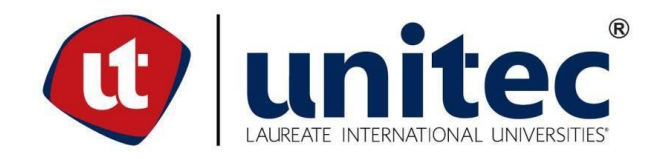

# **FACULTAD DE POSTGRADO TESIS DE POSTGRADO**

# **PROPUESTA DE GUÍA EN LÍNEA PARA LA CONSTITUCIÓN DE PEQUEÑA Y MEDIANA EMPRESA EN LA ZONA DEL DISTRITO CENTRAL**

# **SUSTENTADO POR: FRANCISCO RAFAEL DOMÍNGUEZ O´HARA MANUEL ROBERTO PERDOMO SALGADO**

# **PREVIA INVESTIDURA AL TÍTULO DE MÁSTER EN DIRECCIÓN EMPRESARIAL**

**TEGUCIGALPA, MDC, HONDURAS, C.A.**

**ENERO 2019**

# **UNIVERSIDAD TECNOLÓGICA CENTROAMERICANA UNITEC**

### **FACULTAD DE POSTGRADO AUTORIDADES**

### **UNIVERSITARIAS**

### **RECTOR**

# **MARLON ANTONIO BREVÉ REYES**

# **SECRETARIO GENERAL ROGER MARTÍNEZ MIRALDA**

# **DECANA DE LA FACULTAD DE POSTGRADO**

# **CLAUDIA MARIA CASTRO VALLE**

### **PROPUESTA DE GUÍA EN LÍNEA PARA LA CONSTITUCIÓN DE PEQUEÑA Y MEDIANA EMPRESA EN LA ZONA DEL DISTRITO CENTRAL**

### **TRABAJO PRESENTADO EN CUMPLIMIENTO DE LOS REQUISITOS EXIGIDOS PARA OPTAR AL TÍTULO DE**

# **MÁSTER EN DIRECCION EMPRESARIAL**

# **ASESOR METODOLÓGICO PATRICIA VILLALTA**

# **ASESOR TEMÁTICO JOSELITO VEGA ZALDIVAR**

**MIEMBROS DE LA TERNA: JORGE CENTENO CARLA CARDONA JOSÉ MEJIA**

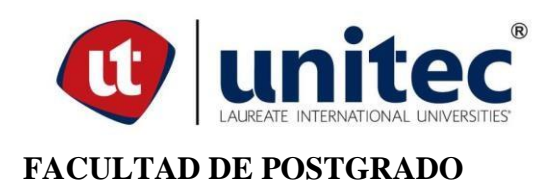

# **PROPUESTA DE HERRAMIENTA PARA LA CONSTITUCIÓN DE PEQUEÑAS Y MEDIANAS EMPRESAS EN LA ZONA DEL DISTRITO CENTRAL**

Francisco Rafael Domínguez O´Hara

Manuel Roberto Perdomo Salgado

#### **RESUMEN**

El presente documento muestra una investigación sobre las necesidades de información de los pasos a seguir para la constitución de una empresa en el Distrito Central de Francisco Morazán, de acuerdo con los requisitos que solicitan la Cámara de Comercio e Industrias de Tegucigalpa (CCIT), la Alcaldía Municipal del Distrito Central (AMDC), Agencia de Regulación Sanitaria (ARSA), al Servicio de Administración de Rentas (SAR) y Mi Ambiente, el cual fue realizado con las reformas de la ley y procedimientos actualizados por cada institución. Se realizó un estudio de mercado donde se demuestra el interés de la población en conocer este proceso y el impacto que puede llegar a tener. Se utilizó un enfoque metodológico mixto, recolectando la información a través de una encuesta, aplicada a la población económicamente activa del Distrito Central. Los resultados obtenidos fueron la base para concluir que existe la necesidad de información de parte de los potenciales emprendedores y la aceptación de la propuesta de la una herramienta en línea que provea dicha información.

Palabras clave: Constitución, emprendedores, herramienta, requisitos.

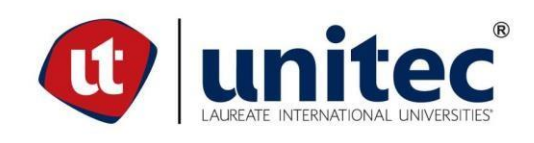

#### **GRADUATE SCHOOL**

# **ONLINE TOOL PROPOSAL FOR THE ESTABLISHMENT OF SMALL AND MEDIUM SIZED ENTERPRISES IN THE URBAN AREA OF CENTRAL DISCTRICT**

Francisco Rafael Domínguez O´Hara

Manuel Roberto Perdomo Salgado

#### **ABSTRACT**

This document shows an investigation on the information needs of the steps to follow for the constitution of a company in the Central District of Francisco Morazán, in accordance with the requirements requested by the Chamber of Commerce and Industries of Tegucigalpa (CCIT), the Municipal Mayor's Office of the Central District (AMDC), Health Regulation Agency (ARSA), the Revenue Administration Service (SAR) and My Environment, which was carried out with the reforms of the law and procedures updated by each institution. A market study was carried out to demonstrate the interest of the population in knowing this process and the impact it may have. A mixed methodological approach was used, collecting the information through a survey, applied to the economically active population of the Central District. The results obtained were the basis for concluding that there is a need for information from potential entrepreneurs and acceptance of the proposal of an online tool that provides such information.

Keywords: Constitution, entrepreneurs, requirements, tool.

### **DEDICATORIA**

<span id="page-5-0"></span>A DIOS primeramente quien nos provee de la sabiduría para culminar estos estudios e iluminarnos de manera correcta ante todas las adversidades.

A NUESTRAS FAMILIAS que han sido un apoyo incondicional en todo momento, siendo pacientes durante todo el proceso de nuestros estudios.

### **AGRADECIMIENTO**

<span id="page-6-0"></span>A Dios todo poderoso que nos brinda la ayuda idónea para cada una de las situaciones de nuestra vida quien nos da el Espíritu Santo de sabiduría, inteligencia y perseverancia para culminar estos estudios de maestría

A nuestros asesores por todo el apoyo, tiempo y dedicación brindado a la elaboración de esta investigación.

# ÍNDICE DE CONTENIDO

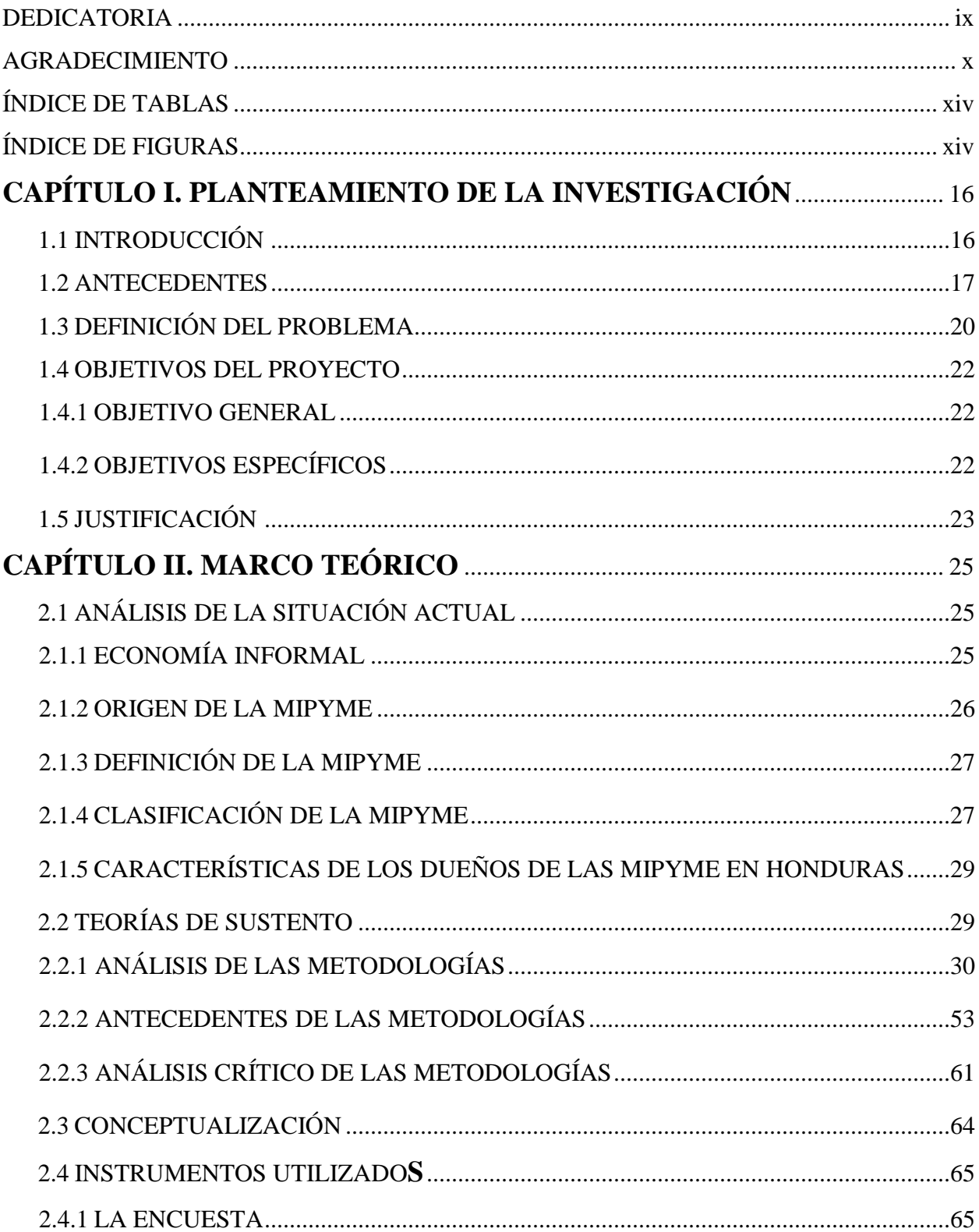

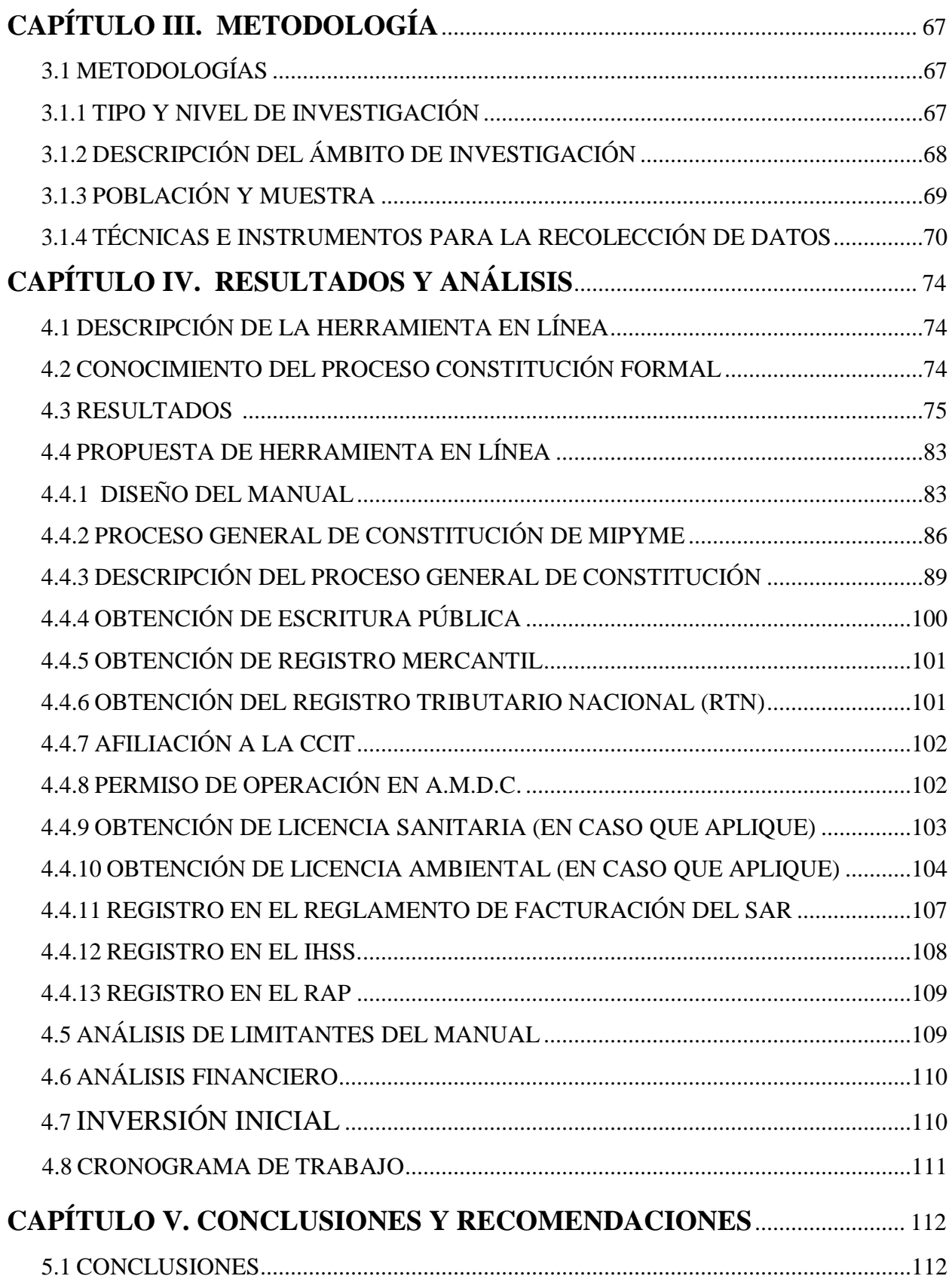

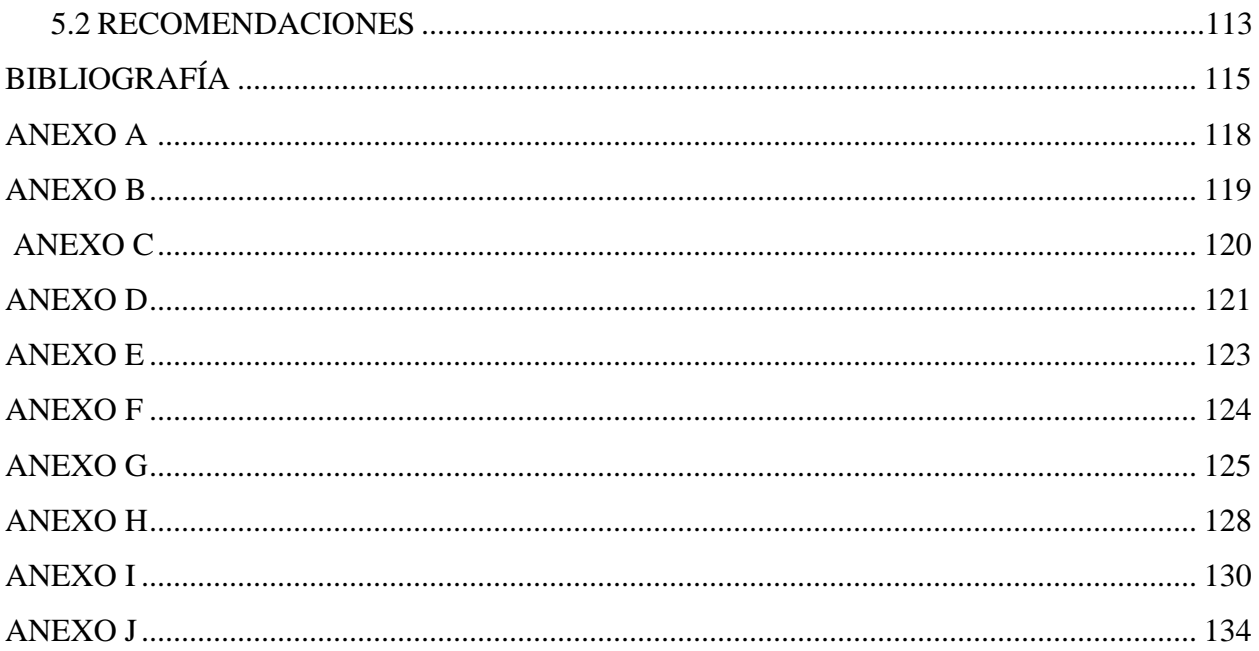

## **ÍNDICE DE TABLAS**

<span id="page-10-0"></span>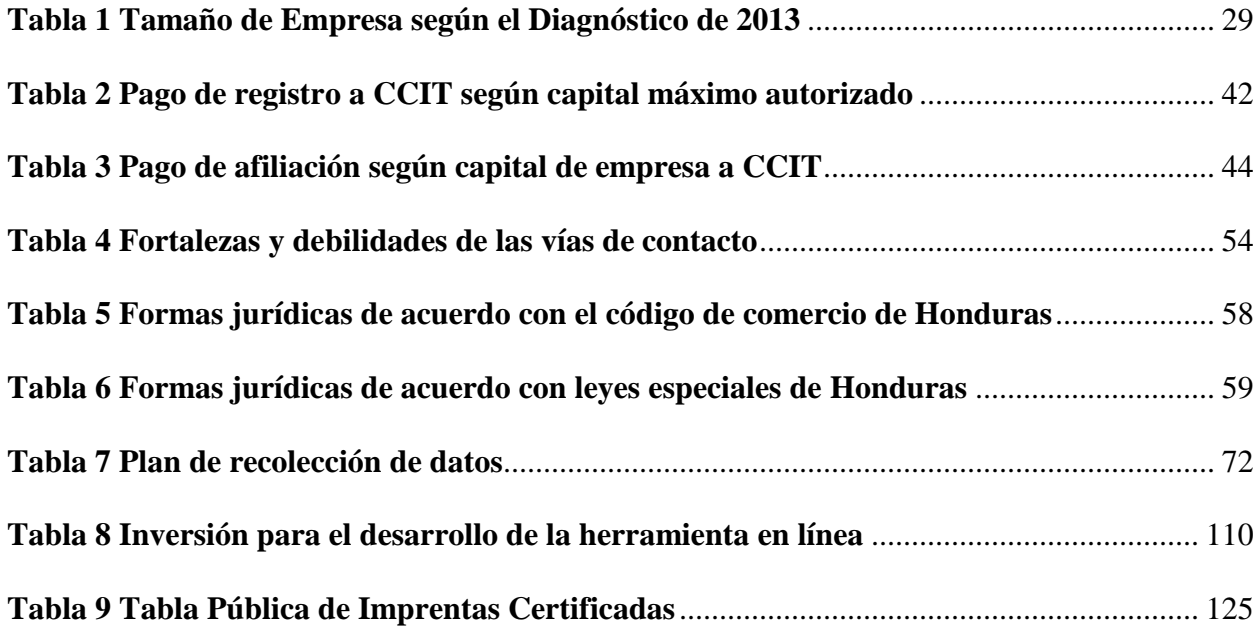

## **ÍNDICE DE FIGURAS**

<span id="page-10-1"></span>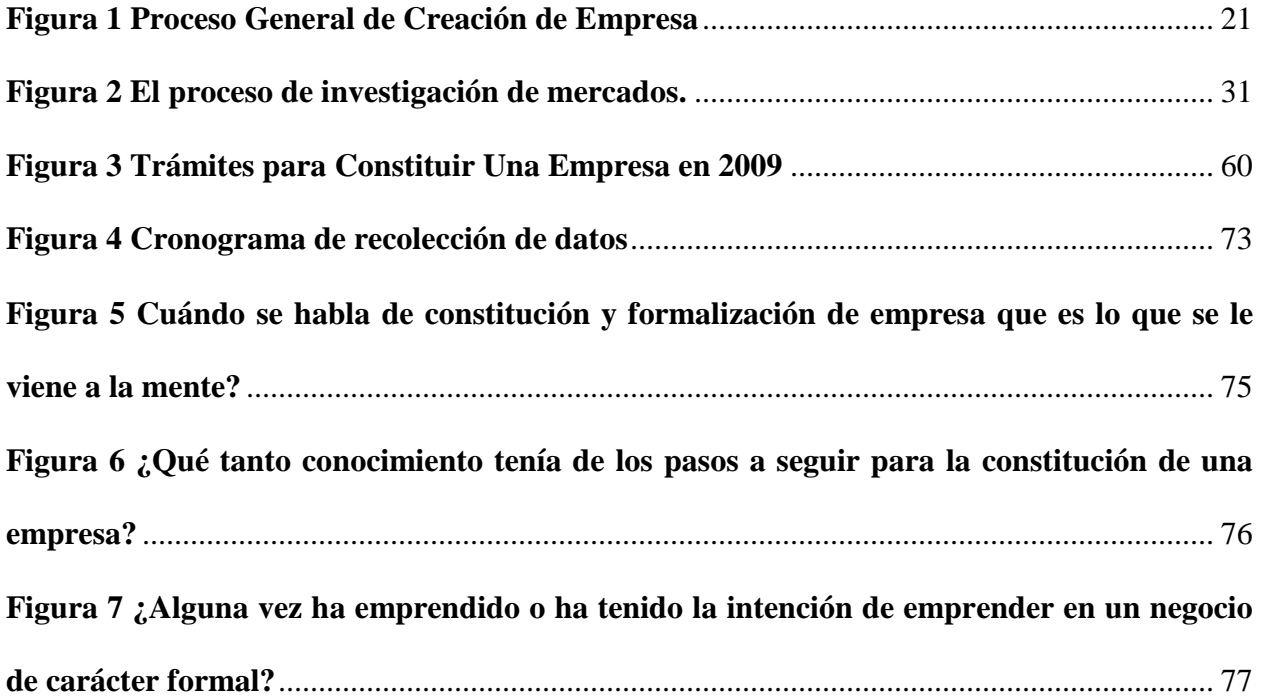

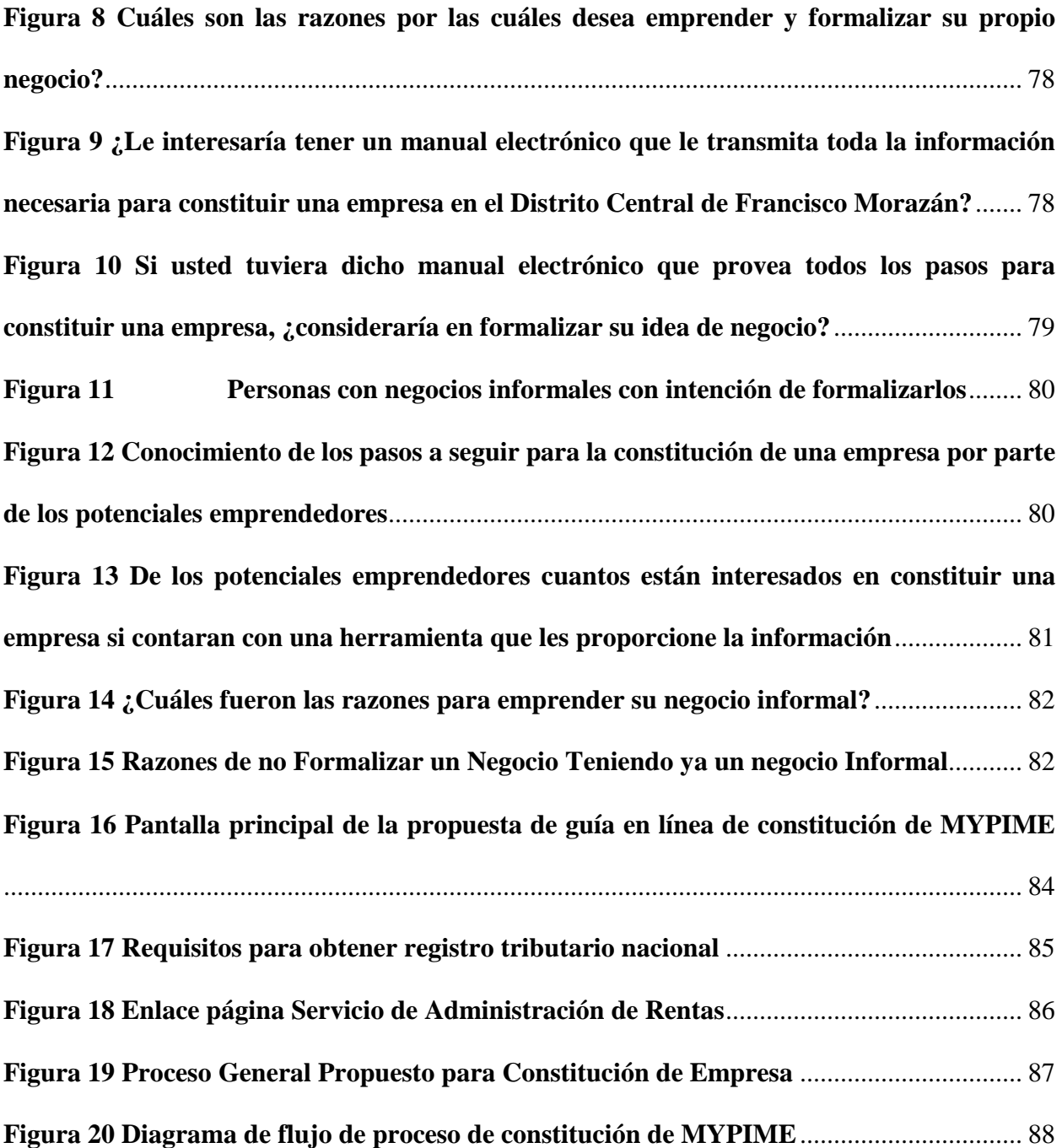

#### <span id="page-12-1"></span><span id="page-12-0"></span>**CAPÍTULO I. PLANTEAMIENTO DE LA INVESTIGACIÓN**

#### 1.1 Introducción

En el presente documento se realizó una investigación de mercado para determinar las necesidades de información para la constitución de una empresa por parte de la población económicamente activa del Distrito Central de Francisco Morazán, de acuerdo con los requisitos que solicitan la Cámara de Comercio e Industrias de Tegucigalpa (CCIT), la Alcaldía Municipal del Distrito Central (AMDC), al Servicio de Administración de Rentas (SAR), Agencia de Regulación Sanitaria (ARSA), Mi Ambiente, Instituto Hondureño de Seguridad Social (IHSS) y El Régimen de Aportaciones Privadas (RAP) .

El presente documento está dividido en cinco capítulos los cuales brindan el sustento para generar la propuesta de una herramienta en línea que provea la información de los requisitos a completar para poder constituir una empresa ya sea por un comerciante individual como por una sociedad mercantil. En el primer capítulo se establecen los antecedentes, planteamiento de problema y definición de objetivos.

En el segundo capítulo se hace un análisis de la situación actual, se establecen las teorías de sustento, se definen los instrumentos a utilizar y se revisa el marco legal para la constitución de las empresas.

En el tercer capítulo se introduce las metodologías, se define el diseño de la investigación y las técnicas a utilizar para el desarrollo del estudio.

En el cuarto capítulo se hace una recolección de los datos obtenidos mediante una encuesta aplicada a una muestra de la población económicamente activa del Distrito Central, donde se analiza la necesidad de información del emprendedor y el análisis financiero de la implementación de la herramienta en línea.

Por último, en el capítulo cinco encontramos las conclusiones y recomendaciones generados del estudio de investigación.

#### <span id="page-13-0"></span>1.2 Antecedentes

Andy Freire afirma en uno de sus libros que:

"Uno de los grandes desafíos que presentan los países emergentes, en especial los de América Latina, consiste en la necesidad de desarrollar una cultura profesional del proceso emprendedor (Pasión por Emprender, de la Idea a la Cruda Realidad, 2011)."

Esto se debe a que se ha enseñado y formado profesionales para un puesto de trabajo y es poca la educación que se brinda para la generación y desarrollo de una empresa legalmente constituida. Se han realizado esfuerzos por fomentar el espíritu emprendedor en las últimas décadas, pero estos intentos carecen de educación legal y fiscal del desarrollo y constitución de una empresa. Se limitan un nivel de idea de negocio y no se logran llevar a la implementación a pesar de los diversos estudios de mercado o análisis de pre factibilidad.

Según Irene Barquero: "las Micro, Pequeña y Mediana empresa (MIPYME) en Honduras representan aproximadamente 260,000 establecimientos, que proveen empleo al 45% de la población económica del país. Otra característica importante de las MIPYME hondureñas, es que la mayoría (74%) son empresas de subsistencia, están ubicadas en zonas urbanas, dedicadas a actividades comerciales y trabajan la mayoría de manera informal, debido a la complejidad y falta de claridad de los procedimientos de registro (El Estado y la competitividad de la micro, pequeña y mediana empresa, 2003)."

Según información recopilada de reportes estadísticos del Instituto Nacional de Estadística (INE), basados en información del 2015, existía una cantidad de 149,345 empresas a nivel nacional, donde el 1.36% son catalogadas como empresas grandes, el 85% que representa 127,028 pequeñas y medianas empresas, y un 13.59% son 20,289 son microempresas. (Instituto Nacional de Estadística, 2018), donde se puede apreciar que la mayor cantidad de empresas en Honduras son Micro, Pequeñas y Mediana empresa (MIPYME).

Los esfuerzos por el Gobierno de fomentar el desarrollo de la MIPYME son debido al importante aporte económico que brindan al país. En enero del año 2009 se publicó en el Diario Oficial La Gaceta el Decreto Nº 135-2008 *Ley para el Fomento y Desarrollo de la Competitividad de la micro, pequeña y mediana empresa*, dónde se define cada una de ellas por el nivel de empleo que cada una de ellas genera.

La microempresa, "es toda unidad económica con un mínimo de una persona remunerada laborando en ella, la que puede ser su propietario, y un máximo de diez (10) empleados remunerados." Por otro lado, la pequeña empresa es consideradas por tener una mejor combinación de factores productivos y posicionamiento comercial, contando con un mínimo de once (11) empleados y un máximo de cincuenta (50) empleados remunerados. La mediana empresa, son aquellas que disponen de mayor inversión de en activos fijos, en relación a las anteriores y emplean un mínimo de cincuenta y uno (51) empleados y un máximo de ciento cincuenta (150) empleados remunerados (Ley para el Fomento y Desarrollo de la competitividad de la micro, pequeña y mediana empresa, 2009).

Desde el año 2009 en Honduras existe la iniciativa de fomentar la creación y desarrollo de las Micro, Pequeñas y Medianas empresas debido al alto impacto que estas tienen en la actividad

económica del país. Es por eso que actualmente el Decreto Nº 135-2008 (*Ley para el Fomento y Desarrollo de la competitividad de la Micro, Pequeña y Mediana empresa*) actualmente se está reformando mediante el dictamen de la Ley de Apoyo a la Micro y Pequeña empresa. Mediante este dictamen el Gobierno de la República de Honduras se compromete a velar por el desarrollo equilibrado de todos los sectores productivos.

El propósito es promover a creación y ampliación de la actividad de la industria, del comercio y de los servicios de valor agregado, con el objetivo de generar un movimiento económico que se traduzca en generación de riqueza tanto para los empresarios como para sus colaboradores (Ley de Apoyo a la Micro y Pequeña Empresa, 2018).

Con esta Ley se pretende fomentar un programa intensivo de impacto a 12,000 Micro y Pequeñas empresas con el objetivo de repotenciar las ya existentes y la creación de nuevas empresas, en ambos casos se contará con acceso a un capital de L. 2,4000 millones. La iniciativa incluye apertura del sistema financiero para que los créditos fluyan a través de micro financieras, cooperativas y cajas rurales.

El Banco Central de Honduras (BCH) proyecta un crecimiento económico, según el Programa Monetario, 2017-2018, que oscila entre 3.4% y 3.7%, este depende principalmente por los ingresos provenientes de intermediación financiera que se derivan de una mayor cantidad de préstamos otorgados; seguido de la agricultura, principalmente por la producción de palma africana, café y banano; la industria manufacturera con la elaboración de alimentos, bebidas y prendas textiles; actividad de comunicaciones explicado en la inversión de nuevas tecnologías por parte de las compañías telefónicas; finalmente el rubro de la construcción dado por la ejecución de obras públicas de infraestructura vial y proyectos residenciales. Se puede apreciar que en estos rubros no se encuentra gran cantidad de pequeñas y medianas empresas, salvo en el rubro de la agricultura. Según el BCH se proyecta un crecimiento económico en el que no figuran las MIPYME como parte de ello. (Foro Social de la Deuda externa y Desarrollo de Honduras , 2017)

La MIPYME en Honduras, es un sector económico muy importante debido a la fuente de empleo e ingresos de subsistencia que genera al país. Las MIPYMES han tenido mucho impacto en los últimos años, actualmente por su papel relevante en la economía del país han surgido leyes que promueven con fuentes de crédito al desarrollo de estas, sin embargo, es necesario brindarles una buena orientación, guía y capacitación sobre los procedimientos legales para la constitución de una empresa.

Es por ello que nace el interés de realizar un análisis en beneficio de la constitución y desarrollo sostenible de la MIPYME en Honduras, con la finalidad de brindar todos los pasos requeridos para la constitución de empresas en el Distrito Central de Francisco Morazán y las cargas tributarias las cuales deben cumplir una vez constituidas.

#### <span id="page-16-0"></span>1.3 Definición del Problema

El desarrollo de la MIPYME se ve afectado por diversos factores, desde la falta de acceso al capital necesario para comenzar a operar, créditos con tasas de interés muy altas que ahogan a los empresarios, carecen de una idea clara de modelo de negocio que les permita obtener utilidades, el incumplimiento de las cargas tributarias por desconocimiento de estas y el escaso conocimiento de los requisitos para constituir de forma legal una empresa. Estos factores orillan a las personas a tener negocios que forman parte de la economía informal del país. El flujo del proceso de constitución de una empresa se ve frenado por uno de sus pasos que es el de constituirse legalmente como empresa.

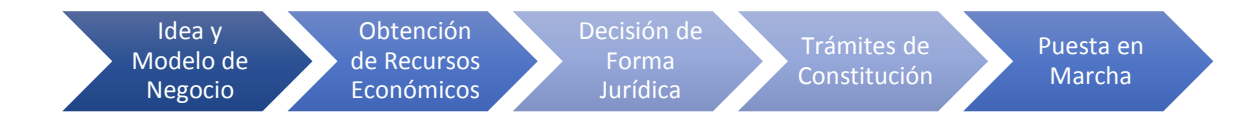

#### <span id="page-17-0"></span>**Figura 1 Proceso General de Creación de Empresa**

Fuente: Elaboración Propia

No solamente se ve afectado el crecimiento de la MIPYME por la falta de información técnica y legal para su constitución, también se ve afectada una vez que está constituida y operando por el poco conocimiento de las cargas tributarias que se deben pagar para mantenerse en un desarrollo sostenible. Por otro lado, se especula que las personas dejan de emprender porque ven el proceso de constituir una empresa como algo engorroso donde no existe información digerida o capacitaciones para que este proceso sea más ágil y efectivo para los nuevos emprendedores. Parte de la investigación a través de un estudio de mercado, pretende comprobar esta especulación sobre las posibles causas de la falta de constitución de empresas de personas que tienen el deseo de emprender.

De acuerdo con la investigación que se está realizando estas son las preguntas que permitirán la obtención de información, para la resolución del problema planteado, las cuales se describen a continuación:

1. ¿Cuáles son los pasos para constituir una pequeña o mediana empresa, en el área del Distrito Central para un comerciante individual o para una sociedad mercantil de acuerdo con la

Cámara de Comercio e Industria de Tegucigalpa, la Alcaldía Municipal del Distrito Central y el Servicio de Administración de Rentas?

2. ¿Cuál es el tiempo promedio de duración para constituir una empresa en el Distrito Central de Francisco Morazán?

3. ¿Por qué las personas con deseo de emprender un negocio formal dejan de constituirse de forma legal?

4. ¿Cuáles son los costos que se tienen para constituir una empresa en el Distrito Central de Francisco Morazán?

#### <span id="page-18-0"></span>1.4 Objetivos del Proyecto

A continuación, se describen el objetivo general y los objetivos específicos para la creación de una herramienta que pueda servir de guía para incentivar y facilitar la constitución de MIPYMES.

<span id="page-18-1"></span>1.4.1 Objetivo General

Proponer una herramienta en línea que pueda ser de utilidad para las personas que tengan el interés de constituir una pequeña o mediana empresa en el área del Distrito Central en Francisco Morazán para comerciantes individuales o sociedades mercantiles en Honduras.

<span id="page-18-2"></span>1.4.2 Objetivos Específicos

1. Describir los pasos a seguir para la constitución de una MIPYME según la Cámara de Comercio e Industria de Tegucigalpa, la Alcaldía Municipal del Distrito Central y el Sistema de Administración de Rentas para un comerciante individual o una sociedad, Agencia de Regulación Sanitaria, Mi Ambiente, Instituto Hondureño de Seguridad Social y El Régimen de Aportaciones Privadas.

2. Describir los costos asociados a la constitución de una MIPYME en la zona del Distrito Central de Francisco Morazán.

3. Describir las causas por las que las personas deciden incursionar en un negocio informal y dejan de constituirse legalmente.

4. Proponer una herramienta que incentive, clarifique y facilite el proceso de creación de una empresa en el Distrito Central.

#### <span id="page-19-0"></span>1.5 Justificación

En la actualidad las economías con tasas de crecimiento más altas del mundo tienen su gran motor en la actividad de los emprendedores, cuyas empresas generan la mayor cantidad de nuevos empleos. El 90% de los nuevos puestos de trabajo en Estados Unidos y el 80% en China provienen de nuevos proyectos emprendedores (Freire, 2011).

En Honduras como en los demás países latinoamericanos se requiere de mucha inversión en proyectos empresariales que no sólo genere ganancias para los dueños, sino que además den oportunidad a la población de poder mejorar sus condiciones de vida a través de fuentes de empleo, contribuyendo a la economía del país. Actualmente en Honduras el 58% de empleos son generadas por la microempresa y al incluir las pequeñas y medianas empresas se abarca el 76% de empleos a nivel nacional.

Por lo expuesto anteriormente, se puede asegurar que estas empresas juegan un papel determinante en la economía y en la sociedad hondureña pese a los obstáculos a los que se enfrentan en su afán de desarrollo. Es importante la participación y apoyo de instituciones financieras, gubernamentales y no gubernamentales para que la MIPYME siga generando la cantidad de

empleos que aporta actualmente y que no sólo genere los ingresos necesarios para subsistir como empresa, sino que también pueda seguir desarrollando y creciendo.

La importancia de realizar esta investigación es conocer los documentos, requisitos y costos en el proceso de constitución de una MIPYME en el Distrito Central, en las principales instituciones, siendo estas, Servicio de Administración de Rentas (SAR), La Alcaldía Municipal del Distrito Central (A.M.D.C.), la Cámara de Comercio e Industria de Tegucigalpa (CCIT) , Agencia de Regulación Sanitaria (ARSA), Mi Ambiente, Instituto Hondureño de Seguridad Social (IHSS) y El Régimen de Aportaciones Privadas (RAP).

### **CAPÍTULO II. MARCO TEÓRICO**

#### <span id="page-21-1"></span><span id="page-21-0"></span>2.1 Análisis de la Situación Actual

Existe una problemática en la cual los datos referentes al número de MIPYME en Honduras difiere de cada una de las fuentes consultadas, uno de los principales estudios realizados por la Secretaria de Industria y Comercio y el Banco Interamericano de Desarrollo (BID), es el diagnóstico realizado por Cesar Valenzuela en enero de 2013 sobre la MIPYME.

La estimación actual de la población MIPYME, siendo uno de los objetivos principales del diagnóstico de Cesar Valenzuela que se realizó con la información obtenida en la Encuesta de Caracterización de la MIPYME, el cual es el último estudio realizado en Honduras.

"En Honduras existen 590,437 MIPYMES que generan 1,167,780 empleos directos (Diagnóstico Sectorial de la MIPYME No Agrícola en Honduras, 2013)."

Esta cifra según el diagnóstico realizado en 2013 que incluyen trabajadores por cuenta propia.

#### <span id="page-21-2"></span>2.1.1 Economía Informal

Cuando se habla de economía informal muchas veces se piensa como un problema. Esos vendedores clandestinos cuyos negocios no están registrados, no pagan impuestos y no se rigen por las leyes, reglamentos o políticas vigentes. Hernando Soto sostiene que la economía no es el problema, sino el Estado, porque cuando la legalidad es un privilegio que sólo se accede mediante el poder económico y político, a la clase popular no le queda otra alternativa que la ilegalidad (Soto, 1986). Soto trata de explicar la problemática de legalizar una empresa en los países latinoamericanos, donde en ocasiones las personas con recursos modestos se encuentran sin posibilidades de realizarlo ya sea por la falta de educación técnica y legal, y por otro lado carentes de capital para poder pagar todos los permisos y licencias necesarias para operar el negocio.

El concepto de economía informal nació en el tercer mundo como resultado de una serie de estudios sobre el mercado laboral urbano en África por el antropólogo Keith Hart quien había postulado un modelo de oportunidades de ingresos para la fuerza de trabajo urbana, basado principalmente en la distinción entre el empleo remunerado y el trabajo por cuenta propia. Esta definición se puede trasladar a los países latinoamericanos y a Honduras como todos esos vendedores o trabajadores dueños de su propio negocio informal, donde no cuentan con un salario definido para su persona. (Portes & Haller, 2004)

Existe una definición contemporánea del término sector informal, que abarca lo siguiente "todas las actividades generadoras de ingresos no reguladas por el Estado en entornos sociales en que sí están reguladas actividades similares" (Castells & Portes, 1989)

#### <span id="page-22-0"></span>2.1.2 Origen de la MIPYME

El origen de las micro, pequeñas y medianas empresas tanto en América Central como en América Latina tiene lugar durante las últimas décadas del siglo XX. Dentro las causas principales del origen de las MIPYME se pueden mencionar las siguientes:

 Alto grado de emigración de las personas del campo a la ciudad, que se han visto obligados a buscar otra fuente de ingresos.

 Gran número de obstáculos burocráticos (tramites, permisos) en el sistema estatal, que impiden el surgimiento de estas empresas en su forma legal.

Elevados índices de desempleo en los países latinoamericanos.

Se puede decir que la MIPYME son producto del "vacío que genera la imperfección del mercado respecto a la incapacidad de las grandes empresas" (Barquero, 2003), esto en el sentido que no pueden absorber la masa laboral existente en el mercado.

#### <span id="page-23-0"></span>2.1.3 Definición de la MIPYME

Existen una diversidad de criterios para definir y de este modo clasificar a las empresas como micro, pequeñas, medianas y grandes, estos criterios son diferentes, dependiendo del país o entidad que las define y clasifica. Es importante precisar si las empresas, presentan características que puedan ser tomadas como elementos que permitan establecer una diferenciación entre grande, pequeña, micro o mediana empresa. En este sentido hay características comunes a todo tipo de empresa, cualquiera sea su tamaño, su proceso de producción o la naturaleza de sus productos o servicios que en determinado momento pudieran permitir establecer una definición (Saavedra & Hernández, 2008).

Para poder establecer un concepto se toma en consideración elementos cuantitativos y cualitativos que caracterizan a la MIPYME, estableciendo diferencias entre la micro, pequeña y mediana empresa. Entre los elementos cuantitativos se encuentran: volumen de ventas, inversión de activos, número de empleados y la relación entre capital y trabajo. La investigación se enfoca en el aspecto cuantitativo de las MIPYME, específicamente en la generación de empleo que tienen.

#### <span id="page-23-1"></span>2.1.4 Clasificación de la MIPYME

Según el Decreto Ley No- 135-2008 de Honduras publicado en el Diario Oficial la Gaceta, se definen las MIPYME de la siguiente forma:

**Microempresa**. Es toda unidad económica con un mínimo de una persona remunerada laborando en ella, la que puede ser su propietario, y un máximo de diez empleados remunerados.

**Microempresa de subsistencia**. Es toda unidad productiva no constituida formalmente y que persigue la generación de ingresos con el propósito de satisfacer sus necesidades inmediatas y las de su familia, el consumo propio e inmediato, en su mayoría trabajadores individuales temporalmente desocupados que se integran al sector mientras consiguen trabajo más estable.

**Microempresa de acumulación simple**: Unidad productiva que se destaca por haber conseguido definir su competencia laboral. Son aquellas microempresas cuyos recursos productivos generan ingresos que cubren los costos de su actividad, aunque sin alcanzar excedentes suficientes que permitan la inversión en crecimiento.

**Microempresa de acumulación ampliada**: Son aquellas que la productividad es suficientemente elevada para poder acumular excedentes e invertirlo en crecimiento de la microempresa.

**Pequeñas Empresas**: Son aquellas con una mejor combinación de factores productivos y posicionamiento comercial, que permiten a la unidad empresarial, acumular ciertos márgenes de excedentes. Tienen una organización empresarial más definida y mayor formalización en su gestión y registro, cuenta con un mínimo de once (11) y un máximo de cincuenta (50) empleados remunerados.

**Mediana Empresa**: Son empresas que disponen de mayor inversión en activos fijos, en relación con las anteriores. Asimismo, presentan una adecuada relación en cuanto a su capital de trabajo, una clara división interna del trabajo y formalidad en sus registros contables y administrativos, emplean un mínimo de cincuenta y uno (51) empleados y un máximo de ciento cincuenta (150)

empleados remunerados. (Ley para el Fomento y Desarrollo de la competitividad de la micro, pequeña y mediana empresa, 2009)

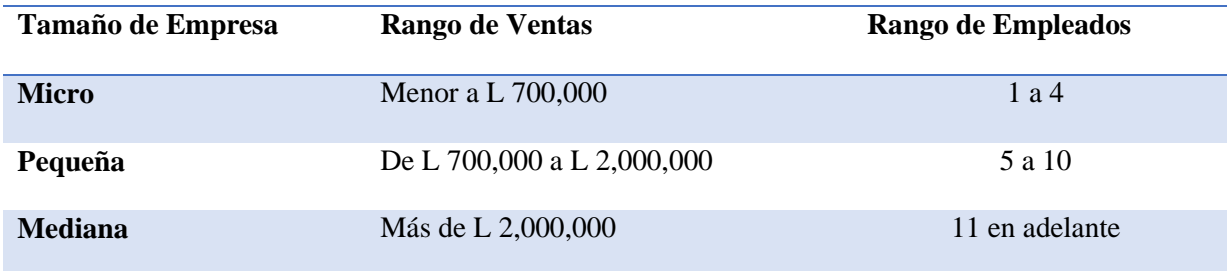

#### <span id="page-25-2"></span>**Tabla 1 Tamaño de Empresa según el Diagnóstico de 2013**

Fuente: Diagnóstico Sectorial de la MIPYME No Agrícola en Honduras, 2013

#### <span id="page-25-0"></span>2.1.5 Características de los dueños de las MIPYME en Honduras

La mayoría de los dueños o socios principales de las MIPYME son personas que oscilan en un promedio de edad entre los 45 y 47 años, son hondureños y se identifica que son personas que han tenido en promedio 10 años de estudio formal (secundaria) lo que les permite ser posibles receptores de recibir servicios de desarrollo empresarial, educación financiera, entre otros.

Según el diagnóstico de Cesar Valenzuela en 2013, el 43% de dueños o socios principales de MIPYME anteriormente trabajaron en un negocio similar al que actualmente poseen. El hecho de haber trabajado en un negocio similar se considera la fuente principal del emprendimiento exitoso porque brinda la ventaja de acelerar la curva de aprendizaje del negocio, así como la experiencia en el manejo de este. (Diagnóstico Sectorial de la MIPYME No Agrícola en Honduras, 2013)

#### <span id="page-25-1"></span>2.2 Teorías de Sustento

En este apartado, se definen las metodologías que existen sobre la investigación de mercados,

analizando las diferentes variables y enfoque, así como las etapas del proceso que ayudan a cumplir con los objetivos del estudio que busca determinar el impacto que puede llegar a tener una herramienta en línea para la constitución de MIPYME en el Distrito Central.

También se define como metodología el marco legal y fiscal de la constitución de MIPYME en el Distrito Central según el SAR, la A.M.D.C., la CCIT, ARSA, Mi Ambiente, IHSS y RAP.

#### <span id="page-26-0"></span>2.2.1 Análisis de las metodologías

A continuación, se muestran las diferentes metodologías que existen, así como las herramientas que hay para realizar una investigación de mercado.

#### **Investigación de Mercado**

La investigación de mercados se define como el diseño, la recopilación, el análisis y el informe sistemático de los datos pertinentes a una situación de marketing específica que enfrenta una organización (Kotler & Armstrong, 2007).

El proceso de investigación de mercados incluye cuatro pasos: definición del problema y de los objetivos de investigación, desarrollo del plan de investigación, reunión y análisis de datos, e interpretación e informe de los resultados.

Definición del problema y de los objetivos de la investigación

Desarrollo del plan de investigación

Reunión y análisis de datos

Interpretación e informe de los resultados

#### <span id="page-27-0"></span>**Figura 2 El proceso de investigación de mercados.**

Fuente: Marketing Versión para Latinoamérica, 2007

#### *Definición del problema y de los objetivos de la investigación*

La definición del problema y los objetivos de investigación es la fase mas difícil del proceso de investigación. Un proyecto de investigación de mercados podría tener una de las tres clases de objetivos.

- El objetivo de investigación exploratoria que busca recabar información preliminar que ayude a definir problemas y sugerir hipótesis.
- El objetivo de la investigación descriptiva que busca describir mejor los problemas o situaciones, como el potencial de mercado para un producto, o las características demográficas y las actitudes de los consumidores.
- El objetivo de la investigación causal que busca probar hipótesis acerca de relaciones causa y efecto.

#### *Desarrollo del plan de investigación*

Una vez definidos los problemas y objetivos, los investigadores tienen que determinar la cantidad exacta de información necesaria y desarrollar un plan para obtenerla de manera eficaz. El plan de investigación establece las fuentes de datos existentes y define los métodos de investigación específicos, así como las técnicas de contacto.

#### *Reunión y Análisis de Datos*

La obtención de datos puede ser tanto de datos secundarios y datos primarios. Los datos secundarios son aquellos que ya existen en algún lugar porque se recopiló para alguna otra finalidad, a diferencia de los datos primarios que se recaban para un propósito específico. Se debe ser cuidadoso con los datos primarios ya que se necesita asegurar que sean pertinentes, precisos y actuales.

Las técnicas de investigación para recabar datos primarios incluyen observación, encuestas y experimentos. La investigación por encuesta es la técnica más utilizada para recabar datos primarios, es la más adecuada para obtener información descriptiva.

#### *Interpretación e informe de los resultados*

El investigador debe interpretar los hallazgos y obtener conclusiones una vez aplicado el plan de investigación. No se debe sobrecargar los resultados con cifras y técnicas rimbombantes, sino que debe presentar los resultados importantes que sean útiles para la toma de decisiones.

#### **Mercado**

Se define el mercado como el área en el que confluyen las fuerzas de la oferta y la demanda para realizar las transacciones de bienes y servicios a precios determinados. A su vez la realización de un estudio de mercado tiene el objetivo de cuantificar la demanda potencial insatisfecha de cualquier producto sin importar si hay datos estadísticos sobre el producto.

Según lo comenta (Urbina, 2013) los objetivos de una investigación de mercado son los siguientes:

1. Ratificar la existencia de una necesidad insatisfecha o la posibilidad de brindar un mejor servicio que el que ofrecen los productos existentes en el mercado.

2. Determinar la cantidad de bienes o servicios provenientes de una nueva unidad de producción que la población estaría dispuesta a adquirir.

3. Proporcionar una idea del riesgo que un producto o servicio corre de ser o no aceptado en el mercado.

En base a los objetivos antes expuestos es conveniente mencionar que el correcto dimensionamiento del mercado es importante para el proyecto, debido a que al tener mayor información de la necesidad latente en la población de acceder al conocimiento y contenido necesario para legalizar su negocio en el Distrito Central de Francisco Morazán la herramienta tiene un mayor sustento para su elaboración.

#### **Marco Legal y Fiscal de constitución de Empresa**

Debido a que en la presente investigación se considera la constitución de una empresa, es de vital importancia conocer el marco legal de constitución de una empresa en el Distrito Central. Es necesario conocer los documentos, requisitos y costos en el proceso de constitución de una MIPYME en el Distrito Central, en las principales instituciones, siendo estas, Servicio de Administración de Rentas (SAR), La Alcaldía Municipal del Distrito Central (A.M.D.C.), la Cámara de Comercio e Industria de Tegucigalpa (CCIT) , Agencia de Regulación Sanitaria (ARSA), Mi Ambiente, Instituto Hondureño de Seguridad Social (IHSS) y El Régimen de Aportaciones Privadas (RAP).

#### **Servicio de Administración de Rentas**

El Servicio de Administración de Rentas (SAR) tiene la misión y responsabilidad de recaudar los tributos internos para que se cumplan las leyes tributarias. Busca fomentar el cumplimiento voluntario de las obligaciones tributarias mediante la facilitación y promoción de la cultura fiscal (Servicio de Administración de Rentas, 2018).

Entre los objetivos estratégicos del SAR más relevantes para la investigación tenemos los siguientes:

1. Incrementar la eficiencia del control y cobro de los tributos internos, combatiendo la evasión fiscal.

2. Incrementar la calidad de servicios a través de la estandarización de procesos que permitan facilitar el cumplimiento voluntario.

3. Incrementar los conocimientos tributarios de los ciudadanos para fortalecer el cumplimiento voluntario de sus obligaciones y la promoción de la cultura cívica tributaria.

Mediante la oficina virtual del SAR se obtienen los formularios preimpresos que son necesarios para la constitución de una empresa. Dichos documentos se encuentran en línea para que puedan imprimirse desde el domicilio de la persona interesada sin tener que presentarse a las oficinas del SAR para solicitarlos.

#### **Registro Tributario Nacional (R.T.N)**

Las personas naturales, jurídicas y las organizaciones o entidades que carecen de personalidad jurídica, pero que realizan actividades que las convierten en obligados tributarios, deben inscribirse en el Registro Tributarios Nacional (RTN) que al efecto lleva la Administración Tributaria, conforme con lo dispuesto en el marco legal aplicable.

En el caso de las personas naturales el número del Registro Tributario Nacional es el mismo número que el de inscripción en el Registro Nacional de las Personas (RNP) y tiene la duración de su vida natural (Servicio de Administración de Rentas, 2018).

Listado de Requisitos para solicitar el RTN

#### Persona Natural:

- Declaración Jurada de Inscripción/Actualización de Persona Natural, SAR-410
- Original y fotocopia de la tarjeta de identidad (hondureño)
- Original y fotocopia de pasaporte o carné de residente (extranjero)
- Comprobante de domicilio. Original y fotocopia de uno de los siguientes documentos:
- a. Recibo de un Servicio Público
- b. Constancia de la Municipalidad o recibo de bienes inmuebles
- c. Contrato de su suscripción de servicios privados (internet, cable, telefonía)

#### Comerciante Individual:

Declaración Jurada de Inscripciones, Inicio de Actividades y Actualización al Registro

Tributario Nacional SAR-410 (Comerciantes Individuales)

- Original y fotocopia de la tarjeta de identidad (hondureño)
- Original y fotocopia de pasaporte o carné de residente (extranjero)
- Original y fotocopia de la escritura de constitución
- Comprobante de domicilio. Original y fotocopia de uno de los siguientes documentos:
- d. Recibo de un servicio público
- e. Constancia de la Municipalidad o recibo de bienes inmuebles
- f. Contrato de su suscripción de servicios privados (internet, cable, telefonía)

#### Persona Jurídica:

 Declaración Jurada de Inscripciones, Inicio de Actividades y Actualización al Registro Tributario Nacional SAR-410 (Persona Jurídica),

 Anexo A 410-B, Declaración Jurada de Inscripciones, Inicio de Actividades y Actualización al Registro Tributario Nacional

Original y Fotocopia del instrumento de constitución

 Fotocopia de la tarjeta de identidad o carné de residencia del representante legal el cual debe previamente estar inscrito en Registro Tributario Nacional

 Fotocopia de la tarjeta de identidad, pasaporte o carné de residencia del presidente de la junta directiva, administrador, gerente, u otro responsable subsidiario de la administración, los cuales deben previamente estar inscrito en el Registro Tributario Nacional

 Fotocopia de la tarjeta de identidad, pasaporte o carné de pasaporte del socio persona natural.

 Fotocopia del RTN del socio persona jurídica o escritura de constitución debidamente registrada. En caso de ser un socio extranjero no registrado o incorporado en Honduras, copia del Identificador Tributario del país de procedencia o copia apostillada y traducida al español de la escritura o certificado de constitución.

Asociaciones o Sociedades de Hecho:

• Declaración Jurada de Inscripciones, Inicio de Actividades y Actualización al Registro Tributado Nacional SAR-410 (Persona Jurídica o Comerciantes Individuales)

• Anexo A 410-B, Declaración Jurada de Inscripciones, Inicio de Actividades y Actualización al Registro Tributario Nacional

• Original y fotocopia del documento privado o público de la Sociedad de Hecho.

• Original y fotocopia de la certificación del ente regulador y/o publicación en el Diario la Gaceta

• Fotocopia de la tarjeta de identidad o carné de residencia del representante legal el cual debe previamente estar inscrito en Registro Tributario Nacional

• Fotocopia del RTN de las partes del contrato

En el caso de requerir la reposición del carné de RTN o del comprobante de inscripción se debe realizar el pago de L 200.00 por actos administrativos en un recibo oficial de pago.

#### **Declaración de Inicio de Operaciones según SAR**

Documentos que debe acompañar:

 Declaración Jurada de Inscripciones, Inicio de Actividades y Actualización al Registro Tributado Nacional SAR-410 (Persona Jurídica o Comerciantes Individuales)

Fotocopia de tarjeta de identidad o carné de residencia del representante legal.

 Fotocopia del primer documento fiscal emitido, en el caso de comerciantes individuales y sociales.

 En caso de ser solicitado por un apoderado, este deberá acompañar original y fotocopia del poder o carta poder debidamente autenticado y fotocopia de su Tarjeta de Identidad.

Una declaración jurada es un formulario proporcionado por el Servicio de Administración de Rentas, donde el sujeto pasivo consigna bajo juramento información relacionada con las obligaciones tributarias a que estuviera sujeto.

#### **Régimen de Facturación**

El Régimen de Facturación es un instrumento que establece las regulaciones a que están sujetos los obligados tributarios, facilitando el procedimiento de expedir documentos fiscales y demás actividades relacionadas al control de dichos documentos, incorporando a todos los sectores de la economía del país.

Según el Artículo 3, del Decreto 481-2017 (Secretaría de Finanzas, 2017), los obligados tributarios sujetos a las disposiciones contenidas en el reglamento son los siguientes:

 Las Personas naturales y jurídicas que realicen actividades económicas gravadas o no gravadas, y que estén obligadas a emitir documentos fiscales.

 Las instituciones y dependencias del sector público en general, salvo excepciones establecidas en este Reglamento o en leyes especiales.

Los comprobantes fiscales son los documentos fiscales autorizados por la Administración Tributaria, que respaldan la transferencia de bienes y/o la prestación de servicios, siempre que cumplan con los requisitos y condiciones establecidos en el presente Reglamento.

Los documentos fiscales son los documentos que el obligado tributario utiliza para respaldar actividades, operaciones o transacciones que tengan efectos fiscales. Estos documentos deben de ser autorizados y/o admitidos de acuerdo con lo dispuesto en el presente reglamento.

Los documentos fiscales se clasifican en comprobantes fiscales y documentos complementarios.

Comprobantes fiscales:

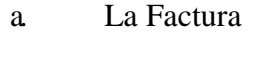

- b. Factura pre valorada
- c. Boletos de eventos sociales (conciertos)
- d. Recibo de pago por honorarios profesionales
- e. Boleta de Compra
- f. Constancia de Donación

Documentos Complementarios:

- a. Notas de Crédito
- b. Notas de Débito
- c. Guías de Remisión
- d. Comprobantes de Retención

Los comprobantes fiscales y documentos complementarios expedidos en cualquier modalidad autorizada por la Administración Tributaria deben generarse en original y copia. Las copias físicas o electrónicas serán resguardadas por los obligados tributarios según los plazos de prescripción que establece el código tributario.

#### Requisitos para la inscripción al régimen de facturación

1. Tener sus datos actualizados en el Registro Tributario Nacional

2. Estar al día en la presentación y pago de las obligaciones formales y materiales ante la Administración Tributaria

3. Suscribir el contrato de adhesión

4. Llenar el formulario que la Administración Tributaria disponga para inscribirse en el Régimen de Facturación (Véase Anexo A SAR-410)
5. Los Obligados Tributarios deben inscribirse en el Régimen de Facturación ante la Administración Tributaria, indicando con precisión:

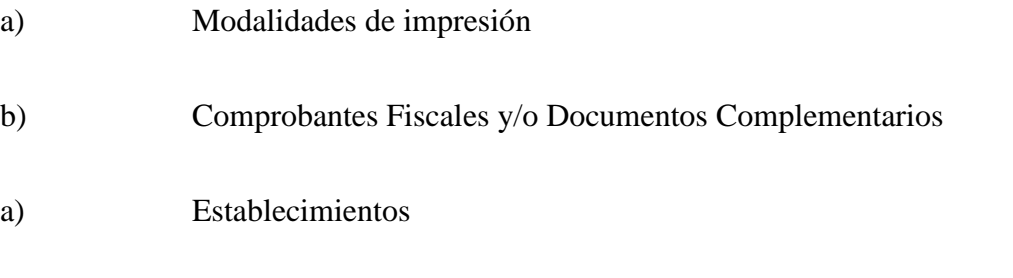

b) Puntos de Emisión

Según el artículo 38, Decreto 481 - 2017 los comprobantes fiscales y documentos fiscales pueden emitirse en papel térmico, previa presentación a la Administración Tributaria de una certificación , emitida por el proveedor que contenga las especificaciones técnicas del papel térmico y garantía de la impresión en el mismo permite conservar la información por un plazo no menor de 5 años en condiciones aceptables de almacenamientos (véase Tabla de Pública de Imprentas Certificadas en el Distrito Central en Anexo G), contados a partir de la emisión de los comprobantes fiscales y/o documentos complementarios, de conformidad a lo dispuesto en el párrafo primero del presente artículo.

Los obligados tributarios que emitan comprobantes fiscales y documentos complementarios en papel térmico deben presentar a la Administración Tributaria, los resúmenes de ventas en los plazos, medios y formas que esta determine.

El incumplimiento de lo dispuesto en los párrafos anteriores, o si la imagen no fuese conservada efectivamente por el plazo de 5 años a partir de su emisión, no se reconocerán como gastos deducibles de los importes reflejados en dichos documentos, como también no se aceptarán como respaldo para crédito fiscal, sin perjuicio de las sanciones establecidas en código tributario.

#### **Suscripción al Régimen de Facturación en línea**

Los contribuyentes que tengan actividades económicas con trascendencia fiscal quedarán obligados a suscribirse al régimen de Facturación, en cual deben suscribir la(s) modalidad(es) de impresión, los documentos fiscales, así como los establecimientos y los diferentes puntos de emisión donde emitirán sus documentos fiscales.

Requisitos para suscribirse al Régimen de Facturación:

1. Solicitar acceso a la Oficina Virtual

2. Descarga el aplicativo el DET- LIVE.

3. Descargar módulo de facturación y formulario SAR-926 Suscripción al Régimen de Facturación.

4. Ingresar al módulo de facturación con las credenciales de la Oficina Virtual (RTN, contraseña tributaria, N. de contrato de adhesión).

5. Completar el Formulario SAR-926 Suscripción al Régimen de Facturación.

6. Enviar electrónicamente al SAR el Formulario SAR-926, a través del sistema.

Una vez generado el proceso de Suscripción a Facturación el usuario podrá guardar el formulario en su computadora, asimismo se le enviaran al buzón de mensajes de la oficina virtual o al correo electrónico registrado en el SAR.

#### **Cámara de Comercio e Industria de Tegucigalpa**

El 21 de agosto de 1890 nace la Cámara de Comercio de Honduras. Un grupo de empresarios capitalinos con visión futurista decidió crear una organización con el objetivo de buscar incrementar la inversión privada en el país y de esta manera beneficiar a Honduras, así nace la Cámara de Comercio de Honduras, que hoy se conoce como Cámara de Comercio e Industria de Tegucigalpa (CCIT).

La CCIT pretende representar, impulsar y apoyar la competitividad y creación de empresas contribuyendo así al desarrollo de Francisco Morazán. Elevando la imagen del empresariado ante la sociedad a través del fomento de modelos de excelencia en la gestión y responsabilidad compartida (Cámara de Comercio e Industria de Tegucigalpa, 2018).

A través de la CCIT se inscribe en el Registro Mercantil, lo cual permite a las empresas obtener los siguientes beneficios:

- Facilita el acceso a crédito.
- Posibilita la ampliación de las operaciones comerciales
- Obtención de RTN y habilitación en el Régimen de Facturación

## **Formas de constitución**

- 1. Escritura pública autorizada por notario público.
- 2. En línea mediante el sitio web www.miempresaenlinea.org
- 3. En contrato privado con las firmas de los socios autenticadas por notario público.

## **Requisitos para registro a CCIT**

- 1. Presentar escritura original
- 2. Fotocopia de la escritura
- 3. Llenar formulario de ingreso
- 4. Fotocopia de identidad del tramitador

## **Tabla 2 Pago de registro a CCIT según capital máximo autorizado**

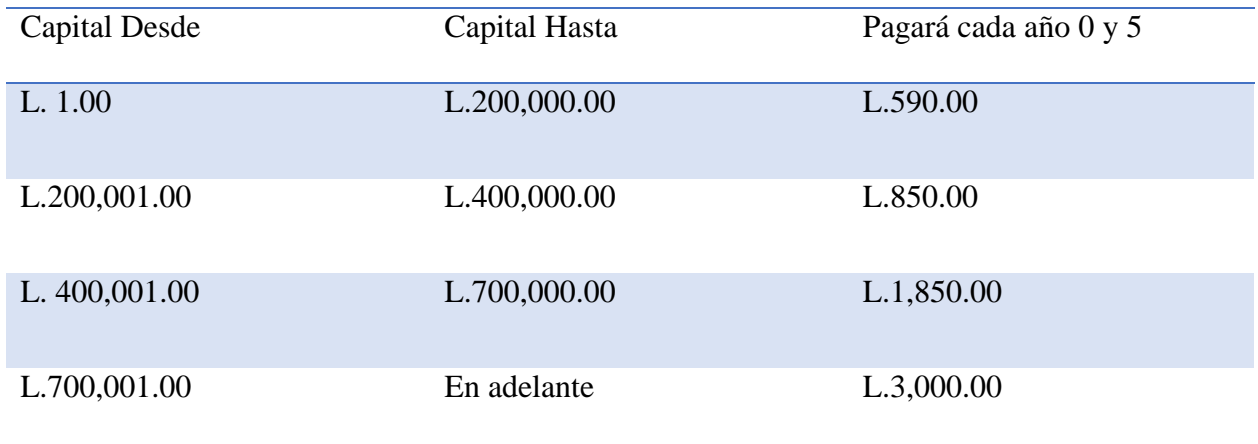

Fuente: (Cámara de Comercio e Industria de Tegucigalpa, 2018)

# **Requisitos para Afiliación a CCIT**

Aunque este paso no es obligatorio, al afiliarse a la Cámara de Comercio el empresario contará con una mayor representación gremial. Además, tendrá acceso a información comercial, jurídica y económica, a actividades de capacitación, y a participar en ferias y otros eventos organizados por las cámaras.

1. Estar Legalmente Registrado con la Cámara de Comercio Correspondiente

2. Llenar formulario de ingreso

3. Pagar 3 cuotas de membresía adelantadas según el capital máximo autorizado de la escritura.

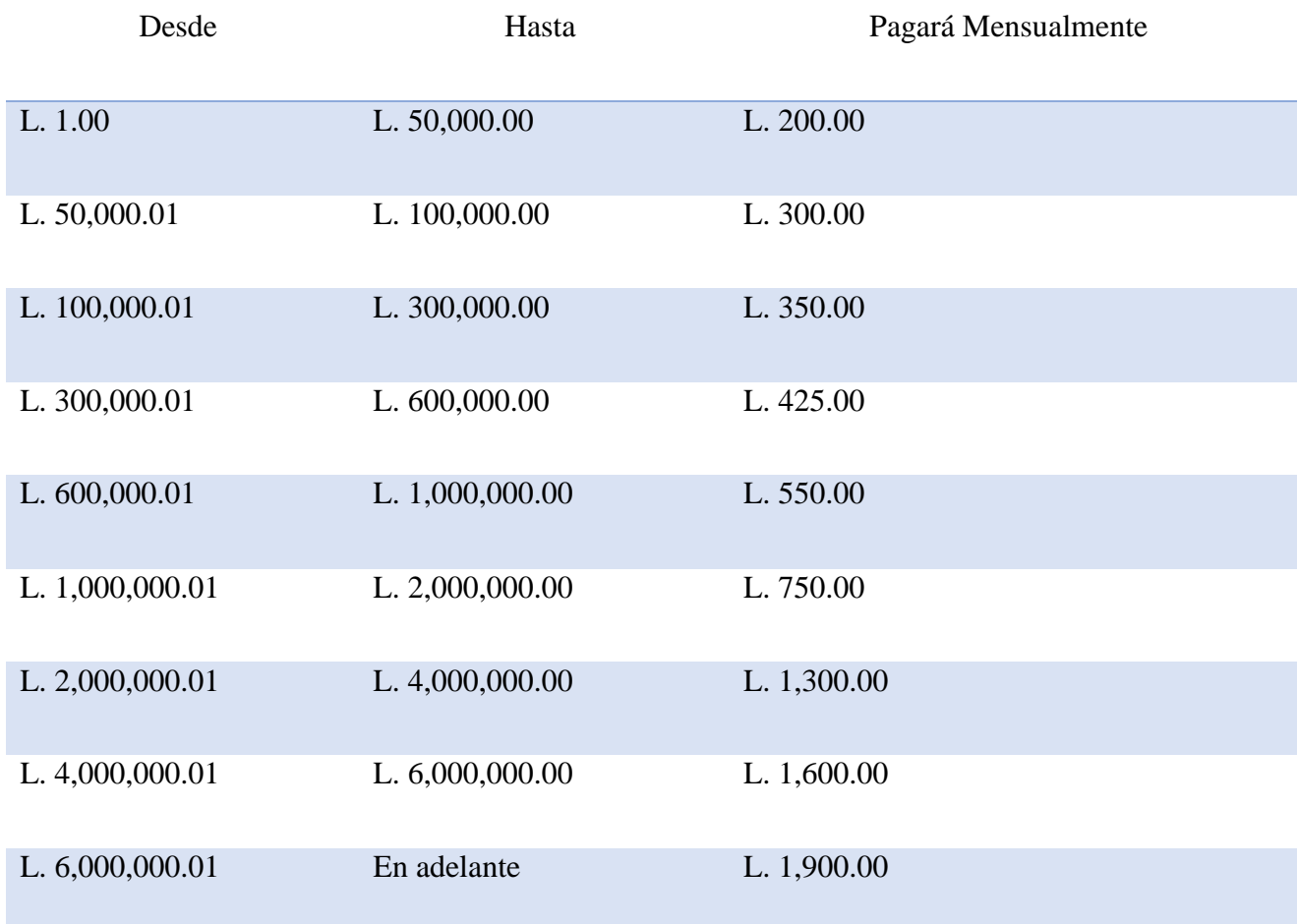

## **Tabla 3 Pago de afiliación según capital de empresa a CCIT**

Fuente: (Cámara de Comercio e Industria de Tegucigalpa, 2018)

## **Alcaldía Municipal del Distrito Central**

La misión de la alcaldía es:

"Establecer una administración municipal eficiente y efectiva, así como una línea de trabajo orientada a construir el desarrollo sostenible de la capital de Honduras, involucrando la participación activa de la ciudadanía como parte esencial en el progreso del municipio.

(Alcaldía Municipal del Distrito Central, 2016)."

Por lo tanto, la Alcaldía brinda la información de cada uno de los trámites que un ciudadano requiere para apertura y operar un negocio según la ley. Estos trámites se definen como trámites de gerencia al ciudadano incluidos los siguientes:

- Apertura de Negocio Empresas Extranjeras
- Apertura de Negocios
- Apertura de ONG
- Apertura de Pulpería
- Apertura de Sucursal
- Cambio de Actividad Económica
- Cambio de Domicilio o Dirección
- Cambio de Nombre Comercial
- Cambio de Razón Social
- Cambio de Representante Legal
- Cambio de RTN
- Emisión de permiso de operación con actividades, categoría III
- Emisión de permisos de operación con categoría I y II
- Emisión para permisos de operación de negocios con actividad económica

 Eventos y espectáculos nacionales conciertos, presentaciones culturales, teatrales, artísticas, etc.

- Formulario Declaración Impuesto Vecinal
- Modificación de negocio de sociedad a sociedad
- Permisos de operación temporal Articulo 147 plan de arbitrios vigente
- Rectificación de ingresos de menor a mayor
- Renovación de negocio (persona natural o jurídico)
- Solicitud de Solvencia Municipal
- Solicitud para permisos de operación temporal (Conciertos y eventos internacionales)
- Solicitud para permisos de operación temporal (eventos comerciales y no comerciales:

congresos, charlas, etc.)

- Solicitud para permisos de operación temporal (Ferias patronales y otras)
- Solicitud para permisos de operación temporal (juegos mecánicos, juegos de azar y circos)
- Solicitud para permisos de operación temporal. Movilización masiva (maratón, carreras,

etc.)

- Traspaso de negocio de persona natural a natural
- Traspaso de negocio de persona natural a sociedad
- Traspaso de negocio por herencia

Para propósitos de la investigación se analizaron y utilizaron los referentes a la apertura de negocio y permisos de operación.

#### **Requisitos para Apertura de Negocio según A.M.D.C.**

1. Compatibilidad aprobada por la Gerencia de Control de la Construcción o Gerencia del Centro Histórico de la Alcaldía Municipal del Distrito Central.

2. Llenar formulario de declaración jurada de Industria Comercio y Servicio (ICS) F-01 sin manchones (véase en Anexo E).

3. Fotocopia de Escritura Pública de Constitución si es una sociedad o comerciante individual, debidamente inscrito en el registro mercantil y en la Cámara de Comercio e Industria correspondiente (CCIT/CCIC), según art. 384 del Código de Comercio.

4. Fotocopia de RTN numérico si es una sociedad.

5. Fotocopia de Identidad y RTN para comerciante individual.

6. Fotocopia de tarjeta de identidad del representante legal de la empresa, o propietario del negocio.

7. Fotocopia de Solvencia Municipal (personal) del representante legal de la empresa o propietario del negocio.

8. Carta poder autenticada y fotocopia de identidad y/o carne del Colegio de Abogados de Honduras de la persona que realizará el trámite en caso de no ser el representante legal o propietario.

9. Autorización en caso de ser empleado de la empresa, y la misma quedara únicamente para los efectos de presentar Declaraciones Juradas o retirar el Permiso de Operación. (Se verifica en sistema de impuesto personal).

Las alcaldías municipales no autorizarán los permisos de operación a todo comerciante individual,

47

persona natural o jurídica que no se inscriba o renueve el registro previamente en la Cámara respectiva de su Municipio o Departamento.

## **Registro en el Instituto Hondureño de Seguridad Social (IHSS)**

1. Solicitud para inscripción de patronos (original + copia simple)

2. Planilla de empleados a inscribir (original + copia simple) formato que tiene el IHSS (véase Anexo H Formato de Planilla Mensual IHSS).

3. Escritura Pública de Constitución de Sociedad (copia simple)

4. Convenio de inscripción patronal (original + copia simple)

5. Registro Tributario Nacional (copia simple) de la empresa, comerciante o dueño de negocio.

6. Recibo de pago de teléfono Hondutel o cualquier otro servicio público (copia simple)

7. Croquis ubicación de inmueble (2 originales)

8. Documento de Identidad (2 copias) del empresario o su representante legal, además de la identidad de todos los trabajadores.

#### **Inscripción al Régimen de Aportaciones Privadas (RAP)**

1. Solicitud Registro de Afiliación Patronal (original) (véase Anexo F formulario Solicitud de Afiliación patronal)

2. Hojas de afiliación de trabajadores (original)

3. Registro Tributario Nacional (copia simple) de la sociedad

4. Documento de Identidad (copia simple) del representante legal de la empresa y de cada empleado.

#### **Mi Ambiente: Licencia Ambiental**

Mi Ambiente es la institución gubernamental responsable de impulsar el desarrollo sostenible de Honduras mediante la formulación, coordinación, ejecución y evaluación de políticas públicas orientadas a lograr la preservación de los recursos naturales y la conservación del ambiente, que contribuyan al mejoramiento de la calidad de vida de sus habitantes, con un accionar enmarcado en los valores de honestidad, responsabilidad, compromiso, eficiencia y transparencia. (Mi Ambiente, 2018)

Pasos que seguir:

1. Ingresar a la plataforma http://miambiente.prohonduras.hn, crear usuario y obtener clave de acceso.

2. Acceder a la plataforma con su clave y usuario para generar mapa. Este mapa de polígono se obtiene Ingresando las coordenadas del predio en sistema WG S84, que son los vértices del polígono de su propiedad o edificio (se requieren 3 coordenadas como mínimo).

3. Dar click en el botón "licenciamiento" y llenar los datos de la empresa y del proyecto.

4. Solicitar el Prestador de Servicio Ambiental (PSA), seleccionándolo del menú desplegable que contiene todos los PSA registrados y autorizados para estos trabajos. Los PSA son profesionales del ambiente que llevarán a cabo la verificación inicial de los 2 reportes emitidos por el sistema de licenciamiento.

5. Llenar los datos del representante legal de la empresa y esperar el procesamiento de datos

necesarios para generar el reporte del sistema.

6. Dar click en el botón "reporte de licenciamiento", para descargar el Reporte Oficial del Sistema de Licenciamiento Ambiental.

7. Dar click en el botón "medidas control ambiental" para descargar el Reporte Oficial del Sistema de las Medidas de Control Ambiental.

8. Entregar al PSA los reportes emitidos por el sistema, enunciados en los pasos 6 y 7 , para su respectiva verificación. El PSA tendrá que trasladarse al sitio de desarrollo del proyecto para revisar los datos del reporte oficial del sistema de licenciamiento ambiental y emitir su opinión sobre las medidas de control entregadas. Al final de este proceso el PSA le entregará un informe de verificación de reporte y medidas.

9. Realizar los pagos correspondientes al trámite indicados por el sistema:

 Valor de la tasa de licenciamiento calculada en base al monto de inversión y al sector involucrado, el pago podrá realizarse en cualquier institución bancaria a través del Recibo de Pago de Ingresos Corrientes (T.G.R-1) el cual se encuentra en el sitio web http://www.sefin.gob.hn/tgr1/ código 12209 (otras licencias).

 Valor del pago por la visita al sitio que servirá para que DECA realice su inspección, por un monto de L.7,000.00 mediante depósito en cuenta de cheques en BANADESA a nombre de Fondo Rotatorio DECA No. 02-001-000131-0.

10. Procesar pago de garantía bancaria. El sistema proveerá el valor y la misma podrá ser procesada en cualquier institución bancaria.

11. Acceder a la plataforma con su clave y usuario, dar click en el botón "integrar expediente"

50

para conformar su expediente digital. Para poder realizar este paso deberá escanear todos los documentos solicitados y guardarlos en formato PDF.

12. Hacer dos copias del expediente en papel, uno para Mi Ambiente, el otro para el inversionista. Autenticar y/o Apostillar.

13. El apoderado legal de la empresa deberá entregar el expediente físico (enunciado en el paso 12) en las oficinas de la Secretaría General de Mi Ambiente, donde le entregarán su comprobante de recibido. Sí la solicitud fue aprobada por el sistema el receptor de ventanilla le pedirá que regrese en 24 o 48 horas para entregarle su contrato con las medidas de control ambiental y su licencia operativa. Sí el sistema otorgó el estado de consulta a la solicitud el receptor de ventanilla le informará que la solicitud será revisada por el comité de licenciamiento quien tendrá la autoridad y discrecionalidad de revisar el expediente, de hacer una visita al sitio o de exigir cualquier otro documento al interesado, que permita tener un criterio más profundo sobre las razones que el sistema de licenciamiento tuvo para enviar la solicitud a consulta. Sí el comité resuelve favorablemente, emitirá un dictamen que permitirá al sistema emitir la licencia operativa y el contrato con las medidas de control ambiental respectivo. De lo contrario se informará al interesado que su solicitud ha sido denegada y se le entregará su expediente completo.

#### **Agencia de Regulación Sanitaria**

Es la Agencia de Regulación Sanitaria (ARSA), creada por mandato Presidencial mediante Decreto PCM-032-2017 de fecha 28 de abril de 2017. Son los responsables de la supervisión, , revisión, verificación, control, vigilancia y fiscalización del cumplimiento de la normativa legal, técnica y administrativa de los establecimientos, proveedores, productos y servicios de interés sanitario y de los que realicen actividades o practiquen conductas que repercutan o puedan repercutir en la Salud de la Población, y de la regulación, otorgamiento, renovación, modificación, suspensión o cancelación de los Registros, permisos, licencias, certificaciones y otras autorizaciones sanitarias. (Agencia de Regulación Sanitaria, 2018)

## **Licencia Sanitaria de Nuevo Establecimiento**

1. Presentar solicitud con la Suma que indique: SE SOLICITA LICENCIA SANITARIA, con los siguientes datos:

Órgano al que se dirige: Agencia de Regulación Sanitaria

 Nombre y Generales del propietario o representante legal del establecimiento y del apoderado legal

- Razón social o denominación de la sociedad
- Nombre del establecimiento
- Dirección exacta del establecimiento, incluyendo teléfono, fax, correo electrónico
- Actividad o Actividades a que se dedicara
- Lugar y fecha de la solicitud
- Firma del solicitante
- 2. Poder otorgado al profesional del derecho.

3. Fotocopia de la escritura de constitución de la sociedad o de comerciante individual debidamente inscrita en el registro de la propiedad inmueble y mercantil.

4. Recibo de Pago por los servicios de licencia sanitaria.

- 5. Croquis y distribución del establecimiento.
- 6. Declaración Jurada.
- 2.2.2 Antecedentes de las metodologías

A continuación, se muestran los antecedentes de las metodologías a utilizar en la presente investigación.

#### **Investigación de Mercados**

La investigación de mercados surge a raíz de que a medida que las empresas se expandían necesitaban más información sobre mercados más grandes. Los vendedores necesitaban información más completa relacionada con la forma de como los compradores respondían a los diferentes productos. Merino afirma que a medida que las actividades comerciales de las empresas crecían se alejaban del contacto directo del consumidor y para conocer los gustos y preferencias había que hacer uso de la investigación de mercados (Merino, 2017)**.**

#### **Técnicas de Investigación**

Las técnicas de investigación para recabar datos primarios incluyen la observación, las encuestas y los experimentos. (Kotler & Armstrong, 2007)

#### *Investigación Observacional*

Este tipo de investigación implica reunir datos primarios observando personas, acciones y situaciones pertinentes. La investigación observacional puede recolectar información que la gente no desea proporcionar o no puede hacerlo, ya que en algunos casos la observación puede ser la única forma de reunir la información necesaria.

## *Investigación por Encuesta*

Esta es la técnica más utilizada para recabar datos primarios, es lo más adecuado para obtener información descriptiva. En este tipo de investigación existen sistemas de datos de fuente única que son sistemas electrónicos que vinculan la exposición de los consumidores a la promoción y publicidad. Para una herramienta en línea es la cantidad de visitas y suscriptores a un sitio web o descargas de cierto documento o archivo.

## **Vías de Contacto**

La información puede reunirse por correo, por teléfono, entrevistas personales u online. La tabla 2 muestra las fortalezas y las debilidades de cada una de estas vías de contacto.

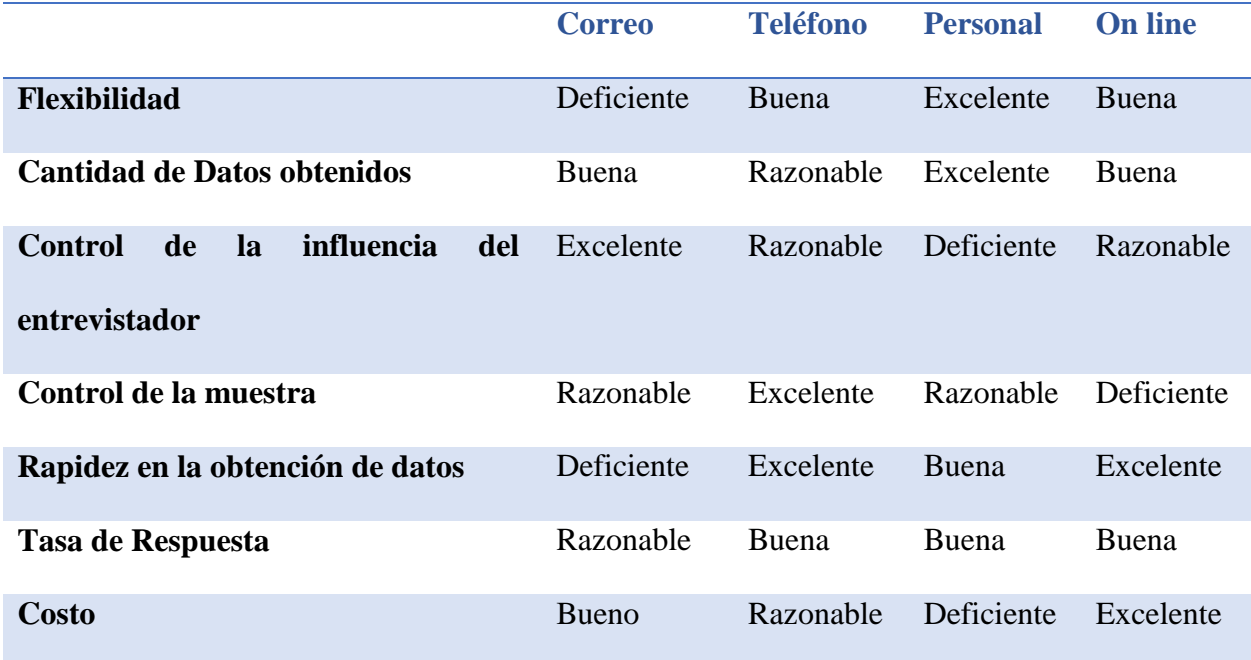

#### **Tabla 4 Fortalezas y debilidades de las vías de contacto**

Fuente: (Marketing Research: Mesurement and Method, 1993)

La investigación por medio de Internet ofrece ventajas sobre las otras vías de contacto tradicionales. Las ventajas más evidentes son la rapidez y el bajo costo. En el caso de las encuestas el Internet descarta la mayoría de los costos de franqueo, teléfono, aplicación e impresión asociados con otras técnicas.

## **Plan de Muestreo**

En las investigaciones de mercado se suelen obtener conclusiones acerca de grandes grupos poblacionales a partir de estudiar una pequeña muestra de la población total. Una muestra es un segmento de la población que se selecciona para representar a la población. Idealmente la muestra debe ser representativa para que las estimaciones realizadas sean precisas.

El diseño de la muestra requiere que se contesten las siguientes preguntas:

¿A quién se va a encuestar?

¿Cuántas personas debería de encuestarse?

¿Cómo se deberían elegir los participantes de la muestra?

Estas preguntas pretenden determinar la unidad de muestra, el tamaño de la muestra, y el procedimiento de muestreo respectivamente.

#### **Instrumentos de investigación**

Para reunir datos primarios, se puede elegir entre dos instrumentos de investigación principales: el cuestionario y los dispositivos mecánicos. El cuestionario es el instrumento más común, ya sea administrado en persona, por teléfono u online (Kotler & Armstrong, 2007).

Los cuestionarios son muy flexibles, ya que hay muchas formas de plantear las preguntas. Las preguntas cerradas incluyen todas las posibles respuestas y los sujetos eligen entre una de ellas. Algunos ejemplos son las preguntas de selección múltiple. Las preguntas abiertas permiten a los sujetos responder con sus propias palabras.

# **Ley para el Fomento y Desarrollo de la Competitividad de la Micro, Pequeña y Mediana Empresa (2009)**

Los proyectos categorizados como MIPYME tiene diversos beneficios ante la ley, dicha ley considera a este tipo de proyectos como una fuente generadora de nuevas oportunidades, un factor significativo para la producción del país, un medio de la realización humana y una fuente de estabilidad, seguridad y educación.

Gracias a esto existen ciertos incentivos para el financiamiento o líneas de crédito a través del Fondo para el Fomento de la Micro, Pequeña y Mediana Empresa (FOMIPYME) con el aporte del Estado y la cooperación internacional, asignando sumas anuales de L.50,000,000.00 durante 10 años a partir del 2009, mediante fideicomisos a través del Banco Hondureño de la Producción y Vivienda (BANHPROVI) y el Banco Nacional de Desarrollo Agrícola (BANADESA) los que deben crear líneas especiales de crédito para micro, pequeñas y medianas empresas. Esta asignación de presupuesto se debe a un acuerdo llevado a raíz de la condonación de la deuda externa.

La Ley contempla la creación del consejo nacional de la micro, pequeña y mediana empresa, entre las principales funciones de esta se mencionan: analizar, formular, proponer, impulsar, velar y promover estrategias, mecanismos, recomendaciones, planes en dirección a la mejora y crecimiento de las empresas, tratando de llevar la micro, pequeña y mediana empresa de la informalidad a la formalidad y cultivando siempre una cultura de emprendedurismo. (art.7) (Ley para el Fomento y Desarrollo de la competitividad de la micro, pequeña y mediana empresa, 2009)

A partir de esta Ley para el Fomento y Desarrollo de la Competitividad de la Micro, Pequeña y Mediana empresa se realizó el dictamen de Ley de Apoyo a la Micro y Pequeña Empresa, por parte del Congreso Nacional en el presente año con el objetivo de repotenciar las empresas ya existentes y la creación de nuevas empresas (Congreso Nacional, 2018). Esta nueva ley tiene el propósito de otorgar crédito a las MIPYME con tasas de interés más bajas y nuevos procedimientos que agilicen el proceso de constituir una empresa.

#### **Constitución Legal de la Empresa**

Según la Ley para el fomento y desarrollo de la competitividad de la micro, pequeña y mediana empresa de la elección de la forma jurídica en una empresa MIPYME es una de las decisiones más importante en un emprendimiento formal. Por tal razón es de suma importancia conocer los procedimientos que fueron utilizados para constituir una empresa a partir de esta ley previo a los procesos actualizados.

A continuación, se presentan las dos vías de constituir una empresa, misma que esta desglosada en las siguientes tres tablas, siendo las dos primeras para el Código de Comercio y la tercera para las leyes especiales.

| <b>Tipo</b>                                    | Definición                                                                                                    | Número<br>de Socios | Capital                                                                                     | Responsabilidad                                                                                                    |
|------------------------------------------------|----------------------------------------------------------------------------------------------------|---------------------|---------------------------------------------------------------------------------------------|----------------------------------------------------------------------------------------------------|
| Comerciante<br>individual                      | Es toda persona que tiene<br>legal<br>capacidad<br>para<br>ejercer<br>comercio,<br>el<br>de<br>éste<br>haciendo<br>su<br>ocupación principal. Es<br>titular de una empresa<br>mercantil                                                                     | Uno                 | No menor a<br>L.5,000.00                                                                    | Ilimitada                                                                                                    |
| Sociedad<br>en<br>nombre colectivo             | Existe bajo una razón<br>social, que formará con el<br>nombre de uno o más<br>socios                                                                                                    | Dos o más           | El código de<br>comercio no<br>establece<br>capital<br>mínimo,<br>$\overline{ni}$<br>máximo | Ilimitada.<br>Todos<br>$\log$<br>socios<br>responden de modo subsidiario,<br>ilimitado y solidariamente.<br>Pero, entre sí, pueden acordar que<br>la responsabilidad de alguno o<br>algunos de ellos se limita a una<br>parte o cuota determinada.   |
| Sociedad<br>de<br>Responsabilidad<br>Limitada  | Existe bajo una razón<br>seguida de las palabras<br>"sociedad<br>de<br>Responsabilidad<br>Limitada"<br>$\mathbf{O}$<br>su<br>abreviatura "S. De R.L."                                                                                                    | Máximo de<br>25     | No menor a<br>L. 5,000.00                                                                   | Limitada al capital aportado. Los<br>socios sólo están obligados a<br>pagar sus aportaciones.                                                                                                    |
| Sociedad anónima                               | Existe<br>bajo<br>una<br>denominación o razón<br>social, y su capital inicial<br>está dividido en acciones.<br>La<br>denominación<br>irá<br>seguida de las palabras<br>"sociedad anónima", o de<br>su abreviatura "s.a.".                                   | Mínimo 2            | No menor a l.<br>25,000.00                                                                  | Limitada al capital aportado. Los<br>socios limitan su responsabilidad<br>a pagar las acciones que han<br>suscrito.                                                                                                    |
| Sociedad<br>en<br>Comandita<br>por<br>Acciones | Existe bajo una razón<br>social que se formará con<br>los nombres de uno o más<br>socios, seguidos de las<br>palabras "y compañía".<br>agregarán<br>Se le<br>las<br>palabras "sociedad<br>en<br>comandita"<br>$\mathbf{o}$<br>su<br>abreviatura "S. En C.". | Mínimo 2            | No menor a<br>L. 25,000.00                                                                  | Ilimitada,<br>los<br>socios<br>comanditados<br>responden<br>que<br>subsidiaria,<br>ilimitada<br>y<br>solidariamente<br>de<br>las<br>obligaciones sociales y de uno o<br>varios comanditarios que sólo<br>están obligados al pago de sus<br>acciones. |
| Sociedad<br>de<br>Capital Variable             | Se regirá por las disposiciones que<br>correspondan al tipo de sociedad de que<br>trate.<br>A la razón social o<br>se<br>denominación se le añadirán siempre las<br>palabras "de capital variable ", o su<br>abreviatura "de C.V.".                         |                     | Según<br>la<br>sociedad<br>de<br>que se trate                                               | Disposiciones que correspondan<br>a la especie de sociedad de que se<br>trate.                                                                                                    |

**Tabla 5 Formas jurídicas de acuerdo con el código de comercio de Honduras**

# **Fuente: Ley para el fomento y desarrollo de la competitividad de la micro, pequeña y mediana empresa (2009).**

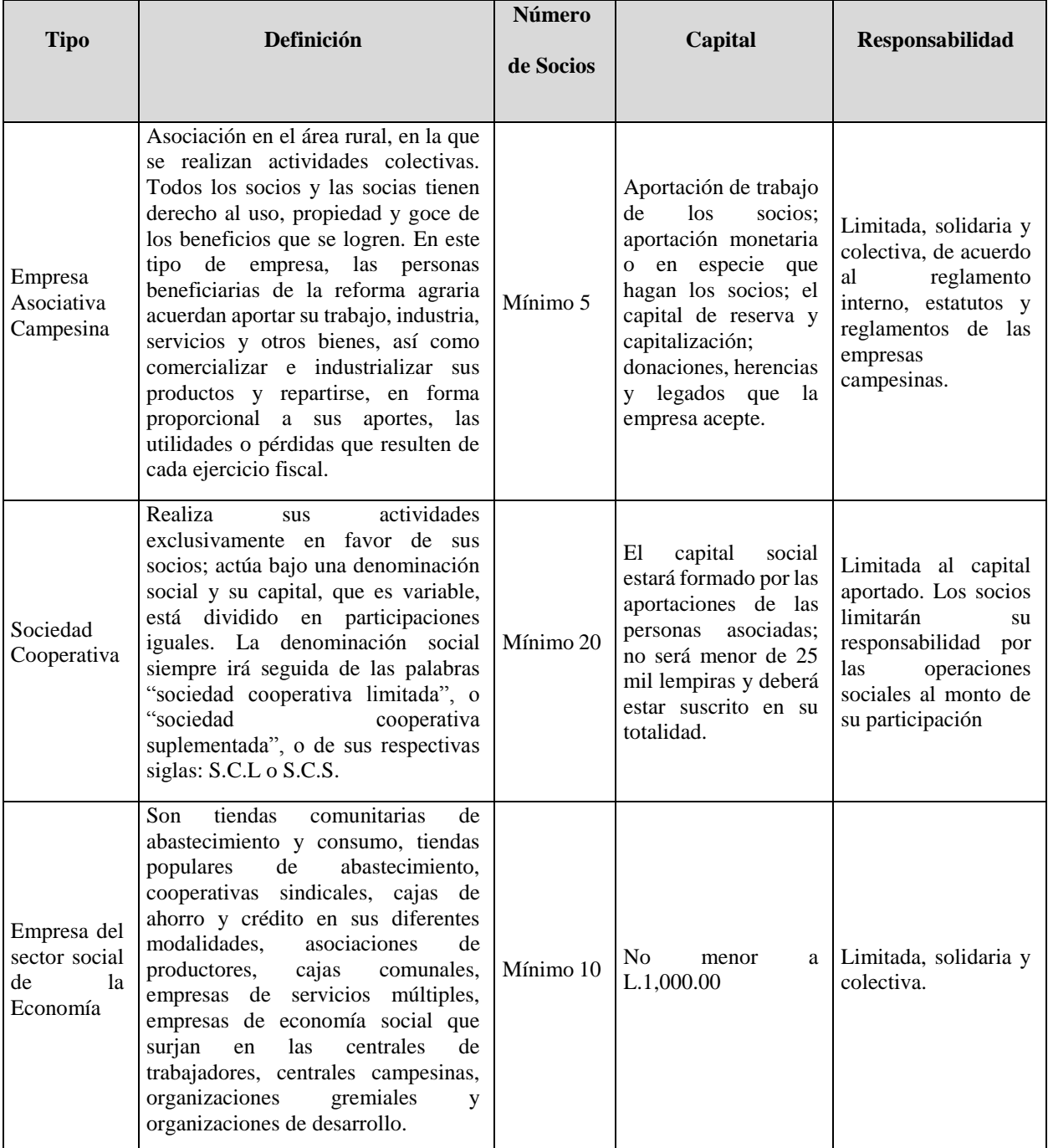

## **Tabla 6 Formas jurídicas de acuerdo con leyes especiales de Honduras**

**Fuente: Ley para el fomento y desarrollo de la competitividad de la micro, pequeña y mediana empresa (2009).**

Dentro de la legalización de todo trámite, es inherente la escritura pública y para una empresa formal es de los primeros pasos, por lo cual la ley para el fomento y desarrollo de la competitividad de la micro, pequeña y mediana empresa establece que:

La escritura pública es un instrumento público y legal que contiene los nombres de las personas que conforman la organización, el nombre de la organización o razón social, explicando el tipo de ésta, el capital inicial, duración, la naturaliza y su objeto.

No obstante, en la siguiente figura se expone un diagrama de los procesos utilizados anteriormente para constituirse según sea el tipo de empresa.

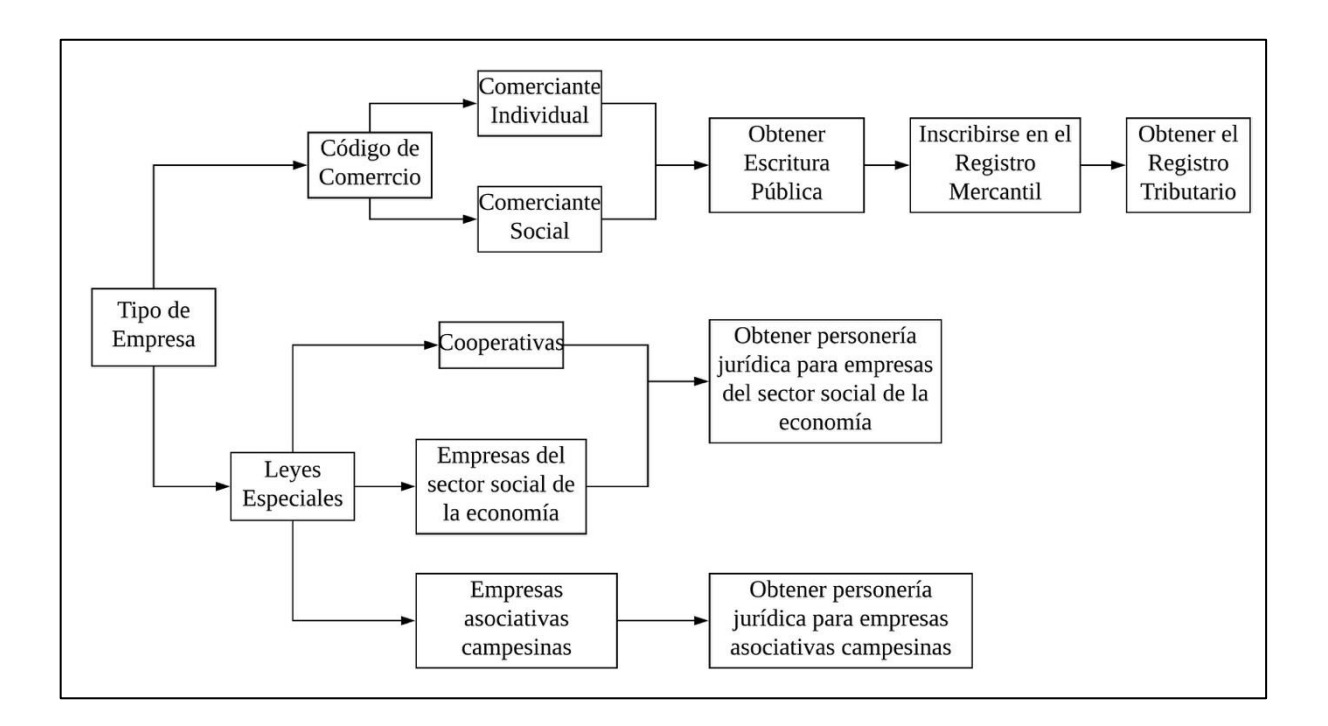

**Figura 3 Trámites para Constituir Una Empresa en 2009**

**Fuente: Ley para el fomento y desarrollo de la competitividad de la micro, pequeña y mediana empresa (2009).**

#### 2.2.3 Análisis crítico de las metodologías

En este apartado de realiza un análisis de las ventajas y desventajas de cada una de las metodologías a utilizar.

#### **Investigación de Mercado en línea**

Es importante para cualquier desarrollador de producto o servicio, conocer a fondo el mercado al cual pretende dirigirse, principalmente a sus clientes potenciales de los servicios o productos que está por ofrecer, es por esta razón que las investigaciones de mercado han tomado mucha importancia para definir las características del producto a ofrecer o servicio a brindar.

Ventajas de la Investigación de mercados en línea

La investigación de mercados tiene las siguientes ventajas:

1. Se cuenta con más información detallada para la toma de decisiones acertadas.

2. Proporciona información real y expresada en términos más precisos.

3. Ayuda a conocer el tamaño del mercado que se desea cubrir la demanda.

4. Sirve para determinar el tipo de producto o servicio a brindarse basado en las necesidades manifestadas en los resultados.

La investigación de mercado en internet utilizando un cuestionario en línea implica un costo relativamente bajo, independiente del tamaño de la muestra ya sean 10 personas o 10,000 personas encuestadas el costo será siempre el mismo. Las encuestas y cuestionarios en línea también permiten llegar a audiencias difíciles de alcanzar.

Desventajas de la Investigación de Mercados en línea

El uso de internet para realizar investigación de mercados también conlleva algunas desventajas. Por ejemplo, el acceso restringido al internet haría difícil llegar a un amplio sector del público al cuál se interesa encuestar. También no se sabe realmente quien está realizando la encuesta, o la veracidad con la cual está siendo contestada.

Un factor importante que afecta a la investigación de mercados en línea es la privacidad del consumidor. Algunas personas se muestran preocupadas por agentes electrónicos como el denominado Spambots que reúnen información personal sin el consentimiento del individuo.

#### **Marco Legal y Fiscal de Constitución de Empresas**

La investigación sobre el proceso de constitución de MIPYME en el Distrito Central de acuerdo a las instituciones del SAR, A.M.D.C., CCIT, ARSA, Mi Ambiente, IIHSS y RAP, brindan la información requerida y actualizada para la creación de la propuesta del manual en línea de constitución de estas empresas.

La importancia de esta metodología radica en cómo se entrelazan los requerimientos de estas instituciones para la constitución de una empresa en el Distrito Central, esto provee un panorama más amplio sobre el proceso de constitución de empresas en Honduras. Permite entender la necesidad que existe de brindar información digerida sobre los documentos, requerimientos y costos que conlleva constituirse legalmente como comerciante individual o sociedad mercantil en el Distrito Central según estas tres instituciones.

Ventajas del Marco Legal y Fiscal de Constitución de Empresas

La principal ventaja de conocer el marco legal y fiscal de las empresas es que se encuentra amparado bajo la ley del país, lo cual brinda protección a los usuarios de esta siempre y cuando cumplan a cabalidad lo que la ley dicta.

Teniendo en cuenta los pasos dentro el proceso general de constitución legal de empresas, permite proponer mejoras que agilicen y faciliten el proceso con el uso de herramientas tecnológicas para una eficaz gestión.

Desventajas del Marco Legal y Fiscal de Constitución de Empresas

La desventaja del marco legal y fiscal es que se encuentra regido por leyes y decretos que para ser cambiados y actualizados deben entrar en un proceso por parte del Congreso Nacional del país.

De igual manera depender de la actualización de las leyes no permite estimar el tiempo de vigencia que tendrá la investigación, ya que se verá limitada por nuevos proyectos de ley que reformen las actuales con las que se está definida y estructurada la investigación.

#### **Limitaciones**

Las principales limitaciones de la investigación de mercado es el desconocimiento de la población que realmente está interesada en consumir una herramienta en línea que incentive y clarifique el proceso de constitución de una MIPYME en el Distrito Central.

La limitación más importante referente al marco legal y fiscal de constitución de empresa es la vigencia que puede tener la investigación dependiendo de las reformas de ley que puedan ocurrir, no teniendo en cuenta un dato exacto de cada cuanto se realizan reformas que impacten directamente las leyes que apoyan la constitución de MIPYMES en Honduras.

Asimismo, se ve limitada por la vigencia de los documentos, requisitos y costos dentro del proceso de constitución de una empresa en las tres principales instituciones que son el SAR, A.M.D.C., y la CCIT. Ya que si surge un cambio dentro del proceso de cualquiera de estas instituciones la vigencia de la investigación quedaría obsoleta.

#### 2.3 Conceptualización

Manual: Se trata de una guía que ayuda a entender el funcionamiento de algo, o bien que educa a sus lectores acerca de un tema de forma ordenada y concisa.

Usuario: La persona que usa ordinariamente algo o que es destinataria de un producto o de un servicio.

Manual de Usuario: Un manual brinda las instrucciones necesarias para que un usuario pueda utilizar un determinado producto o servicio.

Prestador de Servicios Ambientales (PSA): Es un experto que colabora con el inversionista en la elaboración de los planes de gestión ambiental y/o estudios de impacto ambiental requeridos para la gestión y obtención de licencias ambientales.

DET- LIVE:

Declaración Electrónica de Tributos es el nuevo aplicativo el cual le permite elaborar las Declaraciones Juradas y otros Documentos Fiscales de manera más simple, asimismo dichas declaraciones pueden ser presentadas y pagadas en la forma tradicional, acompañando el impreso de la Declaración y el archivo .dat en un medio magnético (USB, CD u Otros) en las ventanillas de las Instituciones Bancarias Autorizadas a nivel nacional o por Internet en SAR/Oficina Virtual.

#### 2.4 Instrumentos Utilizados

En el presente apartado se presentan los instrumentos utilizados en las metodologías de esta investigación.

#### 2.4.1 La encuesta

Es un procedimiento que permite explorar cuestiones que hacen a la subjetividad y al mismo tiempo obtener esa información de un número considerable de personas, así, por ejemplo: Permite explorar la opinión pública y los valores vigentes de una sociedad, temas de significación científica y de importancia en las sociedades democráticas (Encuestas Elementos para su Diseño y Análisis, 2006).

(Goméz, 2006) refiere que básicamente se consideran dos tipos de preguntas:

 Las preguntas cerradas contienen categorías fijas de respuesta que han sido delimitadas, las respuestas incluyen dos posibilidades (dicotómicas) o incluir varias alternativas. Este tipo de preguntas permite facilitar previamente la codificación (valores numéricos) de las respuestas de los sujetos.

 Las preguntas abiertas no delimitan de antemano las alternativas de respuesta, se utiliza cuando no se tiene información sobre las posibles respuestas. Estas preguntas no permiten pre codificar las respuestas, la codificación se efectúa después que se tienen las respuestas.

Acorde a lo dicho por (Abascal, 2005) las encuestas personales consisten en un encuentro entre dos personas en el cual una de ellas obtiene información proporcionada por la otra sobre la base de un cuestionario, el cual esta predefinido y estructura y no puede ser alterado por el entrevistador. Las encuestas no personales son realizadas por medio de correo electrónico o medio no personalizado en el cual se le detallan instrucciones adjuntas y él lo tiene que devolver.

La herramienta utilizada para recolectar la información es el cuestionario, y dentro de este se puede utilizar medidas como la Escala de Likert, escala para medir las actitudes.

La escala de Likert consiste en un conjunto de ítems presentados en forma de afirmaciones o juicios, ante los cuales se pide la reacción de los participantes. (Sampieri, 2010)

El cuestionario requiere tener un buen diseño y también se debe de asegurar que las preguntas sean fáciles de entender por el encuestado y además asegurarnos que las respuestas a las preguntas agregar valor a nuestro estudio. Es por medio del cuestionario que se recolectara información de carácter cuantitativo y cualitativo. (Hair, Bush, & Ortinau, 2010)

Una vez que se aplique la encuesta y se obtiene la información requerida, hay que tabularla y referirla, luego se interpreta para obtener conclusiones válidas y confiables respecto a la factibilidad de mercado, así como información concerniente a las preferencias de nuestros posibles consumidores.

# **CAPÍTULO III. METODOLOGÍA**

Este capítulo describe las dos metodologías utilizadas, su aplicación, instrumentos y fuentes de información.

## 3.1 Metodologías

Una metodología empleada en la investigación, es el estudio de mercado, que permite identificar el interés en una herramienta que facilite la constitución de MIPYMES en el Distrito Central.

La otra metodología utilizada es el marco legal y fiscal de constitución de empresas, que permite identificar los documentos, requisitos y costos involucrados en el proceso de constitución de una empresa en el Distrito Central según el SAR, A.M.D.C., CCIT, ARSA, Mi Ambiente, IHSS y RAP.

## **3.1.1** Tipo y nivel de investigación

El enfoque de la investigación se refiere al proceso que utiliza el investigador para acercarse a la información deseada, a través de la indagación que sustentan las conclusiones sobre la investigación.

El enfoque utilizado para esta investigación es mixto, que consiste en la recolección y análisis de datos, cuantitativos y cualitativos, y posteriormente realizar la integración de dicha información, y lograr un mejor entendimiento del tema investigado.

Donde el enfoque cualitativo tiene un mayor peso, ya que busca comprender la perspectiva de los participantes acerca del interés de conocer los requisitos, documentos y costos dentro del proceso de constitución de MIPYME en el Distrito Central.

El utilizado para el marco legal y fiscal de constitución de empresas es un diseño cualitativo, el cual describe los documentos, requisitos y costos dentro del proceso de constitución de empresas en el Distrito Central según SAR, A.M.D.C., CCIT, ARSA, Mi Ambiente, IHSS y RAP.

En el caso de la metodología de investigación de mercados se utilizó un diseño cuantitativo, el cual analiza las causas y efectos buscando obtener respuesta de una población a preguntas específicas, lo cual permite la toma de decisiones que ayuden a alcanzar los objetivos.

En este se busca dar respuesta a las preguntas de investigación, a través de la recolección y análisis de los datos, confiando en una medición numérica, utiliza un cuestionario el cual permite el análisis estadístico, regulando la presentación de los resultados con tablas, gráficos y análisis numérico.

Ambas metodologías tienen un diseño descriptivo, ya que se describen los procesos y requerimientos, cómo los intereses de los participantes por conocer el proceso de constitución legal de una empresa.

#### **3.1.2** Descripción del ámbito de investigación

La investigación se ha desarrollado en el área del Distrito Central de Francisco Morazán a través de un cuestionario en línea de Google Forms que se difundió por medio de los contactos de los investigadores hasta llegar a completar el tamaño de la muestra.

El diseño es el plan o estrategia que se desarrolla para obtener información que se requiere en una investigación. Se orienta a aprender las experiencias y puntos de vista de los participantes y sus perspectivas sobre temas en particular.

#### **3.1.3** Población y Muestra

## **Población**

Para fines de esta investigación, se dirigió y enfocó a la población económicamente activa del Distrito Central. Se delimitó está población, ya que son el segmento de mercado que se pretende abarcar. La población identificada corresponde a 577,446 personas que forman parte de este segmento según la encuesta a hogares del Instituto Nacional de Estadística (Encuesta Permanente de Hogares, 2017)

#### **Muestra**

Para la selección de la muestra en los modelos de investigación cuantitativa se utiliza el modelo probabilístico aleatorio en vista que los elementos muéstrales tienen la misma probabilidad de ser elegidos.

Tamaño de la muestra = 
$$
\frac{z^2 \times p (1-p)}{e^2}
$$

$$
1 + (\frac{z^2 \times p (1-p)}{e^2 N})
$$

## **Fórmula 1 Tamaño de la Muestra**

Fuente: (Survey Monkey, 2018)

N = Tamaño de la Población

e = margen de error (expresado en decimales)

 $Z =$  valor de  $Z =$ 

Para un nivel de confianza del 95 % el valor de Z es de 1.96 Sustituyendo los valores:

 $N = 577,446$  $e = 5\%$  $Z = 1.96$ 

$$
\frac{\frac{1.96^2 \times 0.5(1 - 0.5)}{0.05^2}}{1 + (\frac{1.96^2 \times 0.5(1 - 0.5)}{0.05^2(577,446)})}
$$

El tamaño de la muestra es de 384 personas que deben ser encuestadas.

**3.1.4** Técnicas e instrumentos para la recolección de datos

A continuación, se definen las técnicas e instrumentos utilizados en la investigación de mercado para determinar el interés de conocer el proceso de constitución de MIPYME en el Distrito Central.

## **Técnicas**

La encuesta está diseñada para aplicar por conveniencia a 384 personas de manera en línea a través de Google Forms.

70 Esta técnica está enfocada para obtener información para determinar el interés de la población económicamente activa por conocer el proceso de constitución de una MIPYME en el Distrito Central y el impacto que tendría una herramienta que provea esta información de forma clara y

digerida.

Para realizar el marco legal y fiscal de constitución de empresas, se determinó realizar investigación en los sitios en línea del SAR, A.M.D.C., CCIT, ARSA, Mi Ambiente, IHSS y RAP que proveen la información más actualizadas de los documentos, requisitos y costos para constituirse como empresa o comerciante individual.

#### **Instrumento**

El cuestionario fue el instrumento utilizado en esta investigación para obtener la información necesaria para poder determinar el interés por conocer el proceso de constitución de empresas en el Distrito Central y el impacto de una herramienta en línea que proporcione esta información.

El cuestionario está constituido por 18 preguntas que comprenden cada uno de los factores a medir, los deseo de emprender, conocimiento del actual proceso de constitución de empresas, interés de una herramienta que provea el contenido para constituirse, impacto que tendría la herramienta propuesta, con los cuales se pretende obtener de primera mano los aspectos más relevantes para desarrollar un manual en línea que cumplan con las necesidades e intereses de las personas encuestadas (Véase Anexo I).

El cuestionario se aplicó de manera en línea, a través de Google Forms

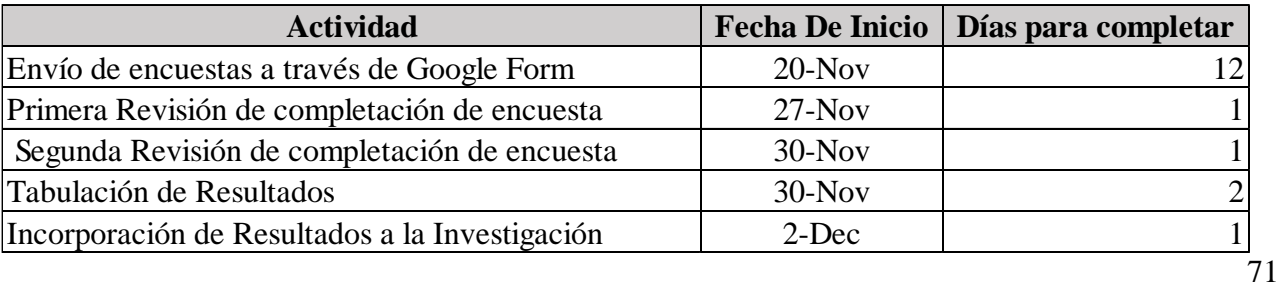

(https://goo.gl/forms/05J88Ea3P6x1ILyd2) , dichos resultados son tabulados, y de esa manera de acuerdo con el análisis, y generar conclusiones de la información obtenida.

## **Tabla 7 Plan de recolección de datos**

El cuestionario, se aplicó desde el jueves de 20 de noviembre del 2018. La tabulación de los cuestionarios se realizó a través del Excel, ya que Google Forms permite descargar los resultados en archivos ".xml"

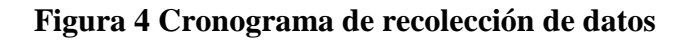

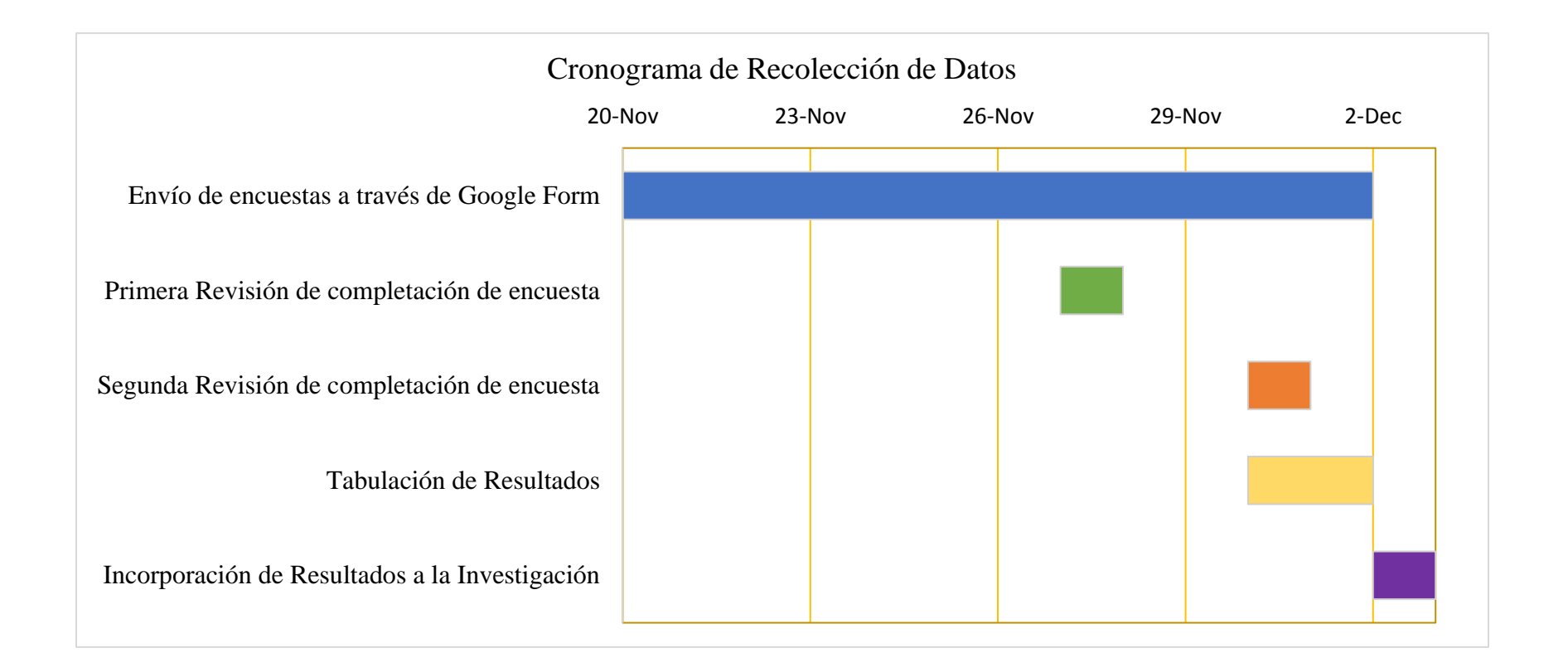

# **CAPÍTULO IV. RESULTADOS Y ANÁLISIS**

En el presente capítulo se muestran los resultados obtenidos después de aplicar encuestas a una muestra de la población económicamente activa para conocer qué porcentaje de estos tienen intención de emprender o pretenden constituir una empresa, cuales son los conocimientos que dichas personas tienen sobre los pasos para la constitución de una empresa y la aceptación que una herramienta en línea que proporcione los pasos en mención pueda tener en dicha población.

#### 4.1 Descripción de la herramienta en línea

Proponer una herramienta que pueda ser de utilidad para personas que tengan el interés de crear una empresa para guiarlos en el camino a la constitución de una pequeña o media empresa sea esta de productos o servicios en el área del Distrito Central en Francisco Morazán para comerciantes individuales o sociedades mercantiles en Honduras de acuerdo a la Cámara de Comercio e Industrias de Tegucigalpa, la Alcaldía Municipal del Distrito Central y al Servicio de Administración de Rentas

## 4.2 Conocimiento del proceso constitución formal de una empresa

Para poder determinar el grado de conocimiento de los pasos a seguir para la constitución de una empresa se aplicó una encuesta a una muestra de 384, personas, la encuesta se aplicó a través de Google Forms a personas económicamente activas las cuales residen en el Distrito Central de Francisco Morazán, pero con de diferentes ingresos, diferentes intereses por los negocios y diferentes necesidades de crecimiento y desarrollo.

La información obtenida fue de mucha utilidad para la investigación para determinar el conocimiento actual que tienen los potenciales emprendedores, las necesidades de información actuales y la aceptación de una herramienta en línea que sea un apoyo en el proceso de constitución de una empresa.

## 4.3 Resultados

En el presente apartado se describen las preguntas de la encuesta aplicada y el análisis de las respuestas para poder determinar la aceptación de la herramienta en línea que se propone.

En el primer gráfico se puede apreciar que ante la consulta de que es lo primero que se le viene a la mente cuando se habla de constituir una empresas se encuentra que entre las respuestas con mayor porcentaje están los trámites engorrosos, pago de impuestos y dificultades para establecer una empresa y desconocimiento de los pasos a seguir siendo estos últimos dos enunciados con un porcentaje combinado de 39.2% los que permite conocer la necesidad de una herramienta en línea que suministre la información necesaria para la constitución de una empresa.

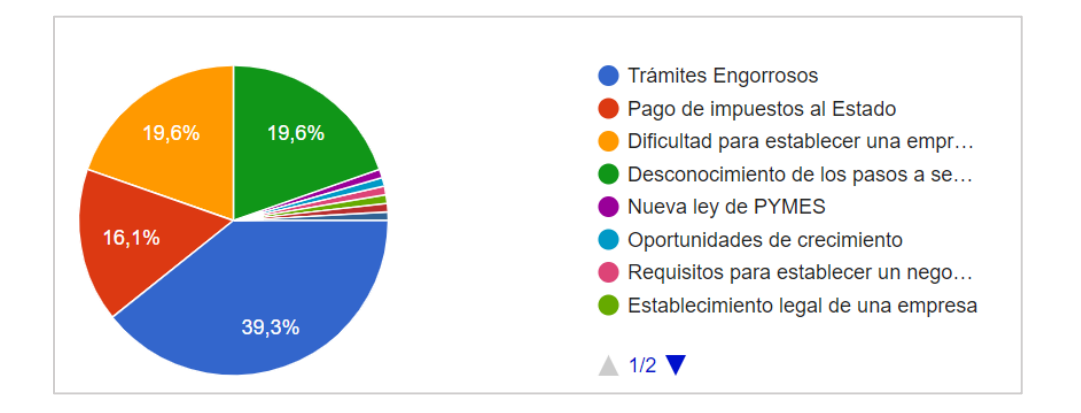

**Figura 5 Cuándo se habla de constitución y formalización de empresa que es lo que se le viene a la mente?**
En la pregunta ¿Qué tanto conocimiento tenía de los pasos a seguir para la constitución de una empresa?, se tuvieron los siguientes resultados; total conocimiento solo el 3.6% y conocimiento básico para constituirse fue un 24%, pero en el resultado de poco y ningún conocimiento 72.3%, que nos orienta a la necesidad de realizar el presente estudio para que como resultado de este los nuevos emprendedores puedan obtener los conocimientos necesarios para desarrollar el proceso de inscripción.

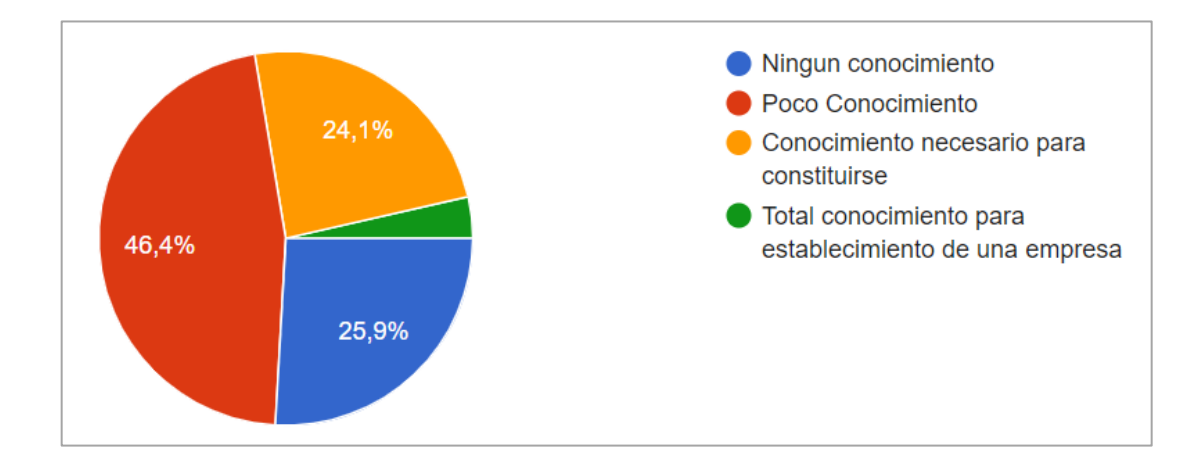

**Figura 6 ¿Qué tanto conocimiento tenía de los pasos a seguir para la constitución de una empresa?**

De acuerdo a la pregunta ¿Cuál es la razón de no emprender un negocio de carácter formal? Podemos encontrar que los encuestados se refieren a la falta de conocimiento de los tramites a realizar y el alto costo que conllevan, entendiendo por esta segunda respuesta el desconocimiento de los montos a pagar, lo cual permite interpretar la necesidad de información que tienen los emprendedores potenciales para poder desarrollar su negocio.

Dentro de las respuestas de la encuesta podemos encontrar un alto porcentaje de personas económicamente activas que tienen el deseo de emprender un negocio (véase Figura7) pero se ven limitadas por las razones que se exponen en las respuestas a la pregunta ¿Cuál es la razón de no emprender un negocio de carácter formal?, la cual concluye en la necesidad de información para poder iniciar el proceso de constitución de una empresa.

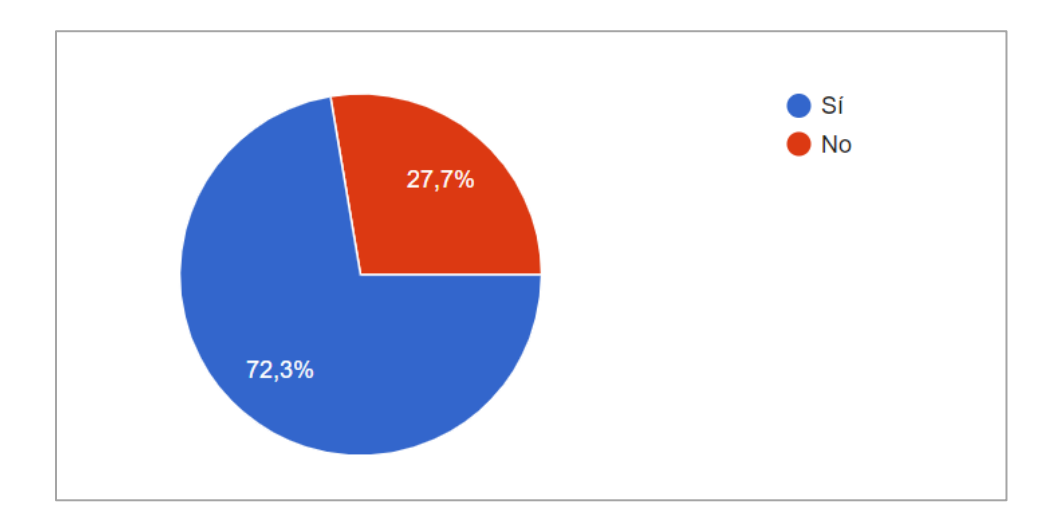

# **Figura 7 ¿Alguna vez ha emprendido o ha tenido la intención de emprender en un negocio de carácter formal?**

En respuesta a la pregunta ¿Cuáles son las razones por las cuáles desea emprender y formalizar su propio negocio? Entre las respuestas podemos encontrar una concentración en la necesidad de generar mayores ingresos en forma personal y familiar, así como ser propietario del negocio, con lo que podemos determinar que si hay un interés en constituir nuevas empresas

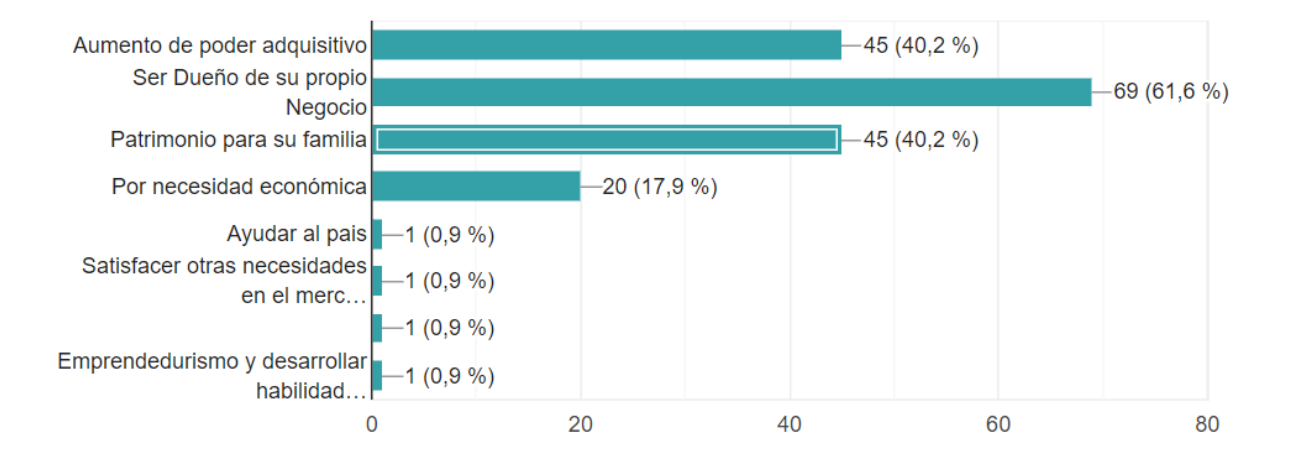

# **Figura 8 Cuáles son las razones por las cuáles desea emprender y formalizar su propio negocio?**

Al consultar ¿Le interesaría tener una herramienta en línea que le transmita toda la información necesaria para constituir una empresa en el Distrito Central de Francisco Morazán? Se obtuvo el 93.8% de respuesta afirmativas, lo cual denota la necesidad de realizar este proyecto para que las personas económicamente activas puedan contar con un mayor conocimiento de todos los pasos a seguir para constituir una empresa.

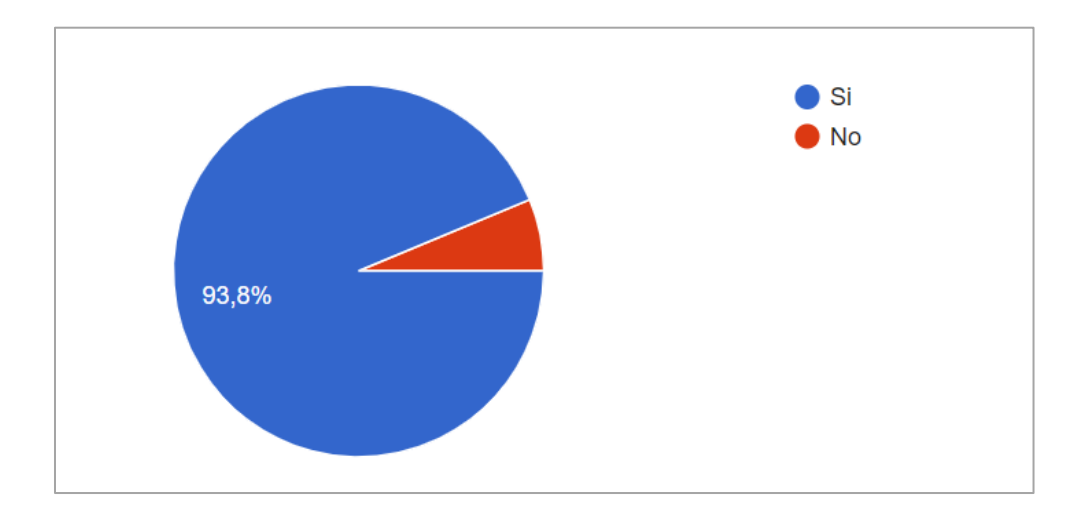

**Figura 9 ¿Le interesaría tener un manual electrónico que le transmita toda la información necesaria para constituir una empresa en el Distrito Central de Francisco Morazán?**

Al consultar si el emprendedor tuviera una herramienta en línea que provea todos los pasos para constituir una empresa, ¿consideraría en formalizar su idea de negocio? Se pudo constatar que hay un alto porcentaje de aceptación con un 59.8% y una posibilidad de darle uso a esta herramienta del 38.4% y solo un 1.8% no considero su uso. Lo que nos muestra que hay un alto interés por contar con los resultados que se puedan obtener de este estudio y posterior desarrollo de la herramienta en línea.

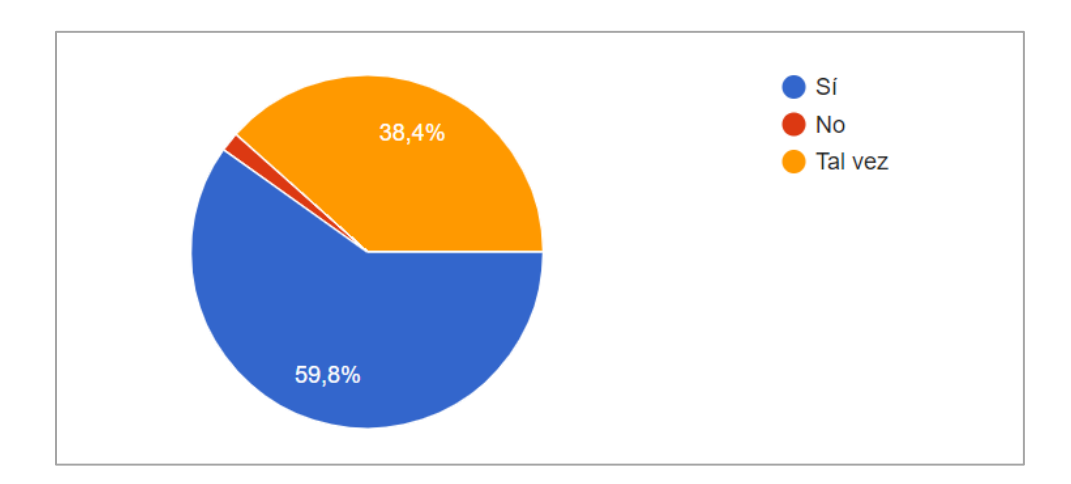

## **Figura 10 Si usted tuviera dicho manual electrónico que provea todos los pasos para constituir una empresa, ¿consideraría en formalizar su idea de negocio?**

Del 72% de personas con intención de emprender un negocio de manera formal, el 38% de ellos tienen o han tenido negocios informales.

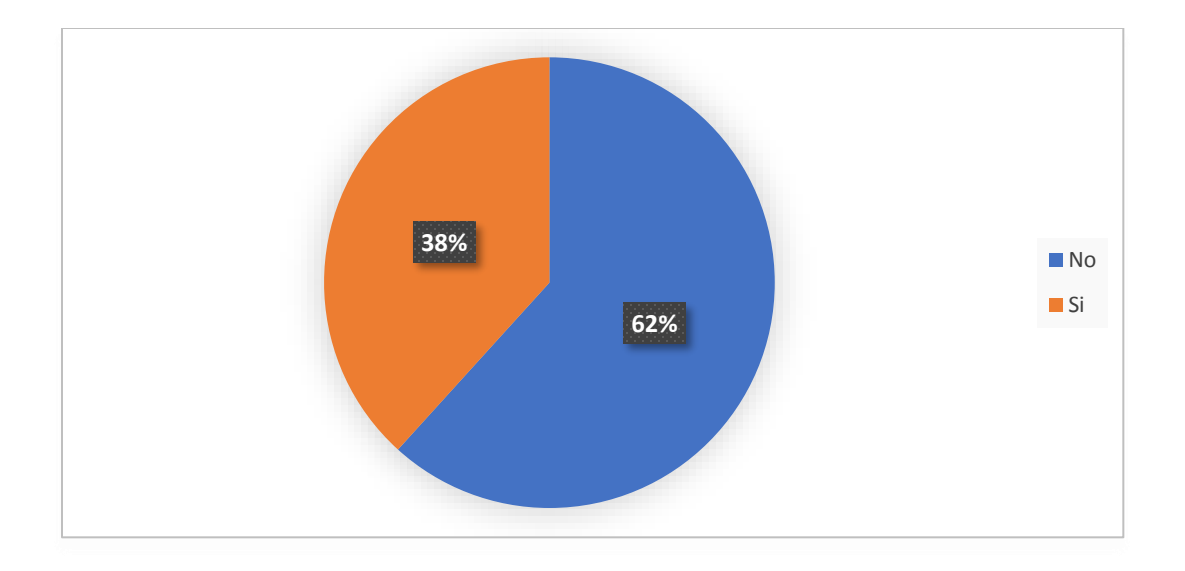

**Figura 11 Personas con negocios informales con intención de formalizarlos**

De las personas interesadas en emprender formalmente el 44% tiene poco conocimiento de los pasos a seguir para constituirse como empresa. El 27% no tiene conocimiento alguno, es decir el 71% de los interesados desconocen lo que conlleva el proceso de constitución de empresa.

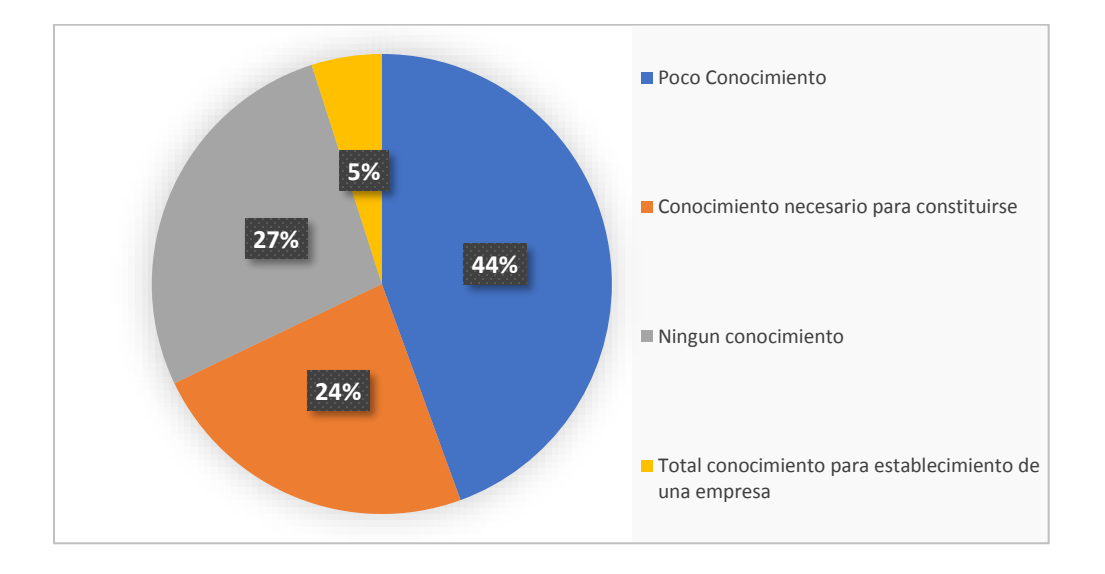

**Figura 12 Conocimiento de los pasos a seguir para la constitución de una empresa por parte de los potenciales emprendedores**

El 72% de las personas con deseo de emprender formalmente, el 60% considerarían hacerlo si contaran con una herramienta que proporcione la información necesaria para dicho fin. El 40% respondieron que talvez intentarían emprender. Con un 0% de respuestas negativas ante la iniciativa.

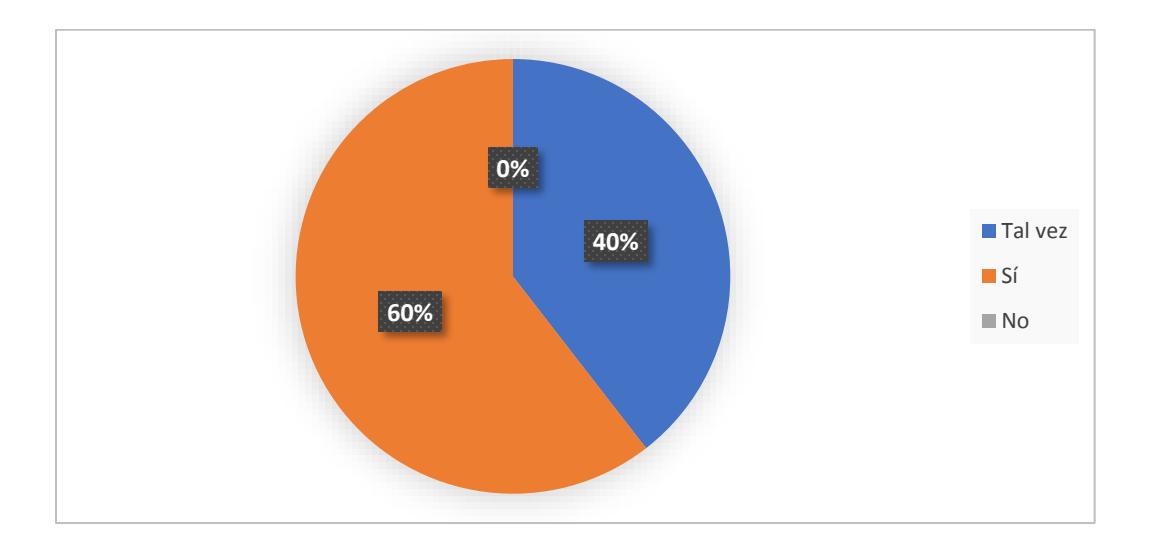

**Figura 13 De los potenciales emprendedores cuantos están interesados en constituir una empresa si contaran con una herramienta que les proporcione la información**

El 71.1% de tiene como principal razón de emprender un negocio informal es tener otra fuente de

ingreso

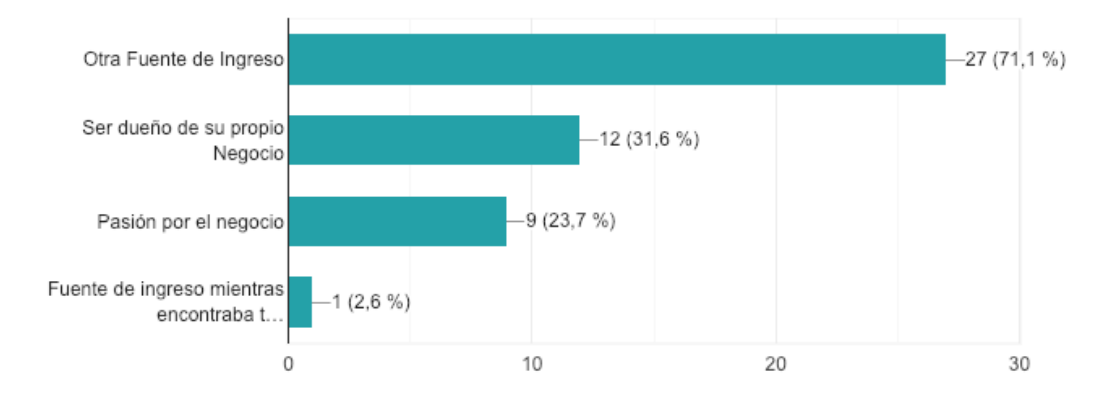

**Figura 14 ¿Cuáles fueron las razones para emprender su negocio informal?**

Las principales razones de no formalizar son el poco acceso a capital inicial 46% seguido por los trámites a realizar 17%.

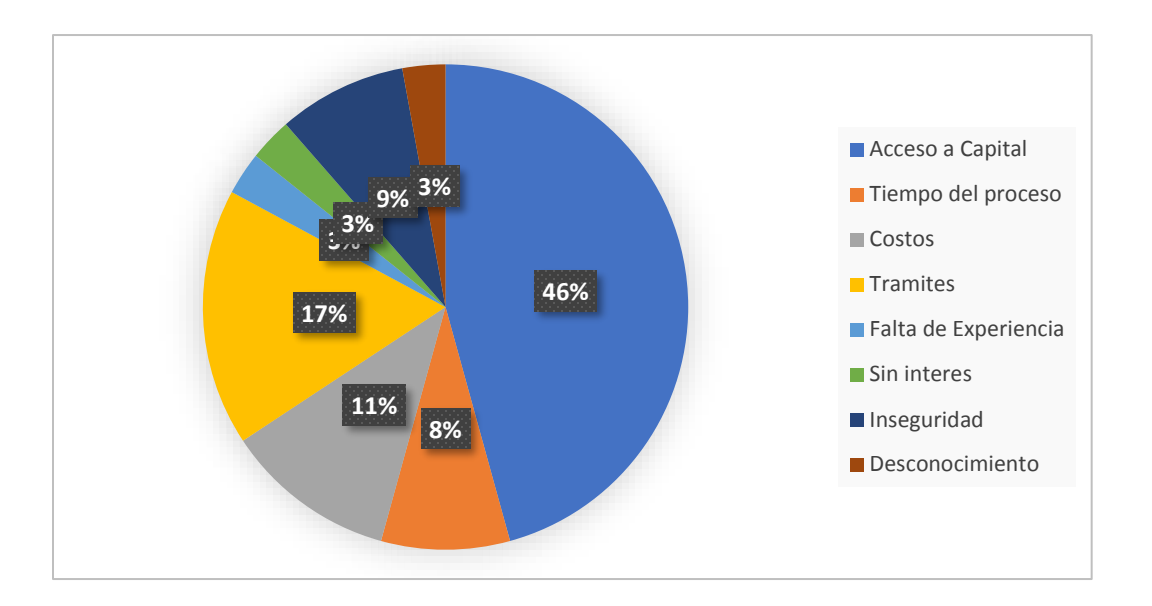

**Figura 15 Razones de no Formalizar un Negocio Teniendo ya un negocio Informal**

### 4.4 Propuesta de Herramienta en línea

El manual que se propone desarrollar debe contener todo la información necesaria y desglosada para la constitución de MIPYME en el Distrito Central. En cada uno de los pasos debe permitir al usuario acceder a los portales en línea de cada una de las instituciones involucradas en el proceso de constitución de empresas, donde cada una de ellas proporciona la información requerida según cada trámite a realizar.

### 4.4.1 Diseño del Manual

El manual debe estar diseñado de manera que permita determinar la secuencia de los pasos de manera fácil dentro del proceso de constitución, brindando al usuario el sentimiento de continuidad en su camino de legalización de su negocio. Detallar los pasos del proceso por institución brinda mayor claridad al usuario de los documentos que debe preparar para cada una de las fases sugeridas dentro del manual.

# **Figura 16 Pantalla principal de la propuesta de guía en línea de constitución de MYPIME**

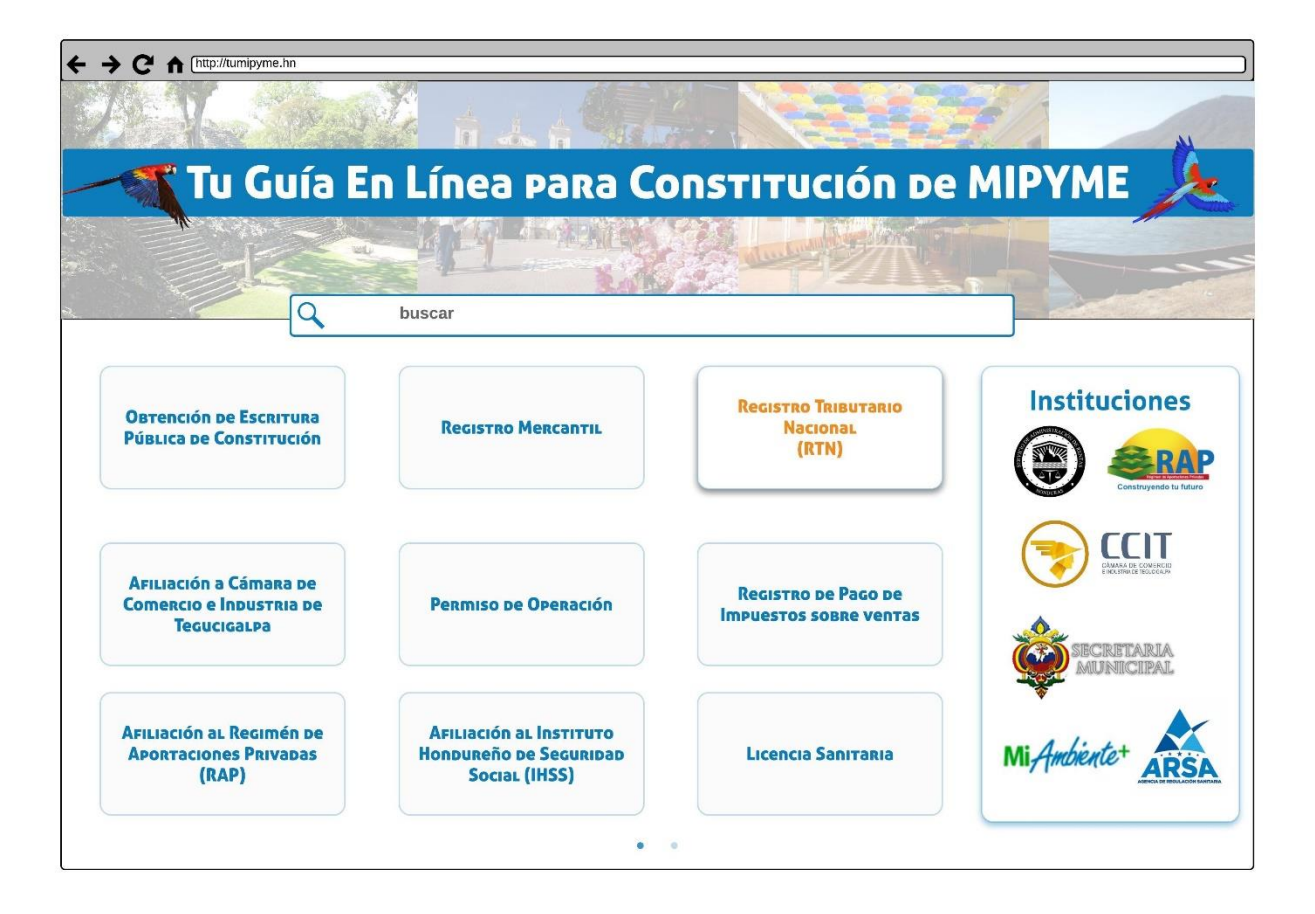

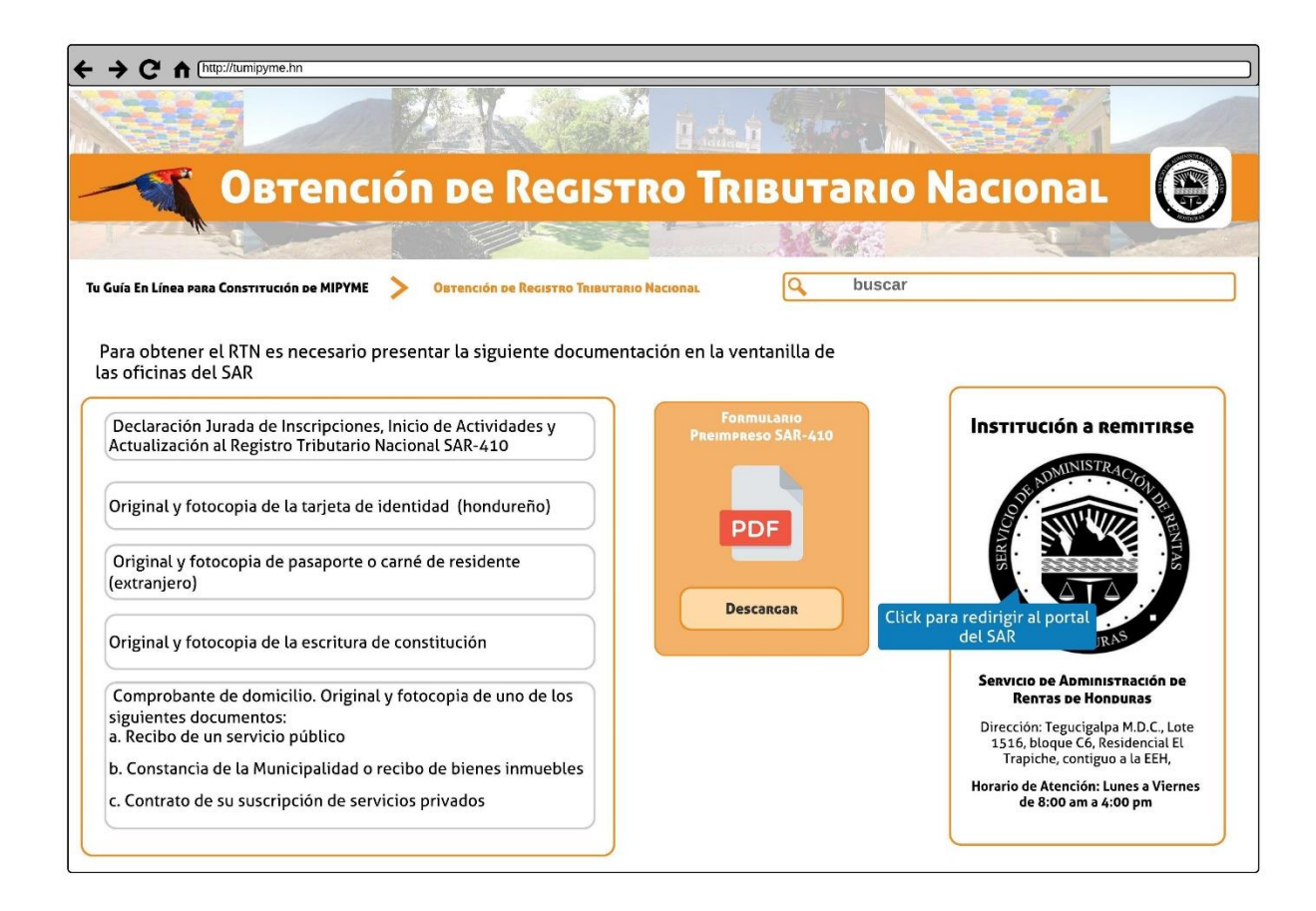

**Figura 17 Requisitos para obtener registro tributario nacional**

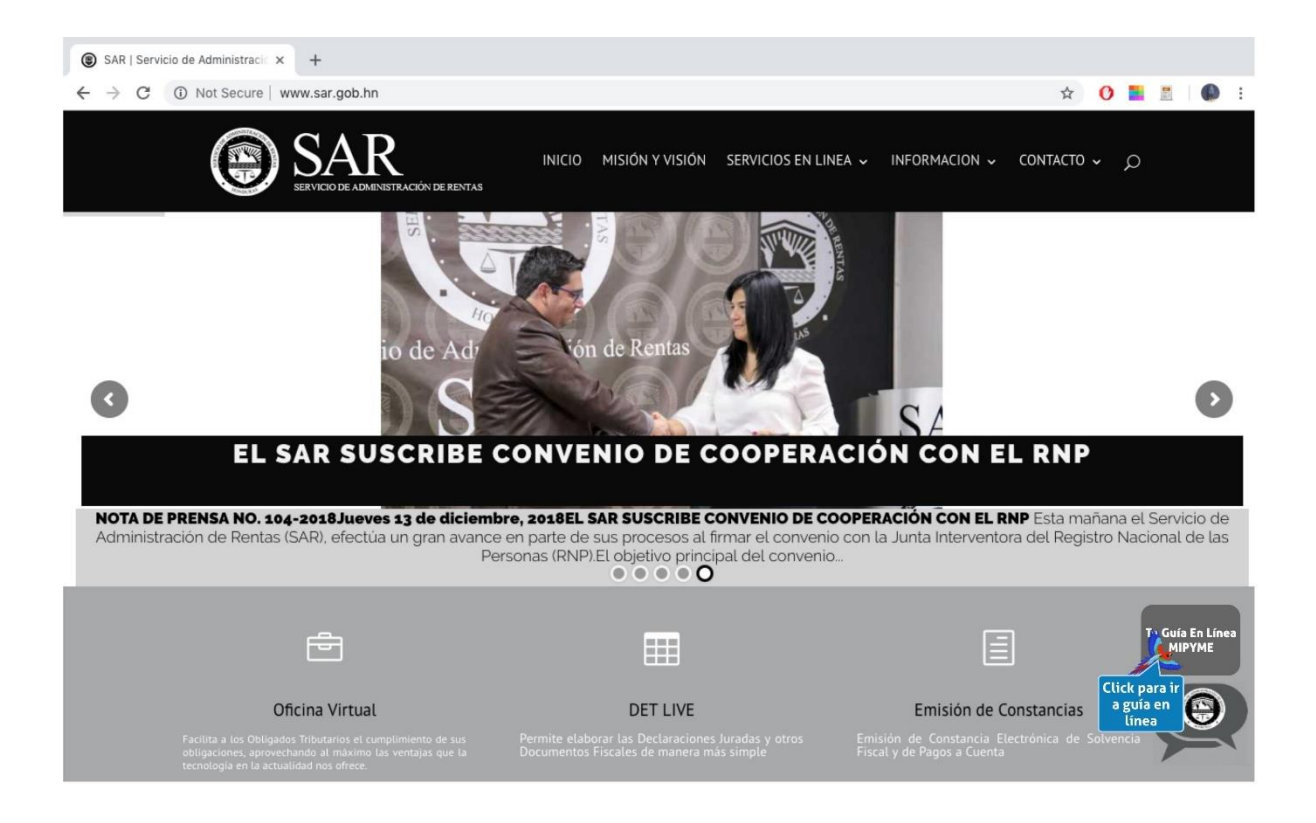

# **Figura 18 Enlace página Servicio de Administración de Rentas**

# 4.4.2 Proceso General de Constitución de MIPYME propuesto

A continuación, se describe el proceso general de constitución de MIPYME en el Distrito Central propuesto, que servirá al usuario para su orientación en cada uno de los pasos que debe realizar por institución. Asimismo, pretende transmitir al usuario el sentido de continuidad y secuencia del proceso (véase Figura 10).

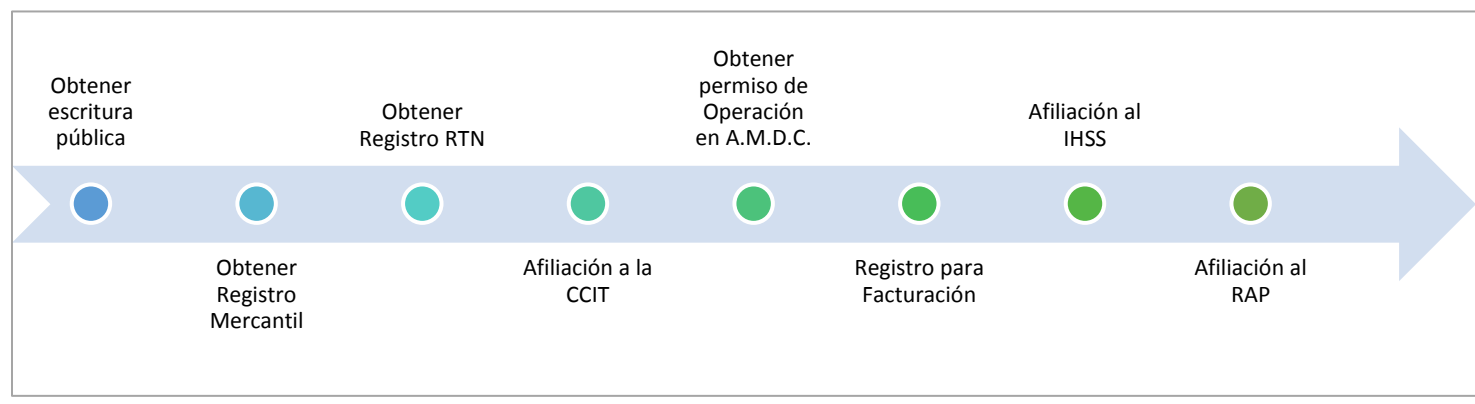

# **Figura 19 Proceso General Propuesto para Constitución de Empresa**

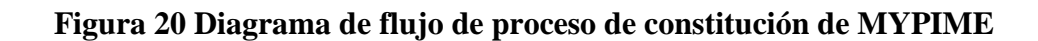

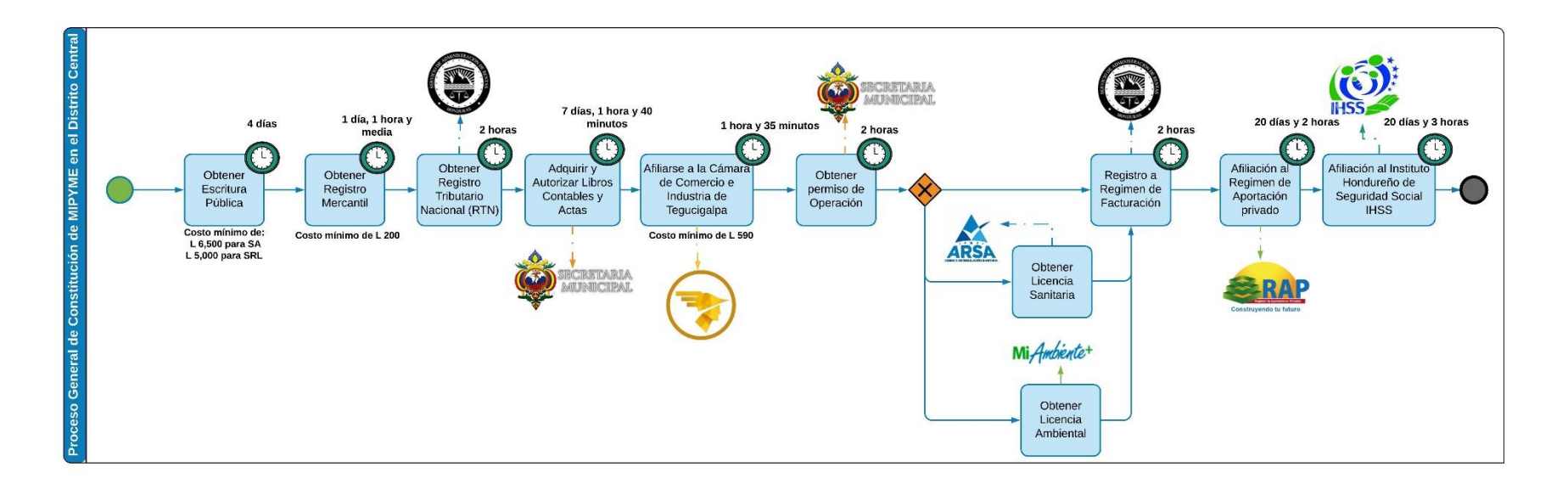

4.4.3 Descripción del proceso general de constitución detallado por fases

Obtención de Escritura Pública

1. Obtener Nota para emisión de Certificado de Depósito

Esto se debe realizar con un notario público hondureño, donde la entidad a cargo es la Contraloría del Notariado. Es un tipo de solicitud verbal donde se debe proporcionar información sobre:

a) Tipo de sociedad y nombre de esta

b) Capital social

c) Nombre del gerente o representante Legal

El tiempo de duración es de 10 a 15 minutos máximo. Es importante saber que no existe una base legal que establezca que el notario es el encargado de elaborar la nota dirigida al banco para que emita el certificado de depósito del capital social.

2. Depositar Aportes en Numerario

Esto se puede realizar en cualquier banco del sistema financiero, en el cuál se obtiene un Certificado de depósito. Según el artículo 95 del código de comercio se requiere que las aportaciones en numerario sean depositadas en el banco este se aplica también a las Sociedades de Responsabilidad Limitada conforme al artículo 8 de la ley de simplificación administrativa.

Para la Sociedad Anónima, la aportación mínima es del 25% del capital mínimo, o sea 25% de L 25,000.00, que es equivalente a L 6,250.00 según el artículo 92 del código de comercio.

Para la Sociedad de Responsabilidad Limitada, la aportación mínima es de L 5,000.00 según el artículo 71 código de comercio.

Esto puede tomar un tiempo aproximado de 10 minutos a una hora en fila para ser atendido y un tiempo de atención de 30 minutos a una hora.

#### 3. Solicitar Elaboración de Escritura Pública de Constitución

Esto se debe realizar con un notario público hondureño, donde la entidad a cargo es la Contraloría del Notariado. El tiempo de espera en fila es aproximadamente de un máximo de 5 minutos, con un promedio de atención de 30 minutos por solicitante. Se espera de 1 día a 3 días previo a la firma de la escritura pública.

4. Firma de Escritura Pública

También se realiza con un notario público hondureño, el mismo con quien se solicitó la elaboración de la escritura pública. Donde se obtiene una Nota de Aviso de Constitución una vez firmada la Escritura Pública elaborada por el notario. El tiempo de duración aproximado es de 10 a 15 minutos.

#### 5. Pagar y retirar Testimonio de Escritura Pública de Constitución

Una vez firmada la Escritura Pública, se extiende el Testimonio de Escritura Pública por parte del notario. Esto puede durar de 5 a 30 minutos y los costos varían según el capital de la empresa a constituir. Si es un capital hasta L 25,000.00 el importe a pagar es del 5% del capital. Por ejemplo, si se desea constituirse con el mínimo de L 5,000.00 el importe que se debe pagar es de L 250.00. Si el capital excede los L 25,000.00 el exceso de este será del 3% del importe de capital excedido.

La duración de la obtención de la Escritura Pública puede ser de 3 días, 3 horas y 30 minutos para la culminación de esta parte del proceso. Con un costo mínimo dependiendo del tipo de sociedad serían de L 6,500.00 para la sociedad anónima y L 5,250.00 para las sociedades de responsabilidad limitada.

#### Obtención de Registro Mercantil

#### 1. Calculo de Tasa registral

Esto se debe realizar en la Cámara de Comercio e Industria de Tegucigalpa, donde se presenta formulario de aviso de pago. El tiempo de espera es aproximadamente de 10 minutos con un tiempo de atención de 10 minutos. El oficial de atención al cliente suministrará al solicitante una impresión de aviso de pago y estará a cargo de ayudar a calcular la tasa registral. Esto también se puede realizar en línea, pero temporalmente la página esta fuera de servicio por parte de la CCIT.

# 2. Pagar Tasa registral

Esto se realiza en la CCIT donde tiene un costo de L 200.00 por los primeros L 1,000.00 de capital, el excedente de estos se calculará con una tasa del 0.15%. El tiempo de duración de este paso es de 20 minutos máximo.

3. Solicitar inscripción como sociedad mercantil

En la CCIT se debe presentar los siguientes documentos:

1) Testimonio de escritura pública original y copia

- 2) Aviso de constitución de sociedad publicado
- 3) Recibo de pago de tasa registral
- 4) Tarjeta de identidad original

El tiempo de atención es de 10 minutos y se debe esperar cómo máximo 1 día para que se pueda retirar la matrícula de registro.

4. Retirar Matrícula de Registro

Se deben presentar el recibo de presentación y la identidad del solicitante a la CCIT donde el tiempo de espera y atención sumados es de 20 minutos máximo.

La duración de la obtención de registro mercantil es de aproximadamente 1 día y 1 hora y media, con un costo mínimo de L 200.00

#### Obtención de Registro Tributario Nacional

5. Obtener y entregar solicitud al Registro Tributario Nacional de la Sociedad

Se debe presentar en el Servicio de Administración de Rentas mediante el Formulario SAR – 410 llenado con todos los datos de la sociedad, la matrícula de inscripción y documento de identidad del socio o socios. Esto tiene una duración promedio de 45 minutos.

6. Retirar Registro Tributario Nacional de la Sociedad

En el SAR se hace entrega al solicitante una vez llenada y completada la solicitud del RTN de la sociedad donde se espera aproximadamente tomando en cuenta el tiempo en espera y el tiempo de atención 1 hora.

La obtención del RTN de la sociedad tiene una duración aproximada de 2 horas para completar esta parte del proceso de constitución.

Adquirir y Autorizar Libros Contables y Actas

1. Comprar Libros Contables y Actas

Esto se puede realizar en cualquier librería comercial a conveniencia del usuario. El costo varía de acuerdo al libro que se compre, los empastados tienen un costo de alrededor de L 300.00. Esto tiene una duración de 15 minutos como máximo. Es importante saber que en Honduras si no se cuenta con el capital de adquirir libros empastados, se puede presentar hojas en blanco tamaño oficio y llevar así los libros contables, se debe enumerar las páginas para la autorización.

2. Solicitar autorización de Libros contables y de Actas

Esto se realiza en la Alcaldía Municipal del Distrito Central donde se deben presentar el Permiso de operación del negocio que sea vigente y correspondiente al año que se esta pidiendo autorizar, y los libros contables que incluyen: libro diario, mayor e inventarios (deben estar foliados y si son electrónicos deben estar impresos). El tiempo de espera es de máximo 30 minutos y el tiempo de atención es de 15 minutos. Se debe esperar un máximo de 7 días hábiles para proceder al siguiente paso.

3. Pagar autorización de Libros Contables y de Actas

Esto se realiza en banco Ficohsa donde se debe presentar la boleta para depósito a cuenta. El costo es de L 1.00 por página. Aproximadamente con un tiempo de duración para el trámite de 20 minutos.

4. Retirar Libros Contables y Actas de autorizados

Una vez que se pagó en banco Ficohsa y han transcurrido los 7 días se debe avocar a la Alcaldía Municipal a retirar los Libros Contables y Actas autorizados. Se debe presentar el recibo de depósito en cuenta. Con una duración de 20 minutos aproximados.

La duración aproximada es de 7 días, 1 hora y 40 minutos para que se lleve a cabo estas actividades.

Afiliarse a la Cámara de Comercio e Industria de Tegucigalpa

1. Obtener Aviso de pago de tasa

Esto se realiza en la CCIT, donde se debe presentar:

- 1) Testimonio de escritura pública
- 2) Matrícula de Inscripción
- 3) Tarjeta de identidad

El tiempo de espera y atención sumados es de 30 minutos aproximadamente. Se obtiene el aviso de trámite a cancelar de la CCIT.

## 2. Pagar afiliación a la CCIT

El costo varía según el capital.

1) si el capital es inferior a L 200,000.00 se debe pagar L 590

2) si el capital es entre L 200,001.00 y L 400,000.00 se debe pagar L 850.00

- 3) si el capital es entre L 400,001.00 y L 700,000.00 se debe pagar L 1,850.00
- 4) si el capital es superior a L 700,001.00 se debe pagar L 3,000.00

Tiene un tiempo de duración de 20 minutos y se obtiene un recibo de depósito en cuenta CCIT.

3. Retirar afiliación a la CCIT

Se debe presentar el recibo de depósito a cuenta y se debe esperar aproximadamente 45 minutos. Se obtiene Registro de Sociedad y el Recibo de pago de inscripción a CCIT. La inscripción es válida por 5 años.

Todos los trámites se realizan en la CCIT donde se tiene un costo mínimo de L 590.00 dependiendo del capital de la sociedad con una duración aproximada de 1 hora con 35 minutos.

Obtención de Permiso de Operación

1. Solicitar Permiso de Operación de Negocio.

Esto se realiza en la Alcaldía Municipal donde se debe presentar la siguiente información:

1) Formulario para declaración jurada del impuesto ICS

- 2) Número de solicitud de compatibilidad
- 3) Registro Tributario Nacional de la sociedad o comerciante
- 4) Constancia de solvencia
- 5) Documento de Identidad

La duración es de 45 minutos para realizar el trámite.

2. Pagar impuestos y Permiso de Operación

El costo dependerá de los ingresos anuales de la empresa.

- 1) Ingresos anuales menores a L 50,000.00 se pagará L 1,231.00
- 2) Ingresos anuales menores a L 75,000.00 se pagará L 1,573.00
- 3) Ingresos anuales entre L 50,000.00 y L 100,000.00 se pagará L 1,873.00
- 4) Ingresos anuales entre L 75,000.00 y L 150,000.00 se pagará L 2,482.00
- 5) Ingresos anuales entre L 100,000.00 y L 300,000.00 se pagará L 3,982.00
- 6) Ingresos anuales entre L 150,000.00 y L 300,000.00 se pagará L 4,587.00
- 7) Ingresos anuales entre L 300,000.00 y L 600,000.00 se pagará L 5,787.00
- 8) Ingresos anuales entre L 600,000.00 y L 1,000,000.00 se pagará L 9,512.00

El tiempo de duración es de 1 hora y 15 minutos. Se puede hacer el pago de liquidación en cualquier banco.

#### 3. Retirar Permiso de Operación

Se debe presentar el recibo de pago original en la AMDC y dura aproximadamente 10 minutos, se obtiene el permiso de operación de negocio.

La duración total aproximada es de 2 horas. Todo se realiza en la AMDC.

# Afiliación al Régimen de Aportación Privada

1. Inscripción al Régimen de Aportaciones Privadas

Se debe ir a las oficinas del RAP con la siguiente información:

- 1) Solicitud Registro de Afiliación Patronal (original)
- 2) Hojas de afiliación de trabajadores (original)
- 3) Registro Tributario Nacional de la sociedad
- 4) Documento de Identidad del representante legal de la empresa y cada empleado

Tiempo de espera en fila es de máximo 1 hora y el tiempo de atención es de máximo 1 hora. Pero se debe esperar un máximo de 20 días para recibir la planilla para pago en banco.

Todas las sociedades mercantiles con 10 o más trabajadores deben afiliarse obligatoriamente al RAP.

2. Recibir Planilla para aportaciones y número patronal

Esto se recibe 20 días después que se inscribe al RAP.

Afiliación al Instituto Hondureño de Seguridad Social

1. Solicitud de inscripción como Patrono

Se debe presentar la siguiente información

1) Solicitud para inscripción de patronos (original + copia simple)

2) Planilla de empleados a inscribir (original + copia simple) formato que tiene el IHSS (véase Anexo H Formato de Planilla Mensual IHSS).

3) Escritura Pública de Constitución de Sociedad (copia simple)

4) Convenio de inscripción patronal (original + copia simple)

5) Registro Tributario Nacional (copia simple) de la empresa, comerciante o dueño de negocio.

6) Recibo de pago de teléfono Hondutel o cualquier otro servicio público (copia simple)

7) Croquis ubicación de inmueble (2 originales)

8) Documento de Identidad (2 copias) del empresario o su representante legal, además de la identidad de todos los trabajadores.

El tiempo de espera en fila es de máximo 10 minutos, el tiempo de atención es de un máximo de 30 minutos y se debe esperar para el próximo trámite un máximo de 20 días hábiles. Para cumplir las fechas de entrega de la planilla de cotización se recomienda solicitar la inscripción antes del 15 de cada mes.

2. Recibir numero patronal y planilla de cotización

Se recibirá la planilla para pago de aportaciones en la dirección que brinde el usuario al momento de inscribirse. En la planilla se encontrará el número patronal asignado a la empresa por parte del seguro social.

Esta se recibirá 20 días después de solicitar la inscripción.

### 3. Pagar Planilla de cotización

Esto se puede realizar en cualquier banco y se paga el 7.2% del salario del empleado. Si el salario del empleado es inferior de L 6,500.00, el patrono cubrirá el 10.7% de la diferencia con L 6,500.00 Si el salario es superior, se considerará el techo de L 7,000.00

El tiempo para realizar el trámite es de 45 minutos máximo tomando en cuenta el tiempo de espera en fila y tiempo de atención.

#### 4. Solicitud de Comprobantes de vigencia de empleados

Se debe presentar al IHSS la planilla de cotización pagada, para recibir el comprobante de vigencia de derechos. El tiempo de duración del trámite es de máximo 1 hora aproximadamente.

El proceso de afiliación al IHSS tiene una duración de 20 días y 3 horas aproximadamente. El costo varía según la cantidad de empleados y salario de cada uno de ellos que pueda llegar a tener la empresa a constituir.

El proceso de constitución en promedio tiene una duración de cincuenta y tres (53) días hábiles con un costo mínimo de L. 2,040.00

4.4.4 Obtención de Escritura pública

Los pasos para obtener la escritura pública de empresa son los siguientes:

1. Se debe proporcionar la siguiente información a un notario público hondureño sobre: a) tipo de sociedad y nombre de la misma, b) capital social, c) nombre del gerente o representante legal.

2. Depositar aportes en numerario, según el código de comercio se requiere que las aportaciones en numerario sean depositadas en el banco. Para la Sociedad anónima, la aportación mínima es del 25% del capital mínimo, o sea 25% x L 25,000 = L 6,250 (art.92 código de comercio). Para la Sociedad de Responsabilidad Limitada, la aportación mínima es de L 5,000 (art.71 código de comercio). (Código de Comercio (Decreto N° 73-50), 2018)

3. Solicitar elaboración de Escritura Pública de Constitución al notario con los siguientes documentos: certificado de depósito, RTN, tarjeta de identidad.

4. Firmar Escritura pública de constitución y recibir aviso de constitución por parte del notario.

5. Pagar y retirar testimonio de escritura pública de constitución, si el importe de capital se encuentra entre el rango de L 250 a L 25,000 se pagará un 5% del importe de capital. Si el importe de capital excede de los L 25,000 el excedente del importe tendrá un costo del 3% del mismo.

4.4.5 Obtención de Registro Mercantil

1. Pagar tasa registral, el oficial de atención al cliente del Registro Mercantil suministrará una impresión del aviso de pago y brindará la ayuda a calcular la tasa registral. Actualmente el servicio en línea del cálculo de tasa se encuentra inhabilitado.

2. Solicitar inscripción como sociedad mercantil, en este paso se deben presentar los siguientes documentos: testimonio de escritura pública, aviso de constitución de sociedad publicado, recibo de pago de tasa registral y tarjeta de identidad.

3. Retirar matrícula de Registro.

4.4.6 Obtención del Registro Tributario Nacional (RTN)

Para obtener el RTN es necesario presentar la siguiente documentación en la ventanilla de las oficinas del SAR:

 Declaración Jurada de Inscripciones, Inicio de Actividades y Actualización al Registro Tributario Nacional SAR-410 (Comerciantes Individuales véase Anexo A Formulario SAR-410)

- Original y fotocopia de la tarjeta de identidad (hondureño)
- Original y fotocopia de pasaporte o carné de residente (extranjero)
- Original y fotocopia de la escritura de constitución
- Comprobante de domicilio. Original y fotocopia de uno de los siguientes documentos:
- g. Recibo de un servicio público
- h. Constancia de la Municipalidad o recibo de bienes inmuebles
- i. Contrato de su suscripción de servicios privados (internet, cable, telefonía)

4.4.7 Afiliación a la CCIT

Para la afiliación a la CCIT primero se debe registrar y para ello se detallan los pasos que se deben seguir. Los pasos son:

- 1. Presentar escritura original
- 2. Fotocopia de la escritura
- 3. Llenar formulario de ingreso
- 4. Fotocopia de identidad del tramitador

Una vez registrado en la CCIT los pasos para afiliarse son los siguientes:

- 1. Estar Legalmente Registrado con la Cámara de Comercio Correspondiente
- 2. Llenar formulario de ingreso

3. Pagar 3 cuotas de membresía adelantadas según el capital máximo autorizado de la escritura. (ver Tabla 3)

4.4.8 Permiso de Operación en A.M.D.C.

1. Compatibilidad aprobada por la Gerencia de Control de la Construcción o Gerencia del Centro Histórico de la Alcaldía Municipal del Distrito Central.

2. Llenar formulario de declaración jurada de Industria Comercio y Servicio (ICS) F-01 sin manchones (véase en Anexo E).

3. Fotocopia de Escritura Pública de Constitución si es una sociedad o comerciante individual, debidamente inscrito en el registro mercantil y en la Cámara de Comercio e Industria correspondiente (CCIT/CCIC), según art. 384 del Código de Comercio.

4. Fotocopia de RTN numérico si es una sociedad.

5. Fotocopia de Identidad y RTN para comerciante individual.

6. Fotocopia de tarjeta de identidad del representante legal de la empresa, o propietario del negocio.

7. Fotocopia de Solvencia Municipal (personal) del representante legal de la empresa o propietario del negocio.

8. Carta poder autenticada y fotocopia de identidad y/o carne del Colegio de Abogados de Honduras de la persona que realizará el trámite en caso de no ser el representante legal o propietario.

9. Autorización en caso de ser empleado de la empresa, y la misma quedara únicamente para los efectos de presentar Declaraciones Juradas o retirar el Permiso de Operación. (Se verifica en sistema de impuesto personal).

4.4.9 Obtención de Licencia Sanitaria (en caso que aplique)

1. Presentar solicitud con la Suma que indique: SE SOLICITA LICENCIA SANITARIA, con los siguientes datos:

Órgano al que se dirige: Agencia de Regulación Sanitaria

 Nombre y Generales del propietario o representante legal del establecimiento y del apoderado legal

Razón social o denominación de la sociedad

Nombre del establecimiento

103

- Dirección exacta del establecimiento, incluyendo teléfono, fax, correo electrónico
- Actividad o Actividades a que se dedicara
- Lugar y fecha de la solicitud
- Firma del solicitante
- 2. Poder otorgado al profesional del derecho.

3. Fotocopia de la escritura de constitución de la sociedad o de comerciante individual debidamente inscrita en el registro de la propiedad inmueble y mercantil.

4. Recibo de Pago por los servicios de licencia sanitaria.

5. Croquis y distribución del establecimiento.

6. Declaración Jurada.

4.4.10 Obtención de Licencia Ambiental (en caso que aplique)

1. Ingresar a la plataforma http://miambiente.prohonduras.hn, crear usuario y obtener clave de acceso.

2. Acceder a la plataforma con su clave y usuario para generar mapa. Este mapa de polígono se obtiene Ingresando las coordenadas del predio en sistema WG S84, que son los vértices del polígono de su propiedad o edificio (se requieren 3 coordenadas como mínimo).

3. Dar click en el botón "licenciamiento" y llenar los datos de la empresa y del proyecto.

4. Solicitar el Prestador de Servicio Ambiental (PSA), seleccionándolo del menú desplegable que contiene todos los PSA registrados y autorizados para estos trabajos. Los PSA son profesionales del ambiente que llevarán a cabo la verificación inicial de los 2 reportes

emitidos por el sistema de licenciamiento.

5. Llenar los datos del representante legal de la empresa y esperar el procesamiento de datos necesarios para generar el reporte del sistema.

6. Dar click en el botón "reporte de licenciamiento", para descargar el Reporte Oficial del Sistema de Licenciamiento Ambiental.

7. Dar click en el botón "medidas control ambiental" para descargar el Reporte Oficial del Sistema de las Medidas de Control Ambiental.

8. Entregar al PSA los reportes emitidos por el sistema, enunciados en los pasos 6 y 7 , para su respectiva verificación. El PSA tendrá que trasladarse al sitio de desarrollo del proyecto para revisar los datos del reporte oficial del sistema de licenciamiento ambiental y emitir su opinión sobre las medidas de control entregadas. Al final de este proceso el PSA le entregará un informe de verificación de reporte y medidas.

9. Realizar los pagos correspondientes al trámite indicados por el sistema:

 Valor de la tasa de licenciamiento calculada en base al monto de inversión y al sector involucrado, el pago podrá realizarse en cualquier institución bancaria a través del Recibo de Pago de Ingresos Corrientes (T.G.R-1) el cual se encuentra en el sitio web http://www.sefin.gob.hn/tgr1/ código 12209 (otras licencias).

 Valor del pago por la visita al sitio que servirá para que DECA realice su inspección, por un monto de L.7,000.00 mediante depósito en cuenta de cheques en BANADESA a nombre de Fondo Rotatorio DECA No. 02-001-000131-0.

105 10. Procesar pago de garantía bancaria. El sistema proveerá el valor y la misma podrá ser

procesada en cualquier institución bancaria.

11. Acceder a la plataforma con su clave y usuario, dar click en el botón "integrar expediente" para conformar su expediente digital. Para poder realizar este paso deberá escanear todos los documentos solicitados y guardarlos en formato PDF.

12. Hacer dos copias del expediente en papel, uno para Mi Ambiente, el otro para el inversionista. Autenticar y/o Apostillar.

13. El apoderado legal de la empresa deberá entregar el expediente físico (enunciado en el paso 12) en las oficinas de la Secretaría General de Mi Ambiente, donde le entregarán su comprobante de recibido. Sí la solicitud fue aprobada por el sistema el receptor de ventanilla le pedirá que regrese en 24 o 48 horas para entregarle su contrato con las medidas de control ambiental y su licencia operativa. Sí el sistema otorgó el estado de consulta a la solicitud el receptor de ventanilla le informará que la solicitud será revisada por el comité de licenciamiento quien tendrá la autoridad y discrecionalidad de revisar el expediente, de hacer una visita al sitio o de exigir cualquier otro documento al interesado, que permita tener un criterio más profundo sobre las razones que el sistema de licenciamiento tuvo para enviar la solicitud a consulta. Sí el comité resuelve favorablemente, emitirá un dictamen que permitirá al sistema emitir la licencia operativa y el contrato con las medidas de control ambiental respectivo. De lo contrario se informará al interesado que su solicitud ha sido denegada y se le entregará su expediente completo.

4.4.11 Registro en el Reglamento de Facturación del SAR

Pasos para la inscripción al régimen de facturación son los siguientes:

1. Tener sus datos actualizados en el Registro Tributario Nacional

2. Estar al día en la presentación y pago de las obligaciones formales y materiales ante la Administración Tributaria

3. Suscribir el contrato de adhesión

4. Llenar el formulario que la Administración Tributaria disponga para inscribirse en el Régimen de Facturación (Véase Anexo C SAR-410)

5. Los Obligados Tributarios deben inscribirse en el Régimen de Facturación ante la Administración Tributaria, indicando con precisión:

- c) Modalidades de impresión
- d) Comprobantes Fiscales y/o Documentos Complementarios
- c) Establecimientos
- d) Puntos de Emisión

Para un mejor control de la facturación se brindan los pasos para llevar este control el SAR ofrece una oficina virtual donde se facilita este tipo de proceso una vez suscrito. Los pasos para suscribirse son los siguientes:

- 7. Solicitar acceso a la Oficina Virtual
- 8. Descarga el aplicativo el DEI- LIVE.

9. Descargar módulo de facturación y formulario SAR-926 Suscripción al Régimen de Facturación.

10. Ingresar al módulo de facturación con las credenciales de la Oficina Virtual (RTN, contraseña tributaria, N. de contrato de adhesión).

11. Completar el Formulario SAR-926 Suscripción al Régimen de Facturación.

12. Enviar electrónicamente al SAR el Formulario SAR-926, a través del sistema.

Una vez generado el proceso de Suscripción a Facturación el usuario podrá guardar el formulario en su computadora, asimismo se le enviaran al buzón de mensajes de la oficina virtual o al correo electrónico registrado en el SAR.

4.4.12 Registro en el IHSS.

1. Solicitud para inscripción de patronos (original + copia simple)

2. Planilla de empleados a inscribir (original + copia simple) formato que tiene el IHSS (véase Anexo H Formato de Planilla Mensual IHSS).

3. Escritura Pública de Constitución de Sociedad (copia simple)

4. Convenio de inscripción patronal (original + copia simple)

5. Registro Tributario Nacional (copia simple) de la empresa, comerciante o dueño de negocio.

6. Recibo de pago de teléfono Hondutel o cualquier otro servicio público (copia simple)

7. Croquis ubicación de inmueble (2 originales)

8. Documento de Identidad (2 copias) del empresario o su representante legal, además de la identidad de todos los trabajadores.

4.4.13 Registro en el RAP

1. Solicitud Registro de Afiliación Patronal (original) (véase Anexo F formulario Solicitud de Afiliación patronal)

2. Hojas de afiliación de trabajadores (original)

3. Registro Tributario Nacional (copia simple) de la sociedad

4. Documento de Identidad (copia simple) del representante legal de la empresa y de cada empleado

4.5 Análisis de Limitantes del Manual

Una de las principales limitantes del Manual en línea es que los pasos dentro del proceso, así como los documentos, formularios y costos se verán afectados en los cambios de ley que puedan ocurrir. Es importante que para el manual sea de utilidad las instituciones relaciones dentro del proceso de constitución de MIPYME en el Distrito Central mantengan sus páginas actualizadas y funcionando para que el usuario pueda acceder a ellas en caso de que necesite descargar algún formulario o registrarse de manera virtual en los casos que aplique.

### 4.6 Análisis financiero

En este apartado se hace un resumen del análisis financiero para poder implementar la herramienta en línea para la constitución de empresas para comerciantes individuales o sociedades mercantiles en la ciudad del Distrito Central, para realizar este análisis se tomó en cuenta la inversión inicial que se debe de hacer en el desarrollo de la herramienta y el mantenimiento de las primeras cuatro semanas para estabilizar la herramienta.

## 4.7 Inversión inicial

En el plan de inversión se detalla los montos necesarios para el desarrollo del software requerido para la implementación de la herramienta en línea como se muestra en la tabla 8. Este presupuesto fue obtenido con la empresa Centro de Servicios Técnicos S.A. (CENTEC)

| No.              | <b>Actividad</b>                                          | <b>Horas</b> |                        | Valor hora | <b>Total</b> |           |
|------------------|-----------------------------------------------------------|--------------|------------------------|------------|--------------|-----------|
|                  | Servicio de arquitectura de software herramienta en línea | 19           |                        | 573.31     |              | 10,892.89 |
|                  | Desarrollo de software / servicio de implementación       | 72           |                        | 357.88     |              | 25,767.36 |
|                  | Servicio de testing / mantenimiento de la herramienta     | 20           |                        | 238.92     |              | 4,778.40  |
|                  |                                                           |              | <b>Total servicios</b> |            |              | 41,438.65 |
| Impuesto $(15%)$ |                                                           |              |                        |            | 6,215.80     |           |
| Total a pagar    |                                                           |              |                        |            | 47,654.45    |           |

**Tabla 8 Inversión para el desarrollo de la herramienta en línea**

\* Mantenimiento corresponde a una hora diaria durante cuatro semanas para estabilización de la herramienta.

#### **Tabla 9 Inversión de Implementación de la herramienta en línea**

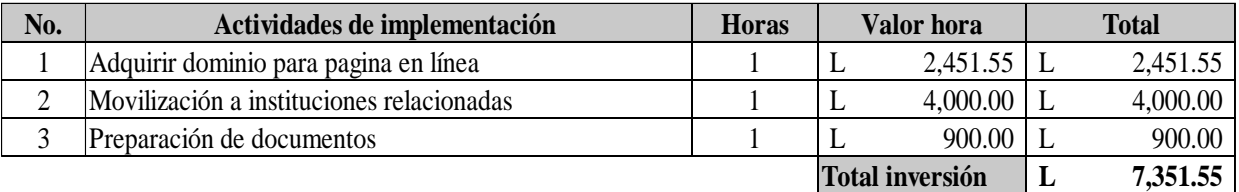

### **Tabla 10 Inversión para socializar la herramienta en línea**

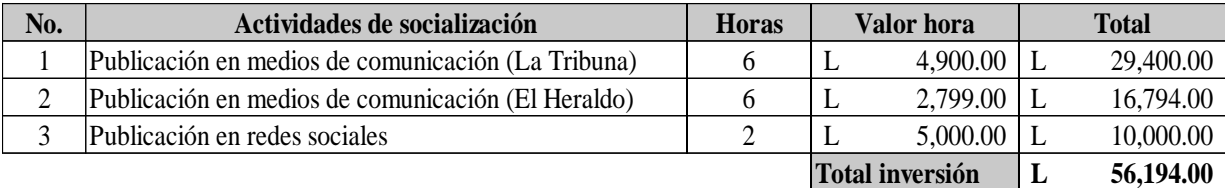

Una inversión total de L. 125,306.00 para el desarrollo, implementación y socialización del proyecto.

# Inversión a largo plazo

Se considera que la institución que posee mejores condiciones y que podría llevar a cabo el desarrollo e implementación de la herramienta en línea es la Cámara de Comercio e Industrias de Tegucigalpa, bajo el área de la Coordinación de Tecnología. Quedando bajo la responsabilidad del CCIT la asignación de recursos financieros de los responsables del mantenimiento.

# 4.8 Cronograma de trabajo

En este apartado se muestran los tiempos requeridos para el diseño, desarrollo, revisión, implementación y puesta en marcha de la herramienta en línea.
### **Tabla 11 Cronograma para implementación de herramienta en línea**

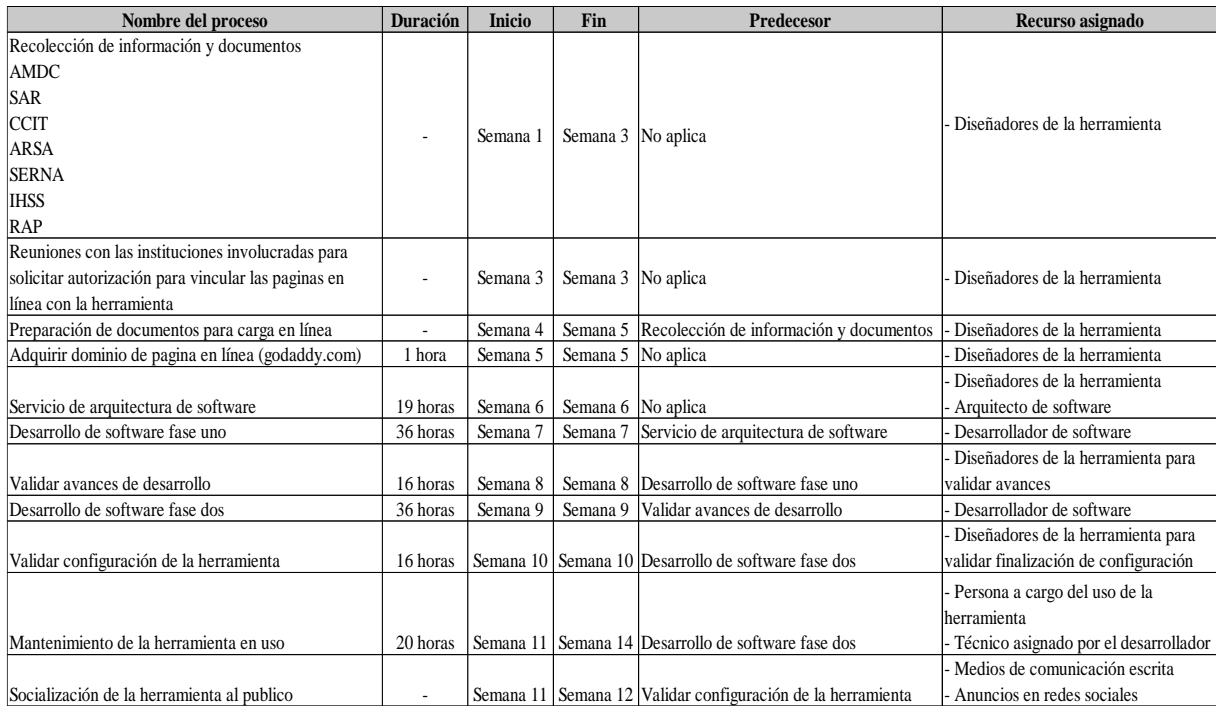

\* Mantenimiento corresponde a una hora diaria durante cuatro semanas para estabilización de la herramienta.

# **CAPÍTULO V. CONCLUSIONES Y RECOMENDACIONES**

#### 5.1 Conclusiones

1. El proceso de constitución de MIPYME en el Distrito Central se estructura por las instituciones a las cuáles se debe registrar, ya que son estas las que definen las fases del proceso. El proceso de constitución en promedio tiene una duración de cincuenta y tres (53) días hábiles un costo mínimo de L. 2,040.00, de acuerdo con las tablas de precios actuales.

2. Dentro del proceso de constitución de empresa en el Distrito Central los trámites que existen por institución aún no se pueden desarrollar completamente en línea, aun y cuando se pueden descargar los formularios de las diferentes páginas web sigue siendo necesario presentarse a cada una de las dependencias y hacer largas filas.

3. El 72% de las personas encuestadas tienen el deseo de constituir un negocio de manera formal, de los cuales el 38% de los interesados tienen o han tenido negocios informales. El 71.1% tiene como principal razón de emprender un negocio informal es tener otra fuente de ingreso y las principales razones de no formalizar son el poco acceso a capital inicial 46% seguido por los trámites a realizar 17%.

4. Se considera que la institución que posee mejores condiciones y que podría llevar a cabo el desarrollo e implementación de la herramienta en línea es la Cámara de Comercio e Industrias de Tegucigalpa, bajo el área de la Coordinación de Tecnología. Quedando bajo la responsabilidad del CCIT la asignación de recursos financieros de los responsables del mantenimiento el costo total de la inversión de la Una inversión total de L 125,306.00 para el desarrollo, implementación y socialización del proyecto.

### 5.2 Recomendaciones

1. Se debería fomentar el desarrollo de un nuevo proceso de constitución de MIPYME en el Distrito Central donde se pueda reducir el tiempo de gestión en cada una de las instituciones, donde se puedan integrar los documentos a presentar para no repetir procesos o entrega de estos, a fin de evitar reprocesos como sucede actualmente debido a que los pasos están definidos por cada institución.

2. Se debe incentivar el desarrollo de portales en línea de todas las instituciones gubernamentales donde no solamente se pueda facilitar el acceso a formularios preimpresos o

113

registro a la página, sino que también se pueda llevar a cabo la mayor parte del proceso de constitución de empresa de forma digital y en línea.

3. De acuerdo a los resultados de la encuesta podemos determinar que la población económicamente activa si tiene intenciones de emprender su propio negocio pero se ven detenidos por la falta de capital y por los tramites a realizar por lo que se recomienda que el gobierno pueda desarrollar proyectos para financiar a estos emprendedores y que las diferentes instituciones apoyen haciendo más agiles los tramites a realizar para que dichos emprendedores o interesados se sientan motivados a incursionar en la constitución de una empresa.

4. El manual que su propone en el presente documento debe de realizarse en conjunto con todas las instituciones involucradas en el proceso, donde se comprometa a cada institución a actualizar cada una de las partes referentes a ellas dentro del proceso. Esto permitirá que la vigencia del manual en línea no se vea limitada por nuevos proyectos y reformas a la ley, ya que se mantendrá en una constante actualización.

### **BIBLIOGRAFÍA**

Abascal, E. (2005). *Análisis de Encuestas.* Madrid: ESIC Editorial.

Agencia de Regulación Sanitaria. (20 de Noviembre de 2018). *Agencia de Regulación Sanitaria*. Obtenido de https://arsa.gob.hn: https://arsa.gob.hn/quienes.html

Alcaldía Municipal del Distrito Central. (21 de Diciembre de 2016). *Alcaldía Municipal del Distrito Central*. Obtenido de http://www.amdc.hn/index.php/amdc/vision

Arias, F. (1999). *El Proyecto de Investigación Guía para su Elaboración.* Caracas: Editorial Episteme.

Barquero, I. (2003). *El Estado y la competitividad de la micro, pequeña y mediana empresa.* Tegucigalpa: Programa de las Naciones Unidas para el Desarrollo.

Berenson, M., Levine, D., & Krehbiel, T. (2006). *Estadísticas Para Administración.* México D.F.: Pearson Education.

Cámara de Comercio e Industria de Tegucigalpa. (19 de Noviembre de 2018). Obtenido de CCIT: https://www.ccit.hn/perfil-organizacional

Castells, M., & Portes, A. (1989). *World Underneath: The Origins, Dynamics, and Effects of the Informal Economy.* Baltimore: The Johns Hopkins University Press.

Comité Entorno Institucional y Legal ST- CONAMIPYME. (2006). *Manual de pasos para establecer y operar una empresa en Honduras.* Tegucigalpa: Comité de Entorno Institucional y Legal, ST-CONAMIPYME.

Congreso Nacional. (2018). *Ley de Apoyo a la Micro y Pequeña Empresa.*

Congreso Nacional de Honduras. (2018). *Código de Comercio (Decreto N° 73-50).*

Diario Oficial La Gaceta. (2009). Ley para el Fomento y Desarrollo de la competitividad de la micro, pequeña y mediana empresa. *Diario Oficial La Gaceta*, 15.

Foro Social de la Deuda externa y Desarrollo de Honduras . (14 de Noviembre de 2017). *FOSDEH.* Obtenido de http://www.fosdeh.com: http://www.fosdeh.com/2017/11/motores-laproductividad-crecimiento/

Freire, A. (2011). *Pasión por Emprender, de la Idea a la Cruda Realidad.* México, D.F.: punto de lectura.

Goméz, M. M. (2006). *Introducción a la metodología de la Investigación Científica.* Editorial Brujas.

Grasso, L. (2006). *Encuestas Elementos para su Diseño y Análisis.* Editorial Brujas.

Hair, Bush, & Ortinau. (2010). *Investigación de Mercados en un Ambiente de información Cambiante.* México D.F.: McGraw Hill.

Instituto Nacional de Estadística. (2017). *Encuesta Permanente de Hogares.*

Instituto Nacional de Estadística. (26 de Octubre de 2018). *Instituto Nacional de Estadística.* Obtenido de www.ine.gob.h: http://www.ine.gob.hn/index.php?option=com\_content&view=article&id=220

Kotler, P., & Armstrong, G. (2007). *Marketing Versión para Latinoamérica* (Décimoprimera ed.). Naucalpan de Juárez, México: Pearson.

Merino, J. S. (2017). Editorial Academica Española.

Mi Ambiente. (10 de Diciembre de 2018). *http://www.miambiente.gob.hn/*. Obtenido de http://www.miambiente.gob.hn/

Portes, A., & Haller, W. (2004). *La economía Informal.* Santiago de Chile: CEPAL.

Saavedra, M., & Hernández, Y. (2008). *Caracterización e importancia de lasMIPYMES en Latinoamérica:Un estudio comparativo.* Venezuela.

Sampieri, R. H. (2010). *Metodología de la Investigación Quinta Edición.* México D.F.: McGraw Hill.

Secretaría de Finanzas. (2017). *Reforma al Reglamento del Regimen de Facturación.* Tegucigalpa: Diario Oficial La Gaceta.

Servicio de Administración de Rentas. (18 de Noviembre de 2018). *Servicio de Administración de Rentas*. Obtenido de http://www.sar.gob.hn/mision-y-vision

Soto, H. d. (1986). *El Otro Sendero La Revolución Informal.* Instituto Libertad y Democracia.

Survey Monkey. (29 de Noviembre de 2018). *Survey Monkey*. Obtenido de https://es.surveymonkey.com/mp/sample-size-calculator/

Tull, D., & Hawkins, D. (1993). *Marketing Research: Mesurement and Method.* Macmillan Publishing Company.

Urbina, G. B. (2013). *Evaluación de Proyectos Séptima Edición.* México D.F.: McGraw Hill.

Valenzuela, C. (2013). *Diagnóstico Sectorial de la MIPYME No Agrícola en Honduras.* Tegucigalpa: Secretaria de Industria y Comercio.

## **ANEXO A**

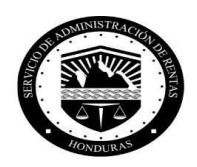

#### **SAR-410A ANEXO A DECLARACIÓN JURADA DE INSCRIPCIONES, INICIO DE ACTIVIDADES** Y ACTUALIZACIÓN AL REGISTRO TRIBUTARIO NACIONAL

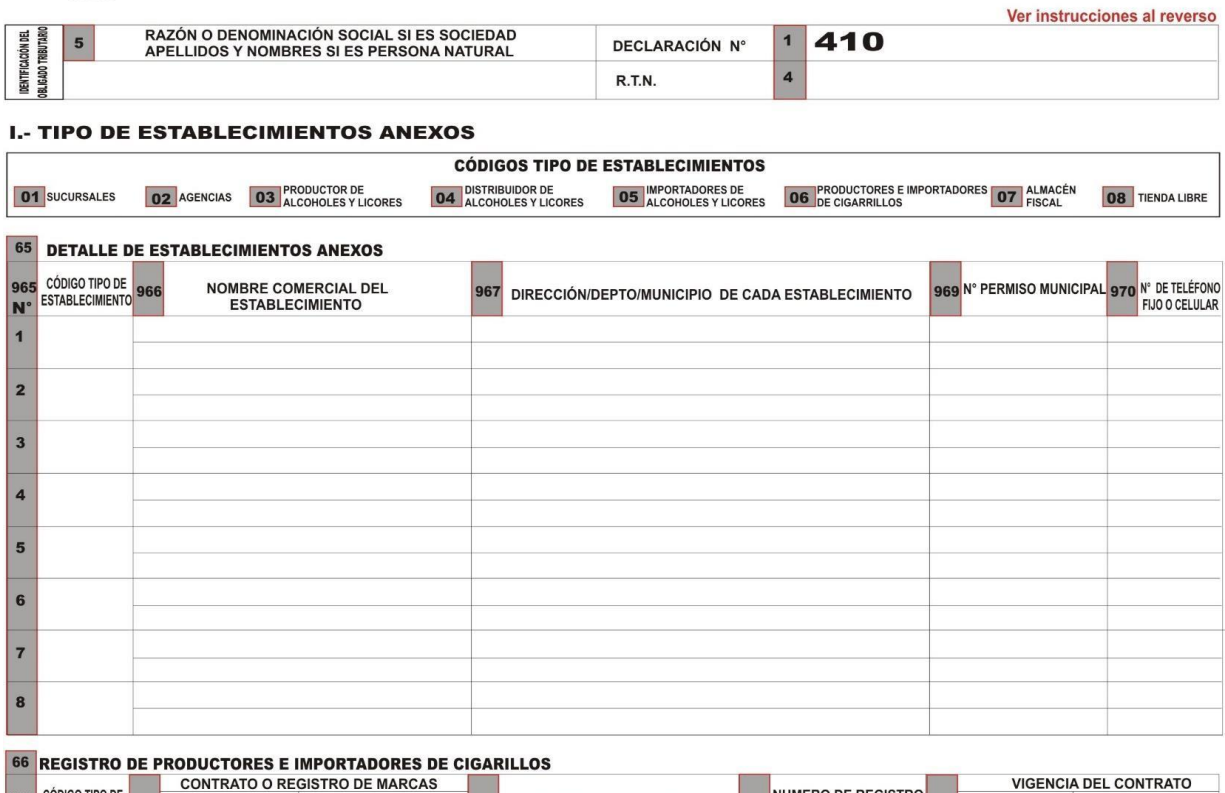

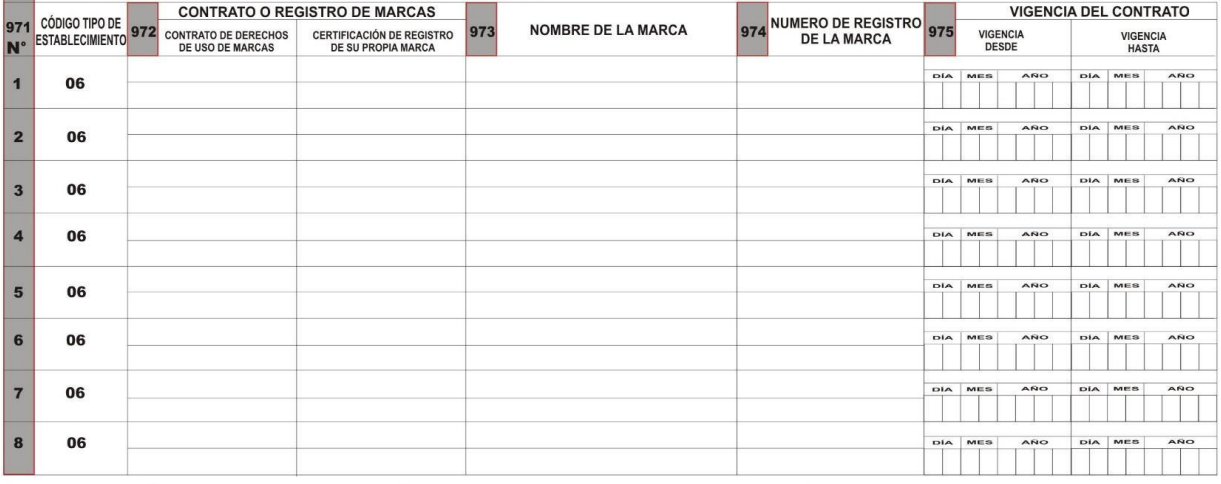

Juro que la información proporcionada en el presente documento es verdadera

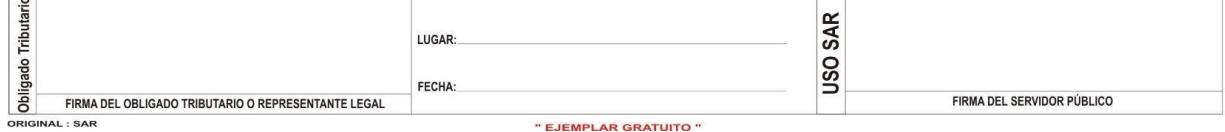

" EJEMPLAR GRATUITO "

# **ANEXOB**

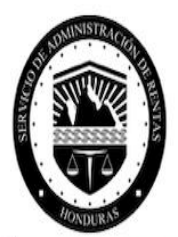

## **REGISTRO TRIBUTARIO NACIONAL - RTN**

DECLARACIÓN JURADA DE INSCRIPCIÓN/ACTUALIZACIÓN DE PERSONA NATURAL

SAR-4107

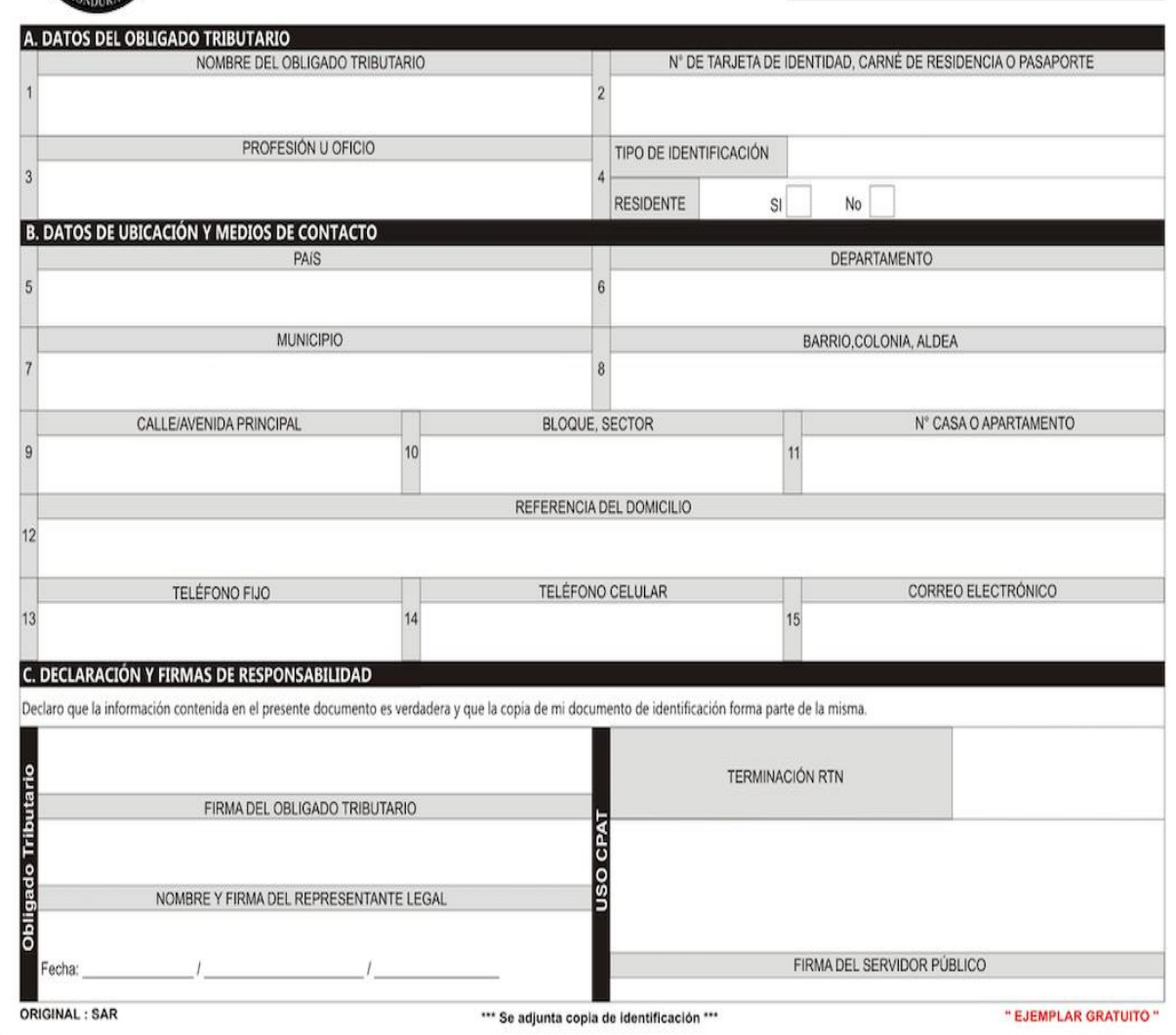

# **ANEXO C**

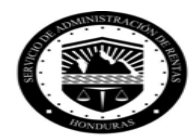

#### **SAR-410**

#### **DECLARACIÓN JURADA DE INSCRIPCIONES, INICIO DE ACTIVIDADES** Y ACTUALIZACIÓN AL REGISTRO TRIBUTARIO NACIONAL

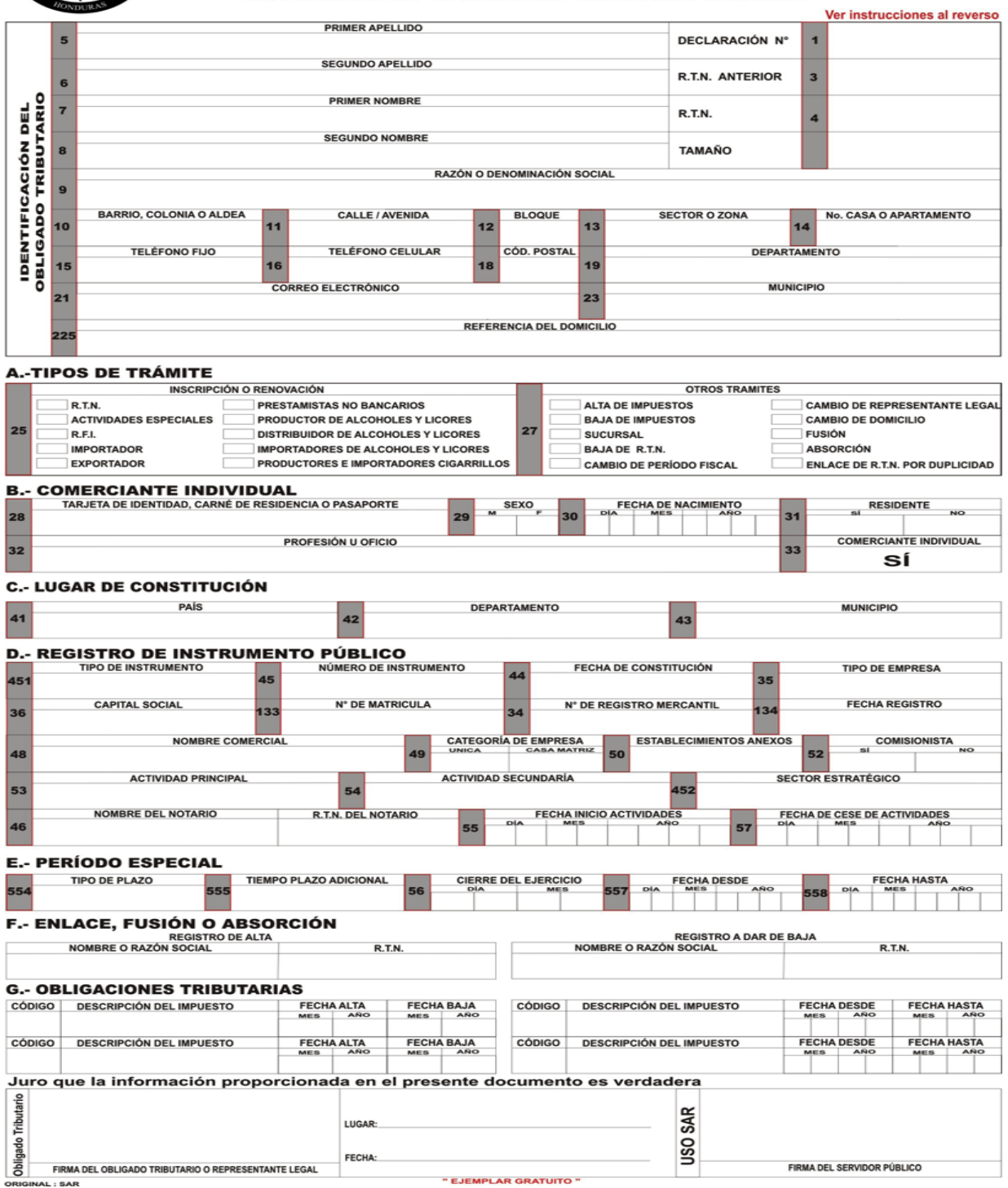

# **ANEXO D**

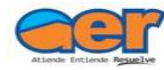

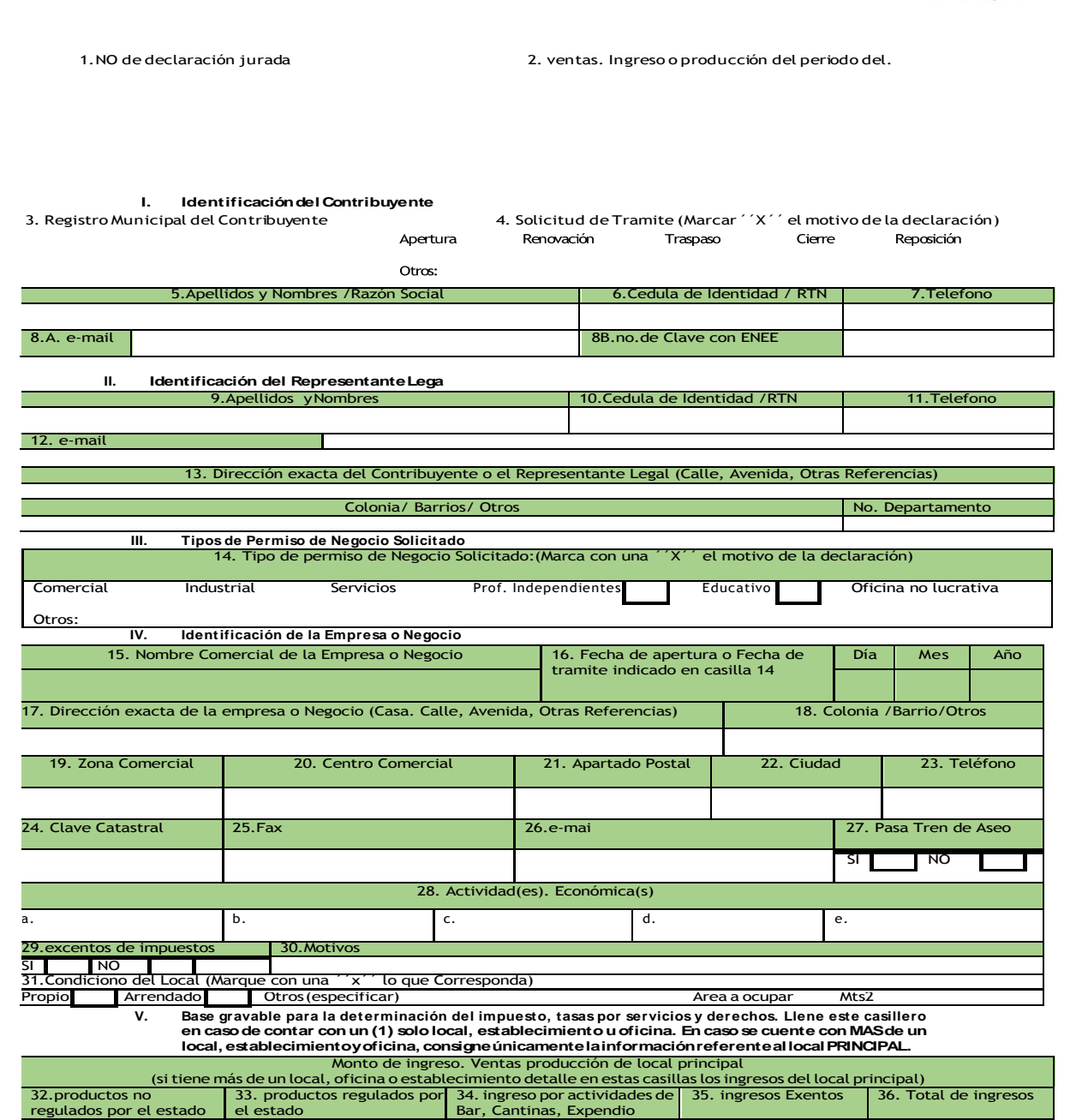

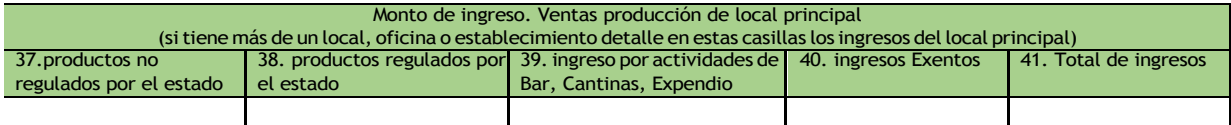

#### **II. Basesespecialesparadeterminar elimpuesto, t asasporserviciosyderechos. (llenardeacuerdoala actividad económica).**

Bases Especiales (llenar acuerdo <sup>a</sup> la actividad económica)

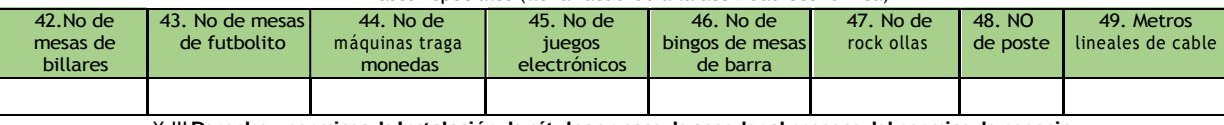

X.III**Derechoypermisosde Instalaciónde rótulosencasode acceder al procesodel permisode negocio simplificado.**

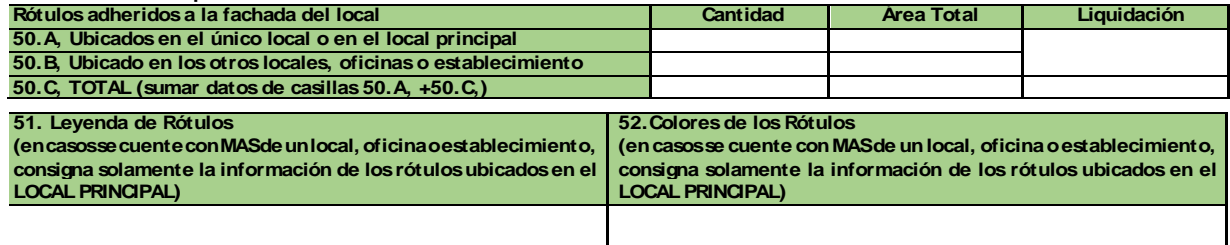

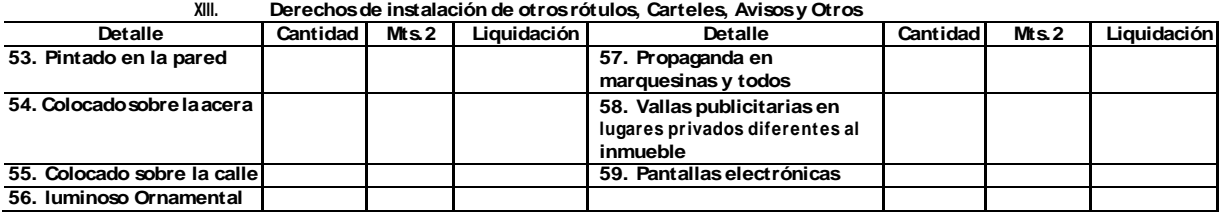

**XIV. Croquisdel establecimientoComercial**

Declaro que la informació<sup>n</sup> proporcionada en este formulario es fiel y fidedigna y que cumple con los requerimientos legales y reglamentarios para el ejercicio de la actividad que realizó, por lo que autorizó a la Alcaldía Municipal del Distrito Central para que a travé<sup>s</sup> del personal <sup>u</sup> oficina que tengaa bien designar, pueda verificar <sup>o</sup> corroborar los datos aquí proporcionados, autorizando así mismo para que en caso de encontrar indicios de falsedad, fraude o indicios de comisió<sup>n</sup> de falta <sup>o</sup> delito alguno, pueda denunciar tal echo ante las autoridades respectivas del Ministerio Publico, sin perjuicio de la aplicación de las sanciones establecidas en el Reglamento Municipal queregulaeinstitucionalizaelprocesosimplificadode obtención del permiso de operación de negocio y demás disposiciones municipales

Tegucigalpa de del 20

Firma del Titular <sup>o</sup> Representante Legal

Cedula de Identidad N

Nombres y Apellidos \_\_\_\_\_\_\_\_\_\_\_\_\_\_\_\_\_\_\_\_\_\_\_\_\_\_\_\_\_\_\_\_\_\_\_

### **ANEXO E**

#### **CÁMARA DE COMERCIO E INDUSTRIA DE TEGUCIGALPA**

Trabajando con los valientes que transforman <sup>a</sup> Honduras

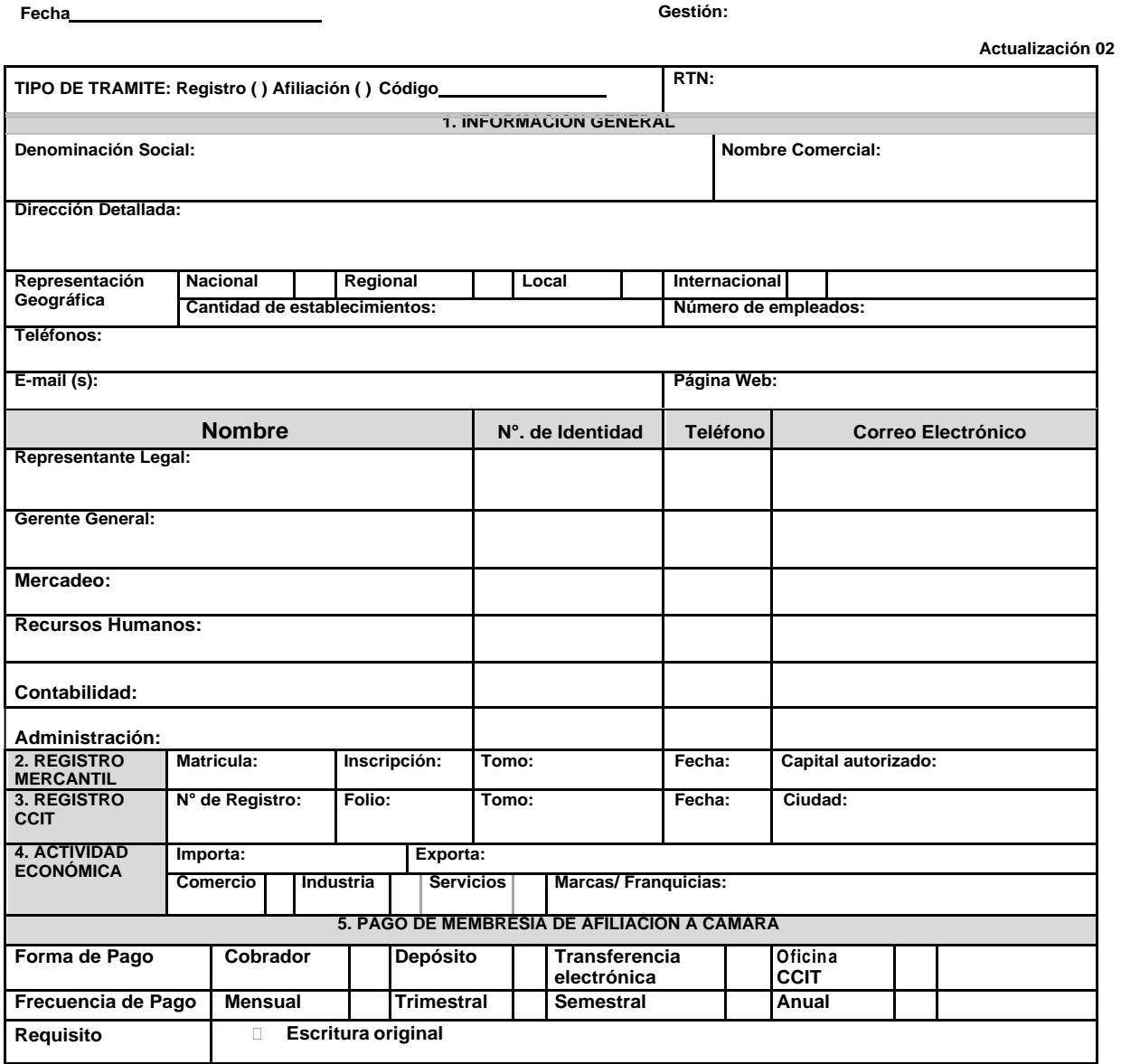

El representante (Persona Natural o Persona Jurídica o su Representante Legal) manifiesta que la información consignada en<br>este registro es fidedigna y se sujetará a las leyes- Decretos y actos administrativos que reglamen

**Nombre, N° de Identidad y Sello de la empresa**

Blv. Centroamérica, Apdo. 3444, Tegucigalpa Honduras, C.A. Tel. (504) 2232-4200 Página web: http://www.ccit.hn E-mail registro@ccit.hn

### **ANEXOF**

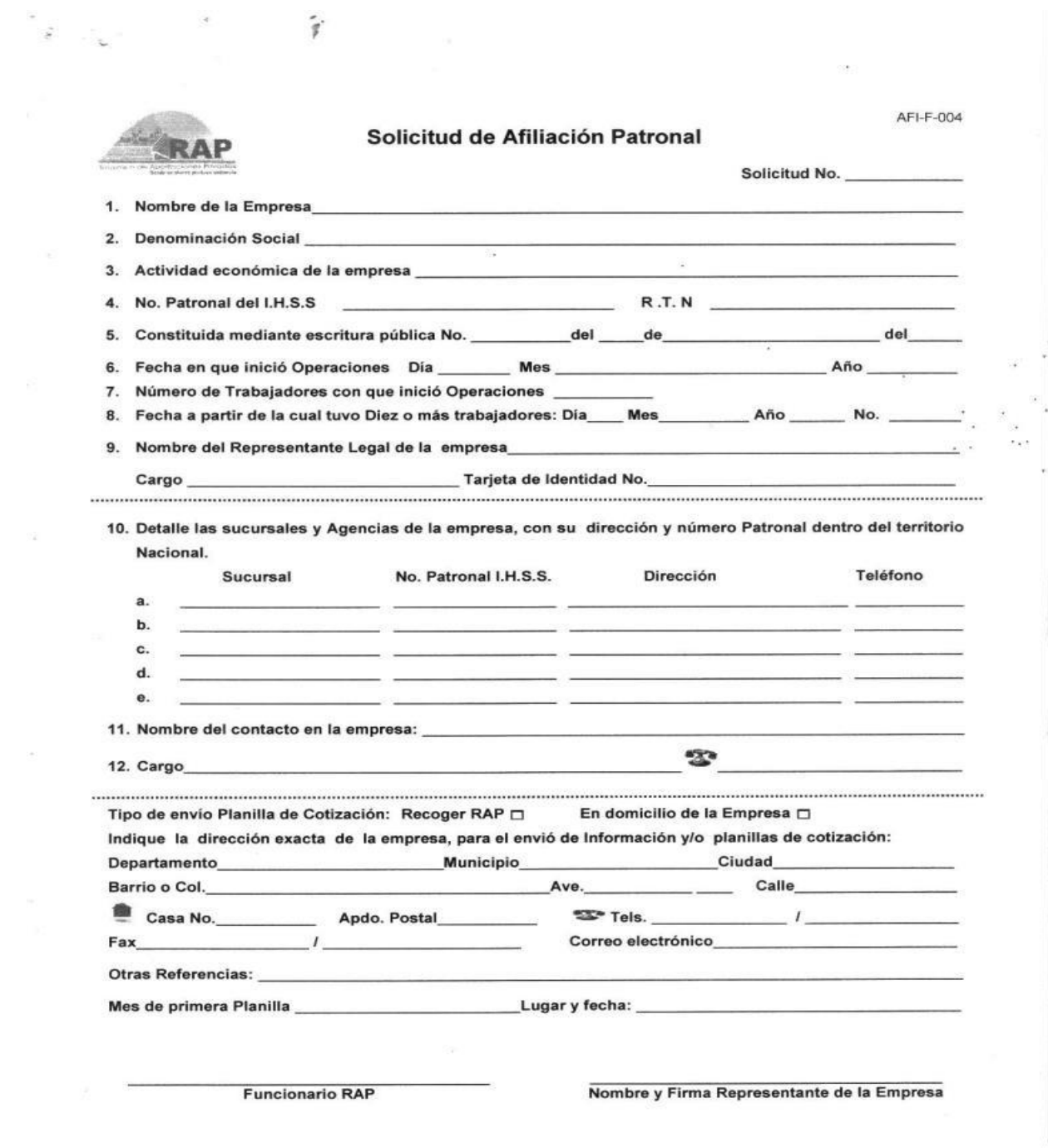

 $\frac{1}{2}$ 

# **ANEXO G**

# **Tabla 12 Tabla Pública de Imprentas Certificadas**

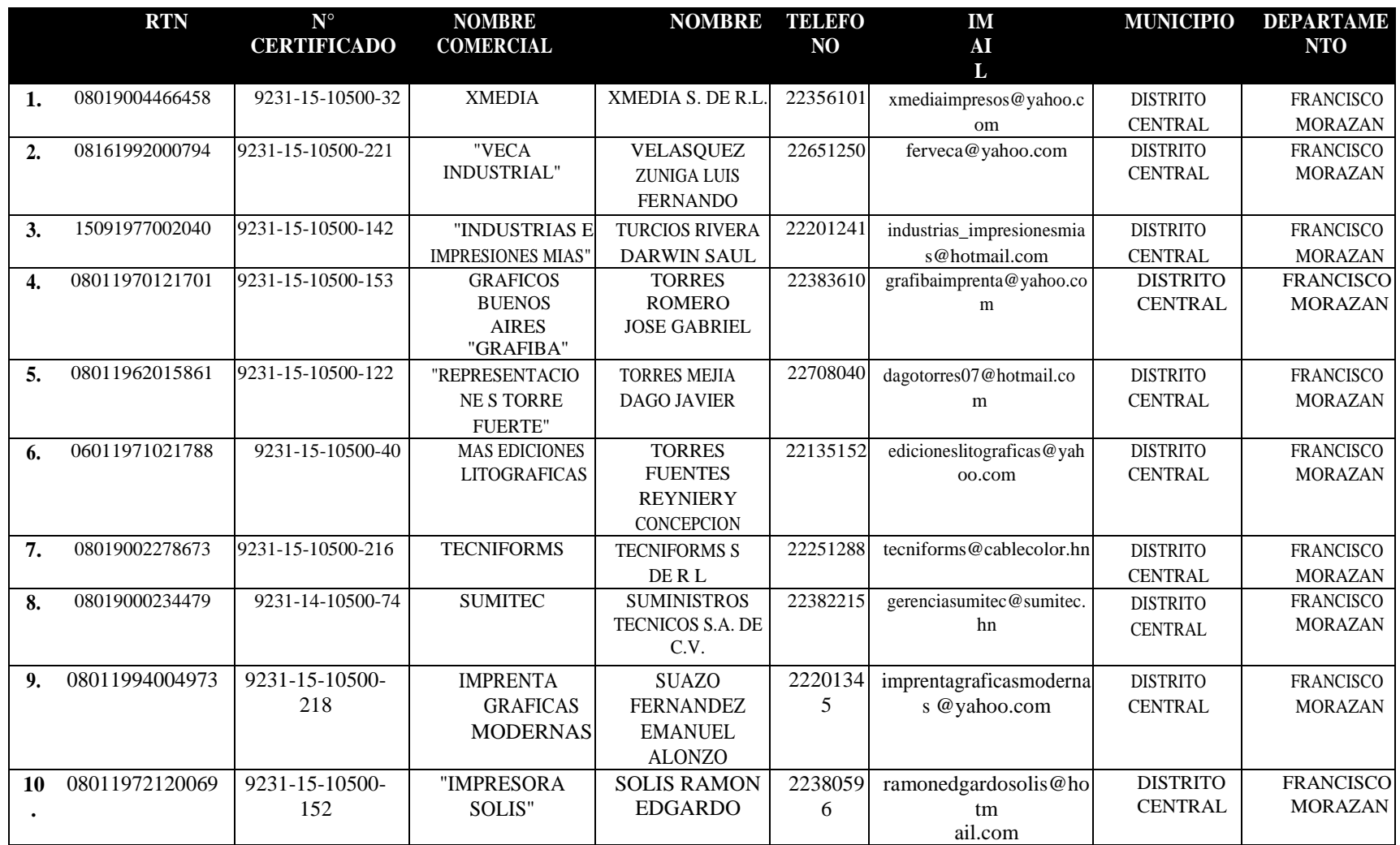

125

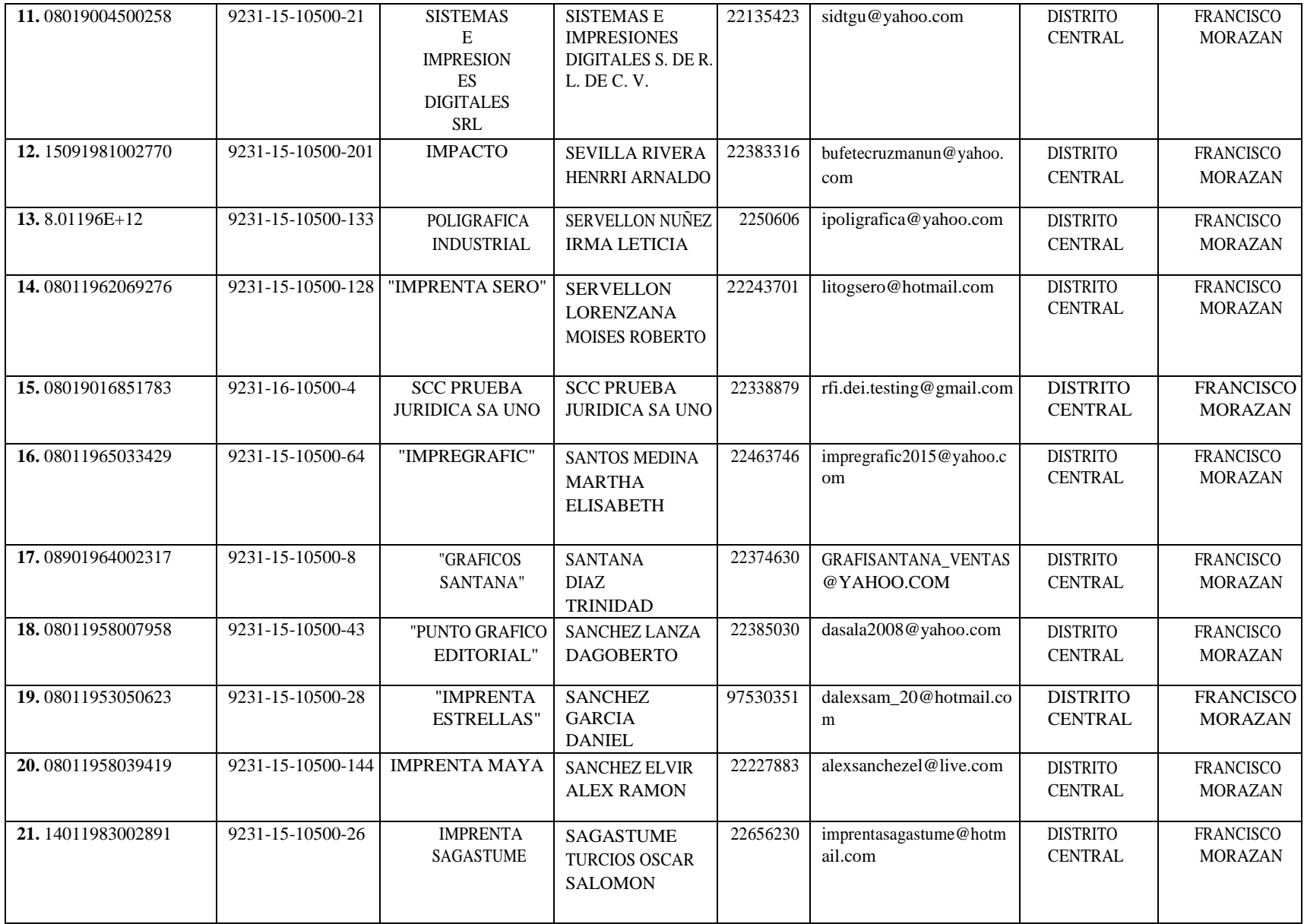

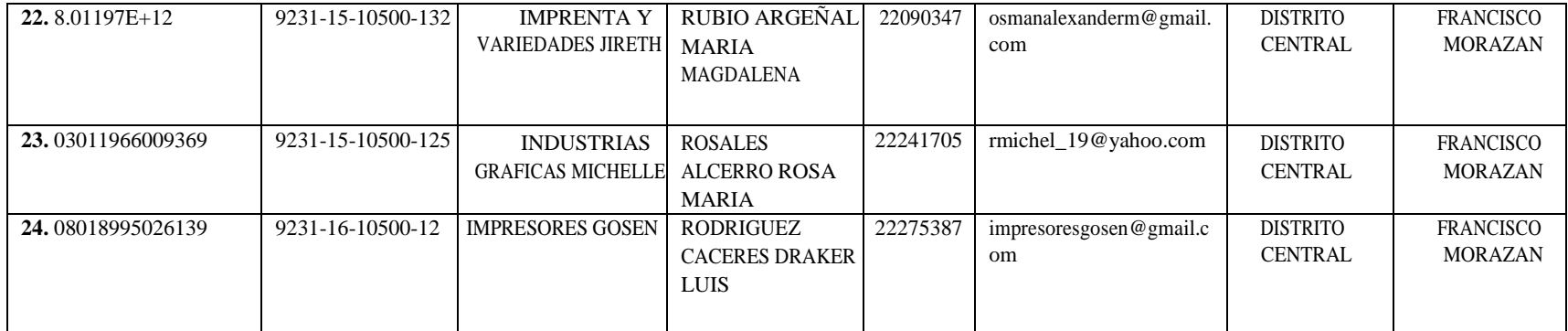

# **ANEXO H**

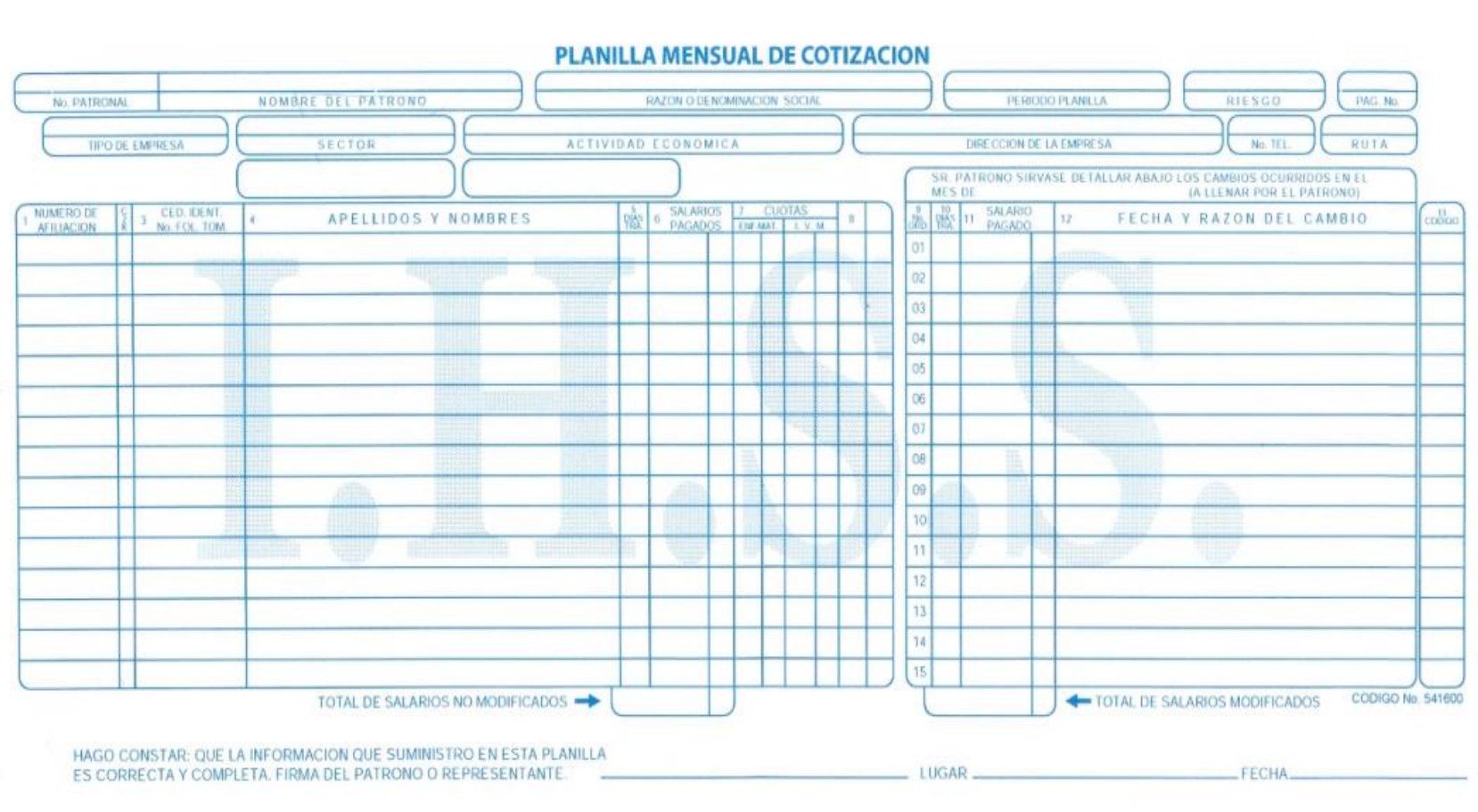

### **ANEXOI**

12/2/2018

Estudio de Mercado de creación de Manual Electrónico para la constitución de MIPYMES en Distrito Central de Francisco Morazán

### Estudio de Mercado de creación de Manual Electrónico para la constitución de MIPYMES en Distrito Central de **Francisco Morazán**

El propósito de esta encuesta es poder determinar la cantidad de personas interesadas en adquirir el conocimiento que se requiere para poder constituirse legalmente como comerciante individual o sociedad mercantil en el Distrito Central de Francisco Morazán. La finalidad de la herramienta propuesta es poder brindar el contenido necesario para una fácil y efectiva constitución de una nueva empresa.

\* Required

1. 1) ¿Cuándo se habla de constitución y formalización de empresa que es lo que se le viene a la mente?'

Mark only one oval.

Desconocimiento de los pasos a seguir

- Dificultad para establecer una empresa
- Trámites Engorrosos
- Pago de impuestos al Estado
- Other:
- 2. 2) ¿Alguna vez ha emprendido o ha tenido la intención de emprender en un negocio de carácter formal? Si su respuesta es SI pase a la pregunta 4 Mark only one oval.

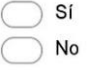

- 3. 3) ¿Cuál es la razón de no emprender un negocio de carácter formal?
- 4. 4) ¿Cuáles son las razones por las cuáles desea emprender y formalizar su propio negocio? \* Check all that apply.
	- Aumento de poder adquisitivo
	- Ser Dueño de su propio Negocio
	- Patrimonio para su familia
	- Por necesidad económica
	- Other:

https://docs.google.com/forms/d/1-3uemsQAqRCDM6InErzC2R71Pr2HlwIH9-cG3kQbGC4/edit

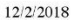

C  $\big($ 

 $6.6$ 

 $\big($ 

Estudio de Mercado de creación de Manual Electrónico para la constitución de MIPYMES en Distrito Central de Francisco Morazán

5. 5) Tiene o ha tenido algún negocio informal? Si su respuesta es NO pase a la pregunta 10. \* Mark only one oval.

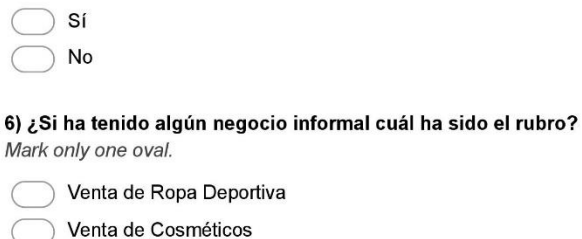

- Venta de Comida
- Venta de Ropa
- Venta de Perfume
- Venta de Productos Electrónicos
- Venta de Joyería
- Venta de artículos por catálogo
- Other:

#### 7. 7) ¿Cuáles fueron las razones para emprender su negocio informal?

Check all that apply.

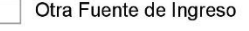

Ser dueño de su propio Negocio

Pasión por el negocio

Other:

8. 8) ¿Cerró usted su negocio? Si su respuesta es NO pase a la pregunta 10. Mark only one oval.

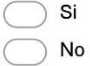

- 9. 9) ¿Cuáles han sido las razones de que cierre su negocio informal? Mark only one oval.
	- Tiempo Insuficiente
	- Falta de Capital
	- Por su empleo
	- Emprender un negocio formal

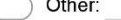

https://docs.google.com/forms/d/1-3uemsQAqRCDM6InErzC2R71Pr2HlwIH9-cG3kQbGC4/edit

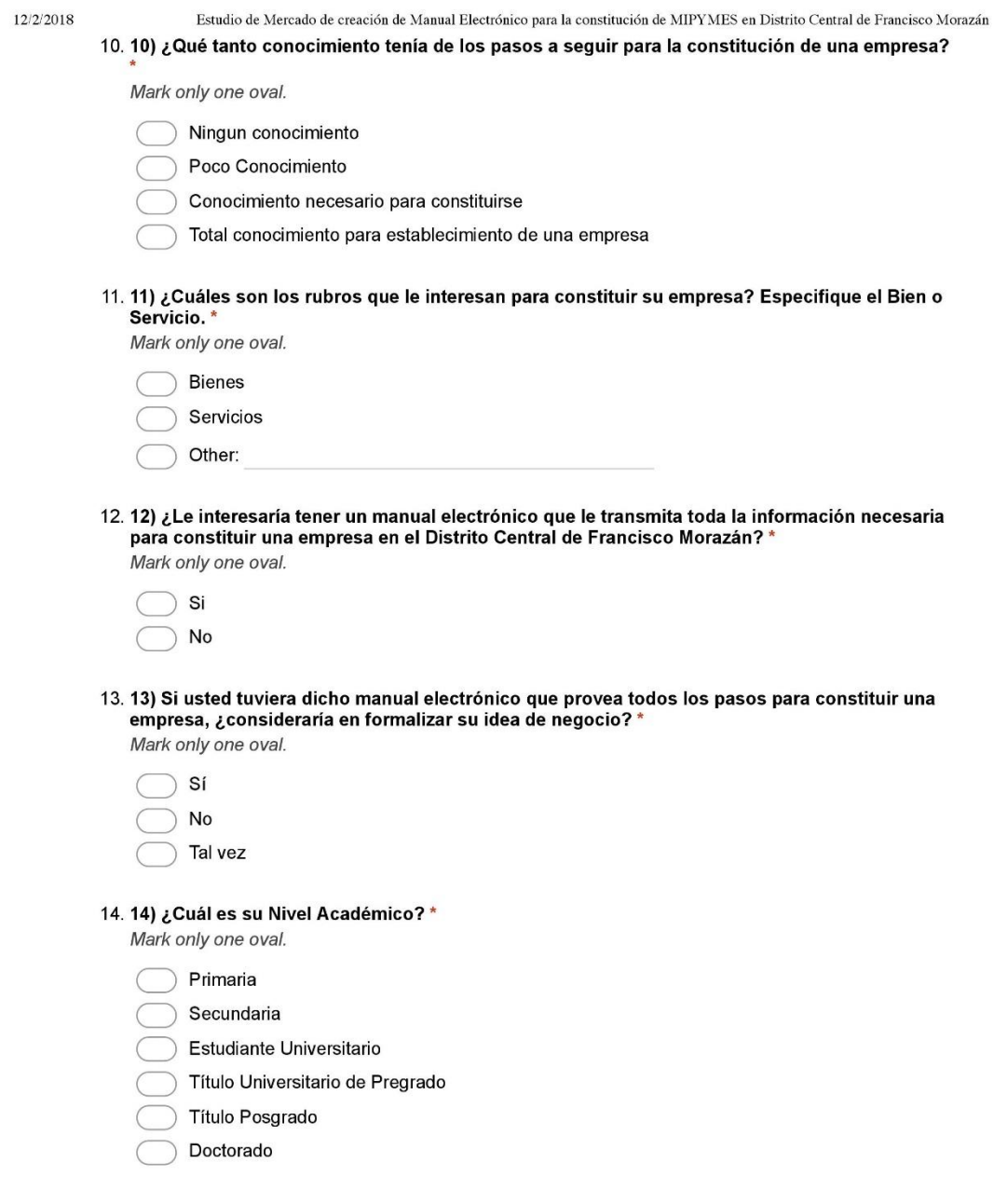

### **Datos Demográficos**

12/2/2018

Estudio de Mercado de creación de Manual Electrónico para la constitución de MIPYMES en Distrito Central de Francisco Morazán

15. 15) Género\*

Mark only one oval.

Mujer  $\subset$ 

Hombre

#### 16. 16) Edad \*

Mark only one oval.

 $\bigcirc$  21 - 30  $\bigcirc$  31 - 40  $\bigcirc$  41 - 50  $\bigcirc$  51 - 60

 $\subset$ 61 en adelante

#### 17. 17) Actualmente Labora \*

Mark only one oval.

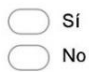

#### 18. 18) Rango de Ingresos Personales \*

Mark only one oval.

- Salario Mínimo
- $\bigcirc$  L 10,000 a L 15,000
- L 15,001 a L 20,000
- $\bigcirc$  L 20,001 a L 25,000
- $\bigcirc$  L 25,001 a L30,000
- $\bigcirc$  L 30,001 a L 35,000
- $\bigcirc$  L 35,001 a L 40,000
- $\bigcirc$  L 40,000 en adelante
- Powered by Google Forms

https://docs.google.com/forms/d/1-3uemsQAqRCDM6InErzC2R71Pr2HlwIH9-cG3kQbGC4/edit

 $4/4$ 

### **ANEXO J**

DAB, DJ01 Rev. 1.0 20.10.17

 $Exp.$ 

#### DECLARACIÓN JURADA DE **LICENCIA SANITARIA NUEVA** DE **ESTABLECIMIENTO.**

\_, mayor de edad, hondureño y de este domicilio, con Número Yo, de Tarjeta de Identidad ; actuando en mi condición personal p ] DECLARO bajo Representante legal de la Empresa mercantil denominada [ juramento lo siguiente: Que mi representada, tiene intención de tramitar por primera vez la licencia sanitaria por  $2 \begin{array}{|c|c|} 4 \end{array}$  6 | años, con las siguientes características:

Datos de la Empresa:

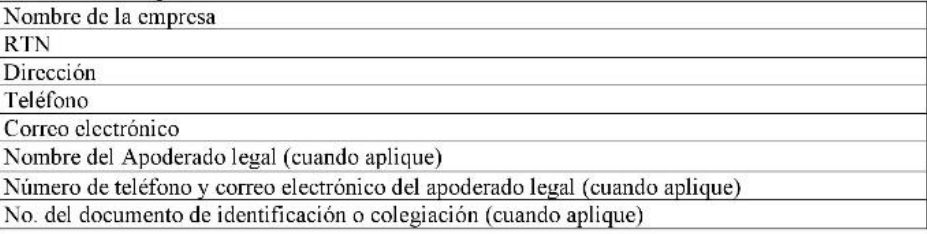

#### Datos del Establecimiento

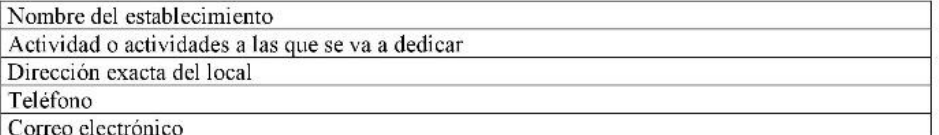

Son verdaderos.

Declaro que la información brindada, y la documentación anexada al expediente de solicitud de licencia sanitaria nueva cumple con lo establecido en los Reglamentos Técnicos Centroamericanos (RTCA) y demás normativa aplicable. De igual manera es mi responsabilidad cumplir con la normativa establecida y requerida por la Agencia de Regulación Sanitaria para la regulación de los establecimientos sujetos a licencia sanitaria. En caso de no cumplir con la normativa, y mi establecimiento provoca un daño o perjuicio a terceros, conozco la responsabilidad administrativa, civil y/o penal con la que responderé. También declaro que la información y documentos entregados son fidedignos, y en el supuesto que sea incorrecta, incompleta o falsa, responderé en mi condición de propietario o representante legal. Y que conozco la pena por FALSO TESTIMONIO.

Para los efectos oportunos extiendo la presente Declaración Jurada, a los \_\_\_ (\_) dias del mes de  $de dos mil$  (201).

Firma:

[nombre del representante legal]